AMD Dual-Core Opteron 270 8GB - One Thread Memory Bandwidth

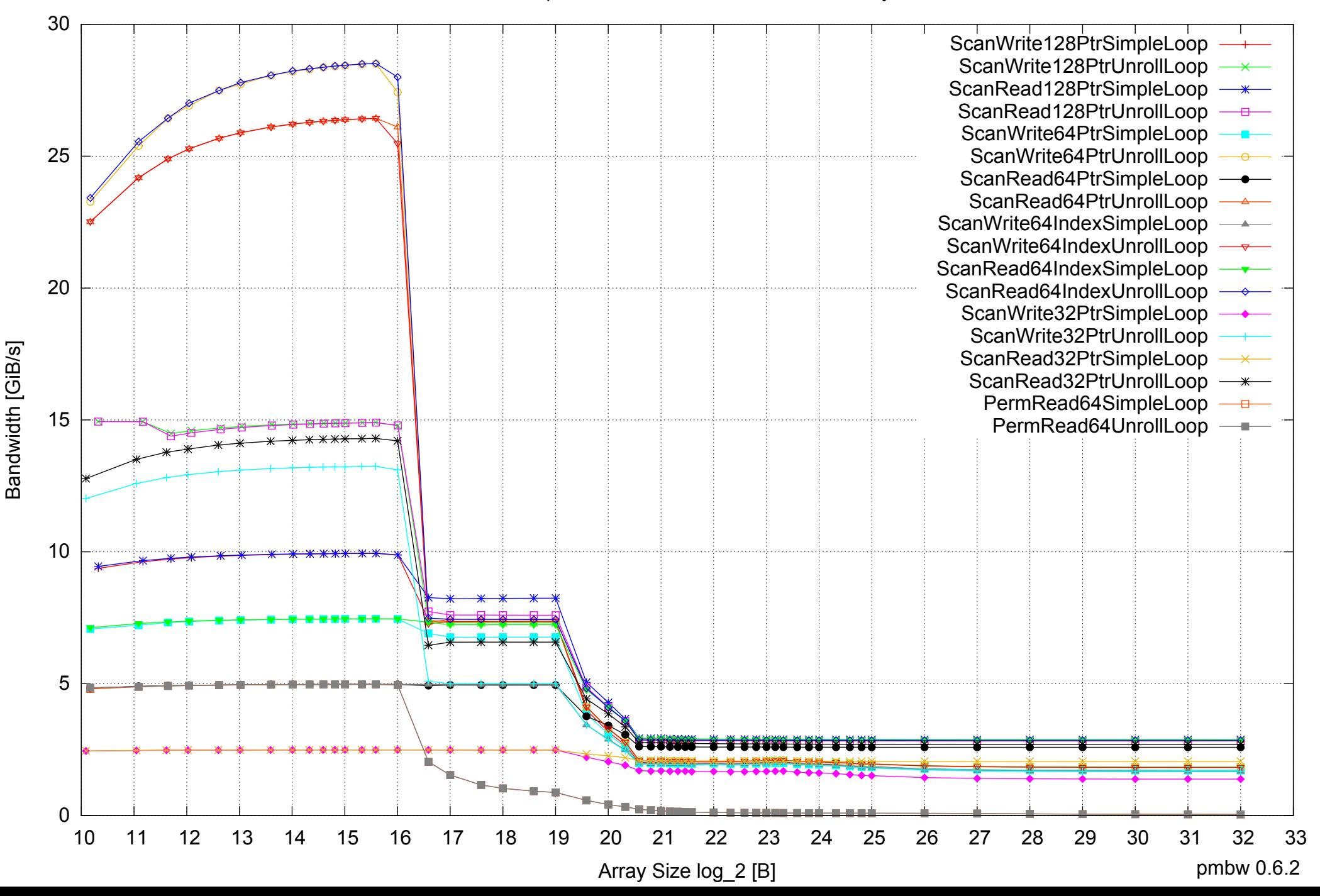

AMD Dual-Core Opteron 270 8GB - One Thread Memory Latency (Access Time)

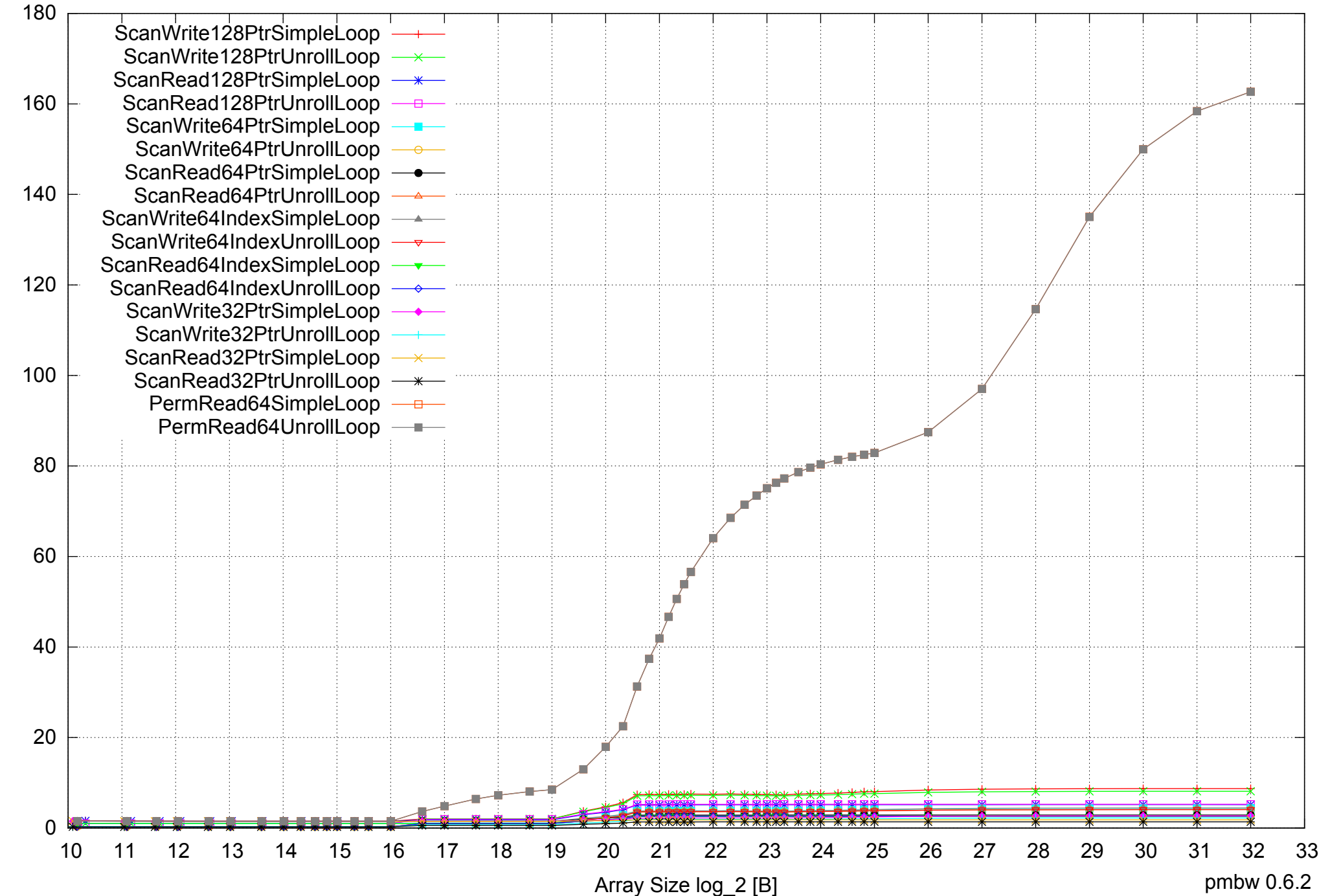

AMD Dual-Core Opteron 270 8GB - One Thread Memory Latency (excluding Permutation)

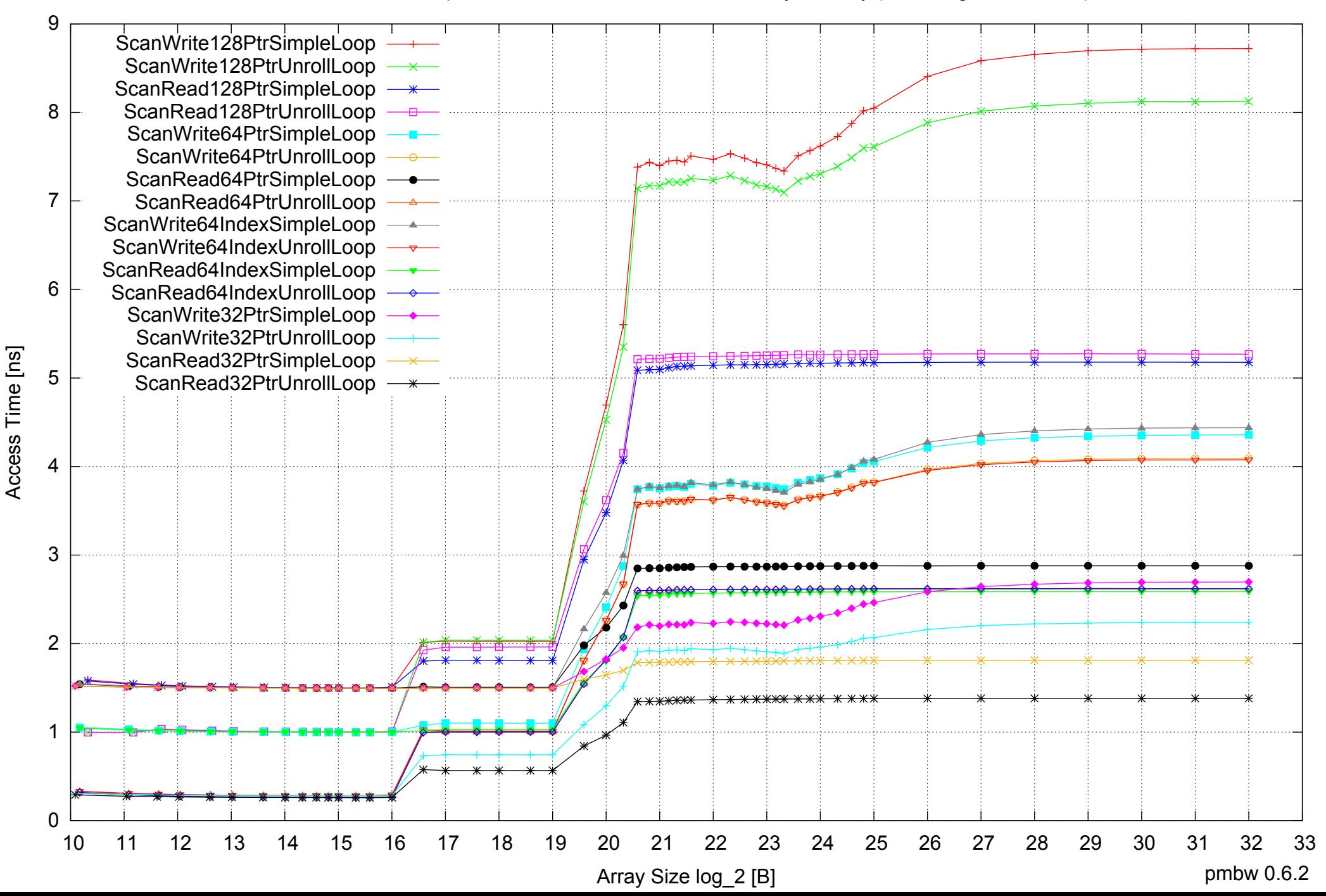

AMD Dual-Core Opteron 270 8GB - One Thread Memory Bandwidth (only 64-bit Reads)

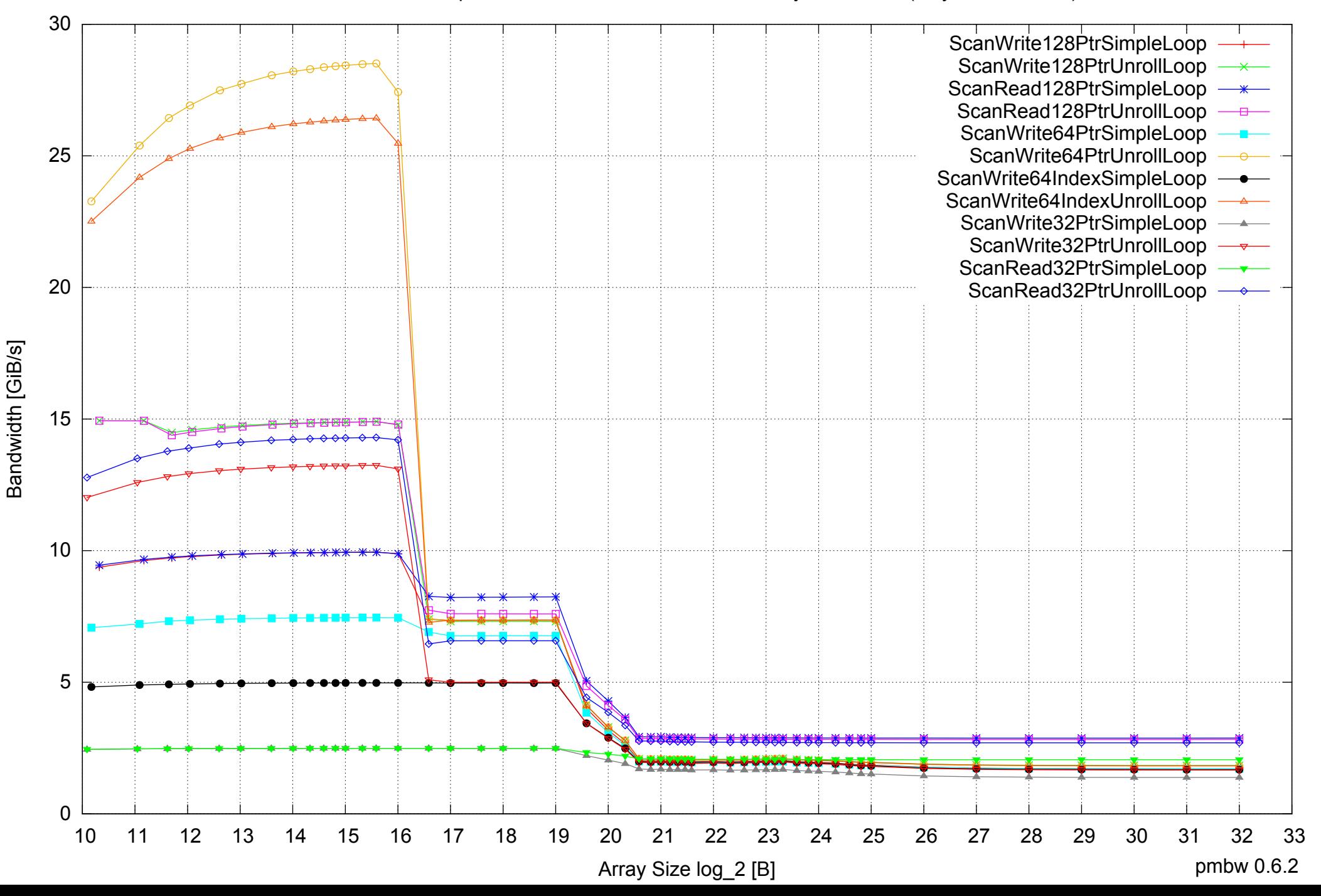

AMD Dual-Core Opteron 270 8GB - Parallel Memory Bandwidth - ScanWrite128PtrSimpleLoop

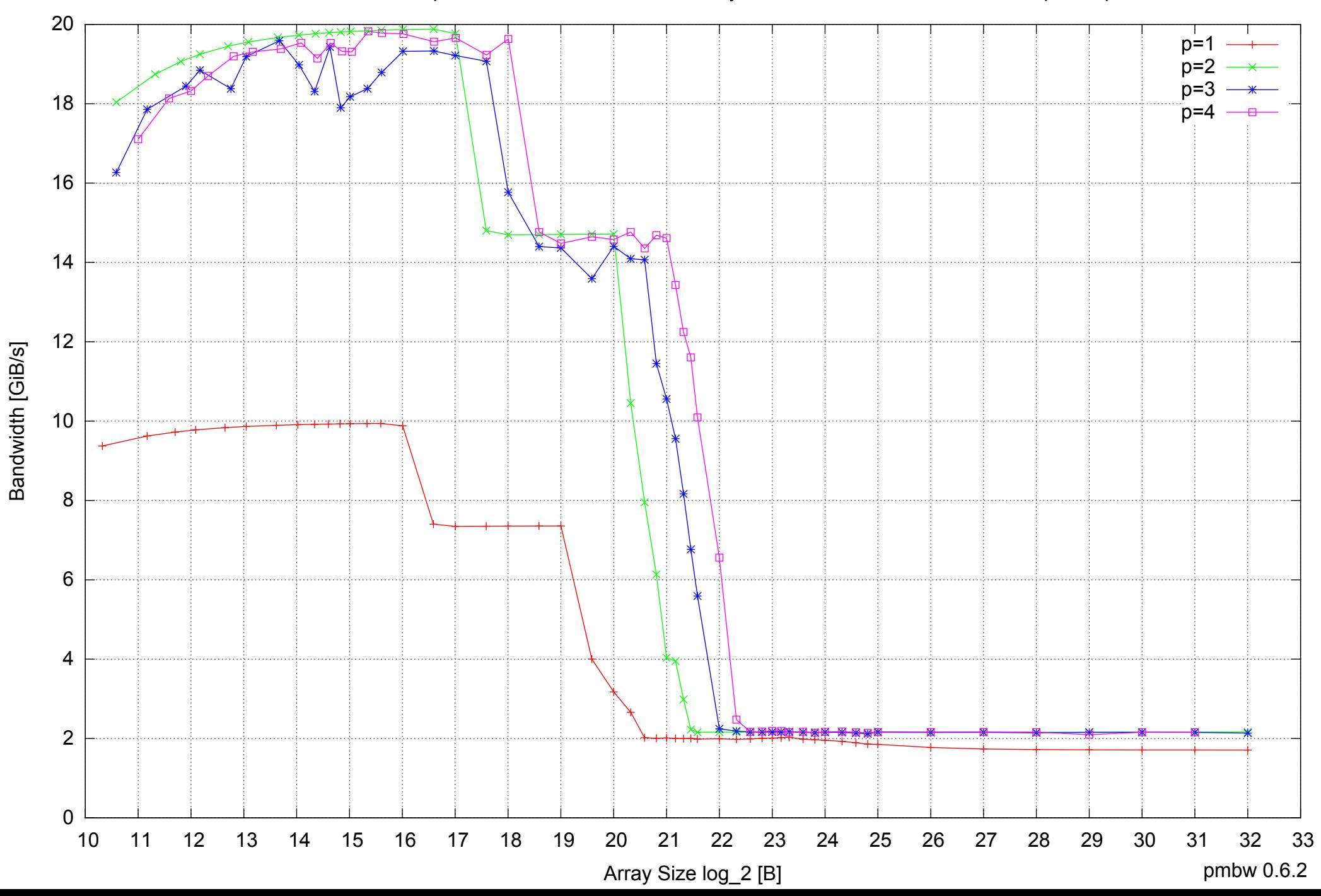

### AMD Dual-Core Opteron 270 8GB - Parallel Memory Access Time - ScanWrite128PtrSimpleLoop

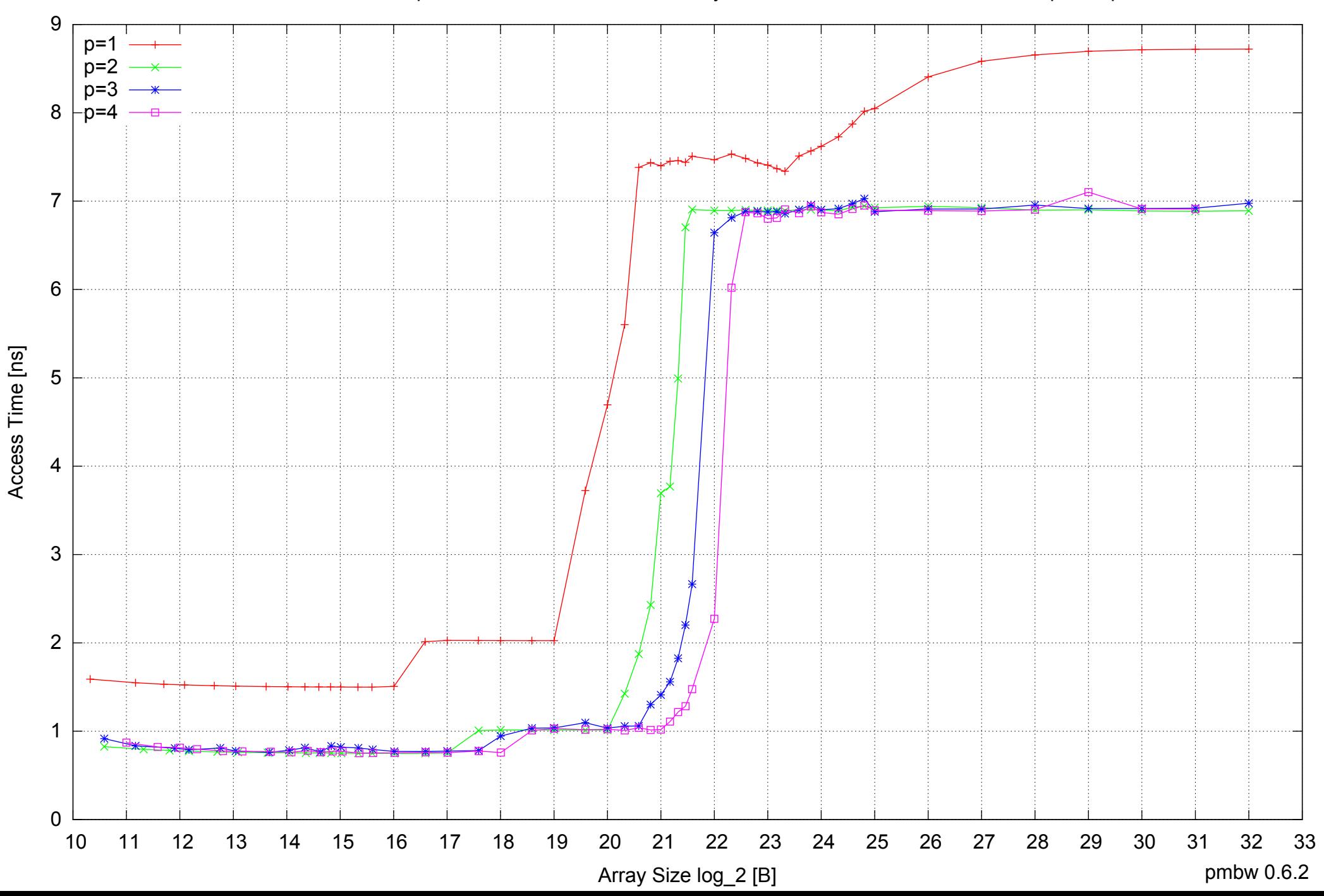

### AMD Dual-Core Opteron 270 8GB - Speedup of Parallel Memory Bandwidth - ScanWrite128PtrSimpleLoop

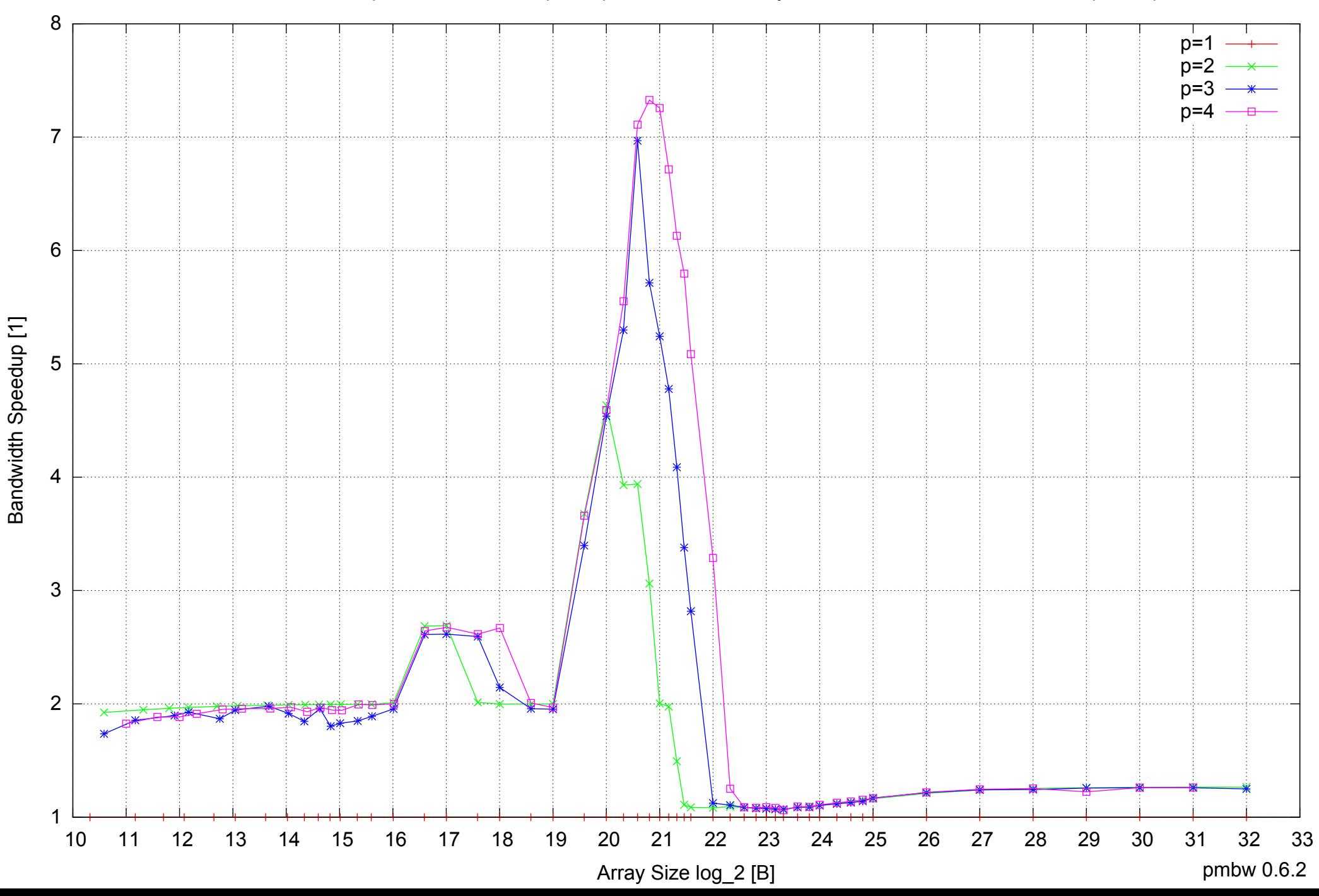

### AMD Dual-Core Opteron 270 8GB - Speedup of Parallel Memory Bandwidth (enlarged) - ScanWrite128PtrSimpleLoop

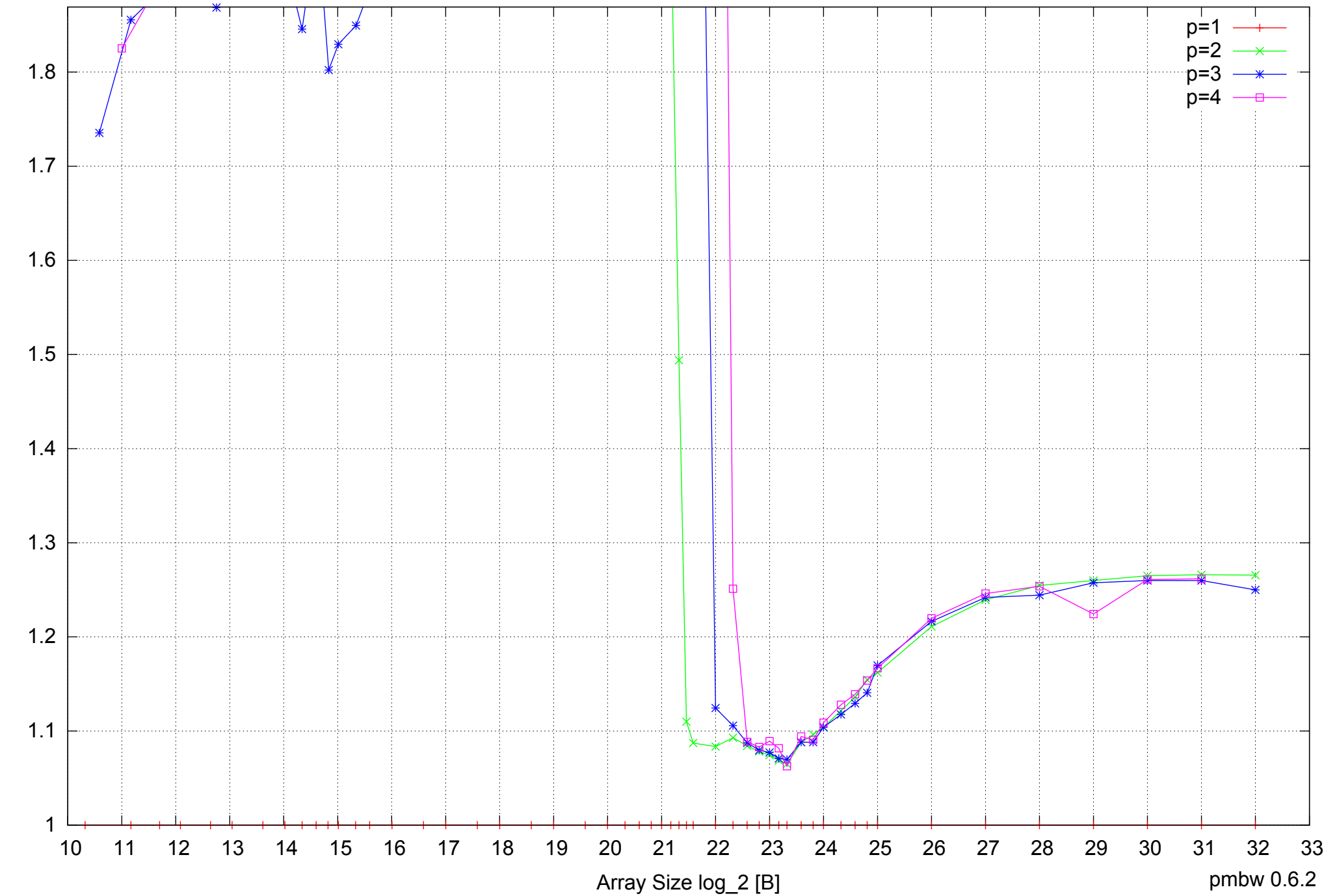

Bandwidth Speedup [1] Bandwidth Speedup [1]

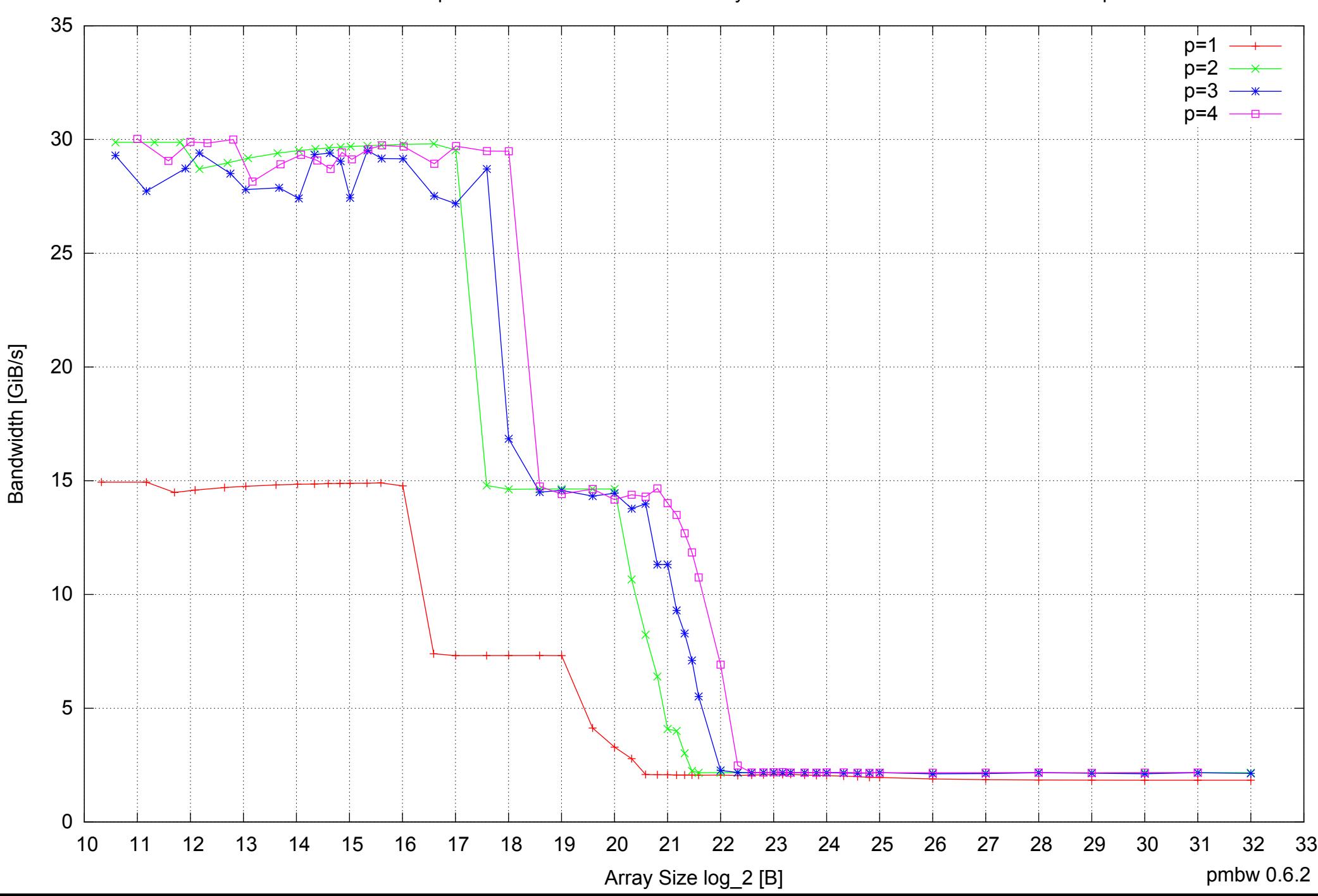

### AMD Dual-Core Opteron 270 8GB - Parallel Memory Bandwidth - ScanWrite128PtrUnrollLoop

### AMD Dual-Core Opteron 270 8GB - Parallel Memory Access Time - ScanWrite128PtrUnrollLoop

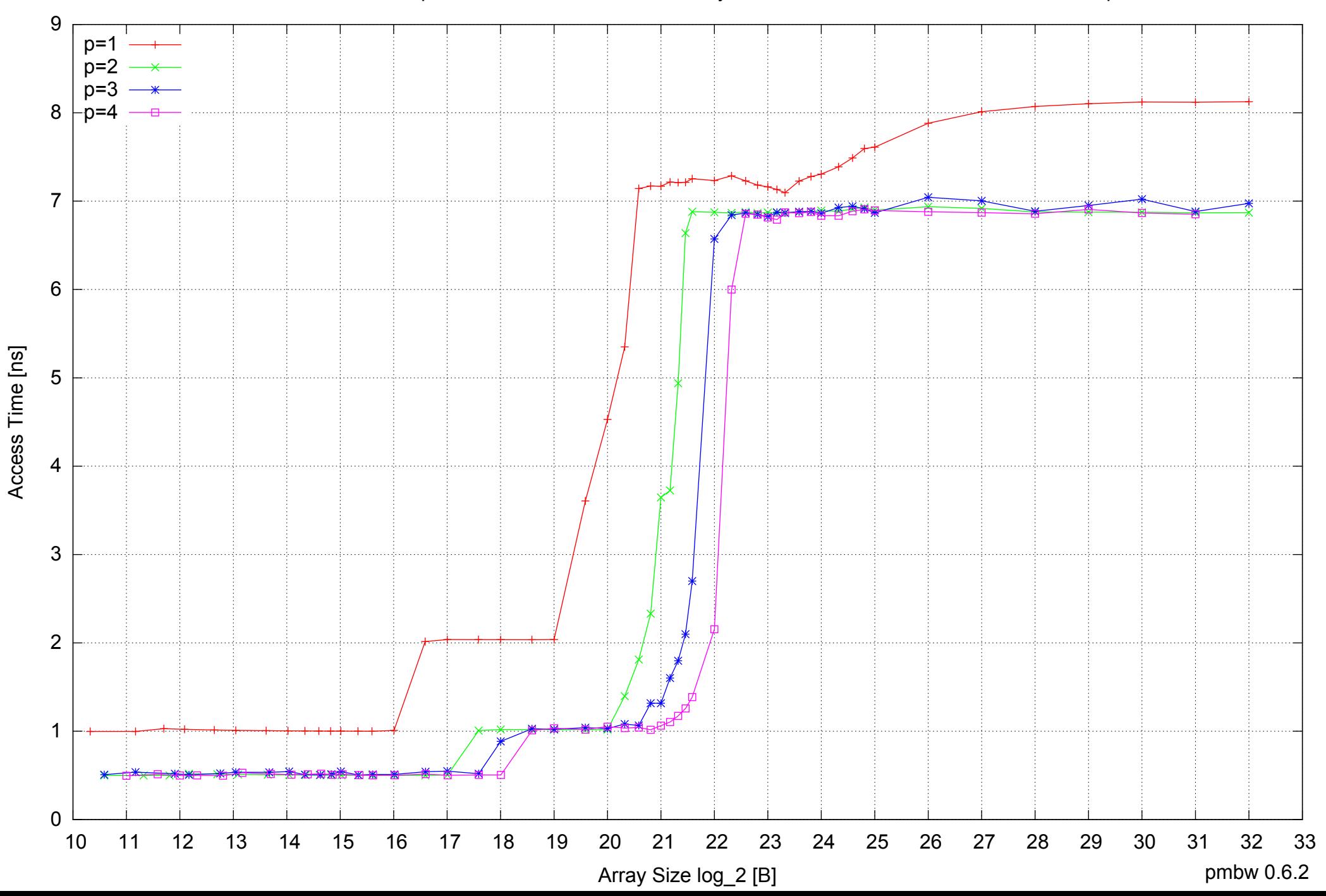

### AMD Dual-Core Opteron 270 8GB - Speedup of Parallel Memory Bandwidth - ScanWrite128PtrUnrollLoop

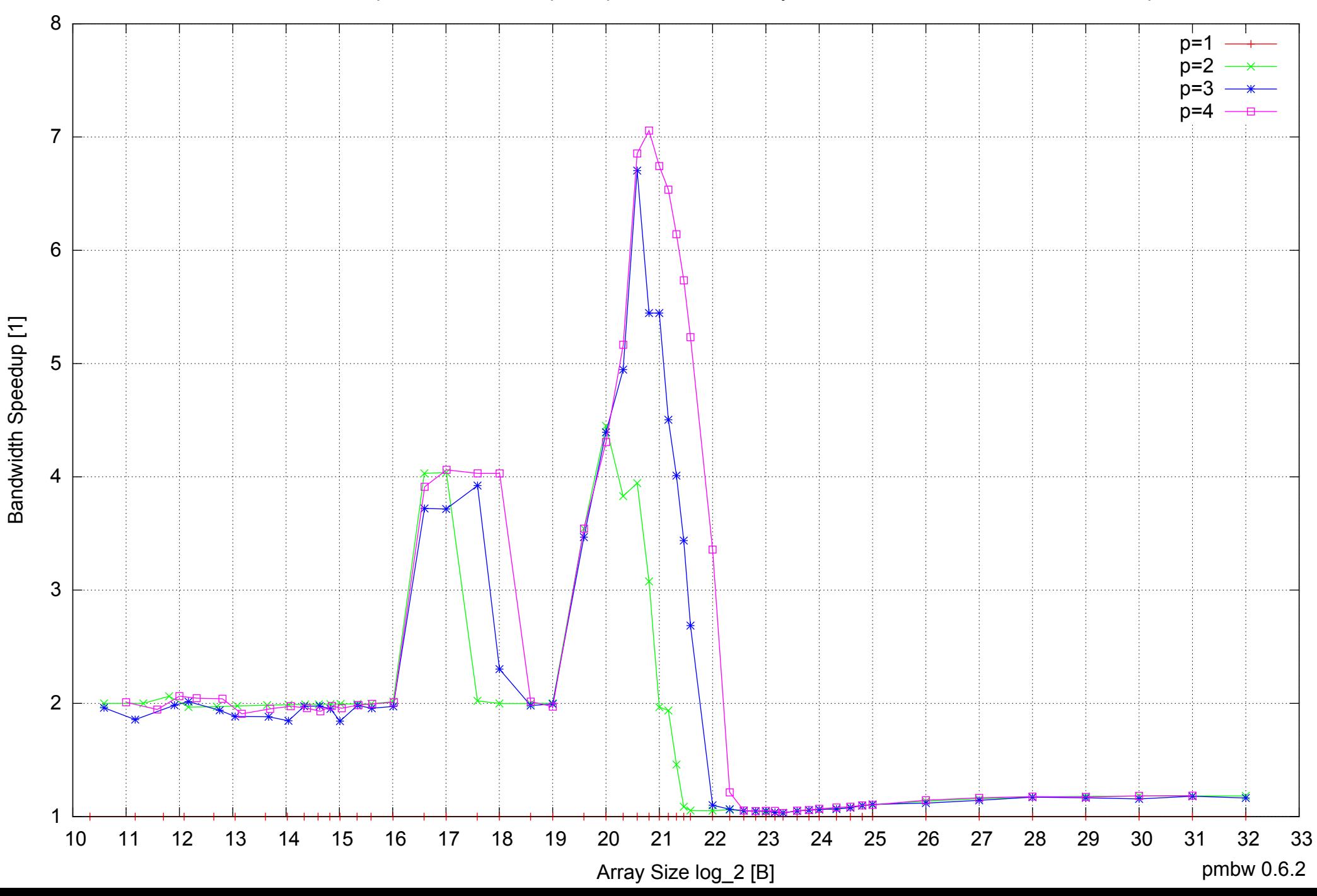

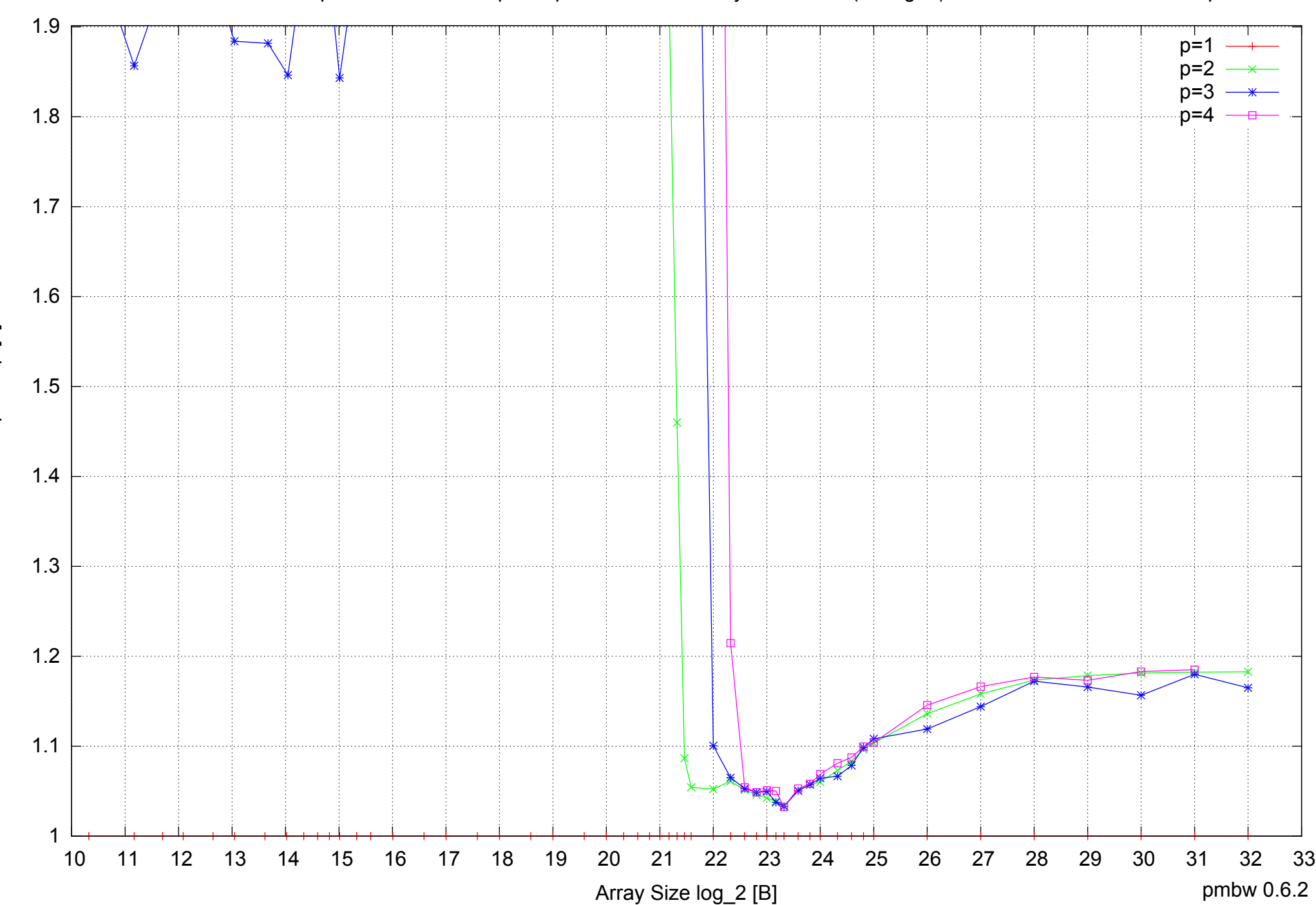

## AMD Dual-Core Opteron 270 8GB - Speedup of Parallel Memory Bandwidth (enlarged) - ScanWrite128PtrUnrollLoop

Bandwidth Speedup [1] Bandwidth Speedup [1]

AMD Dual-Core Opteron 270 8GB - Parallel Memory Bandwidth - ScanRead128PtrSimpleLoop

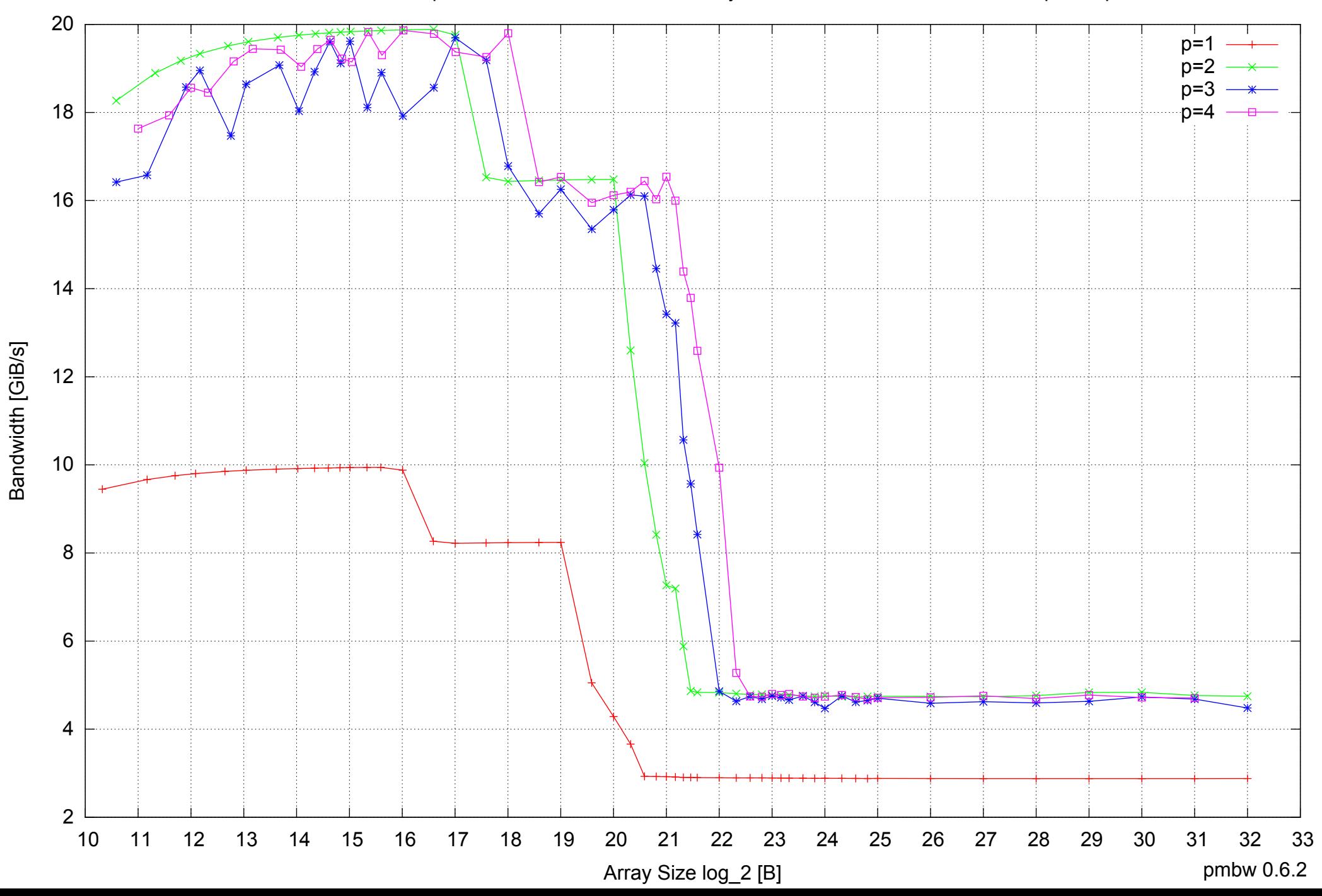

### AMD Dual-Core Opteron 270 8GB - Parallel Memory Access Time - ScanRead128PtrSimpleLoop

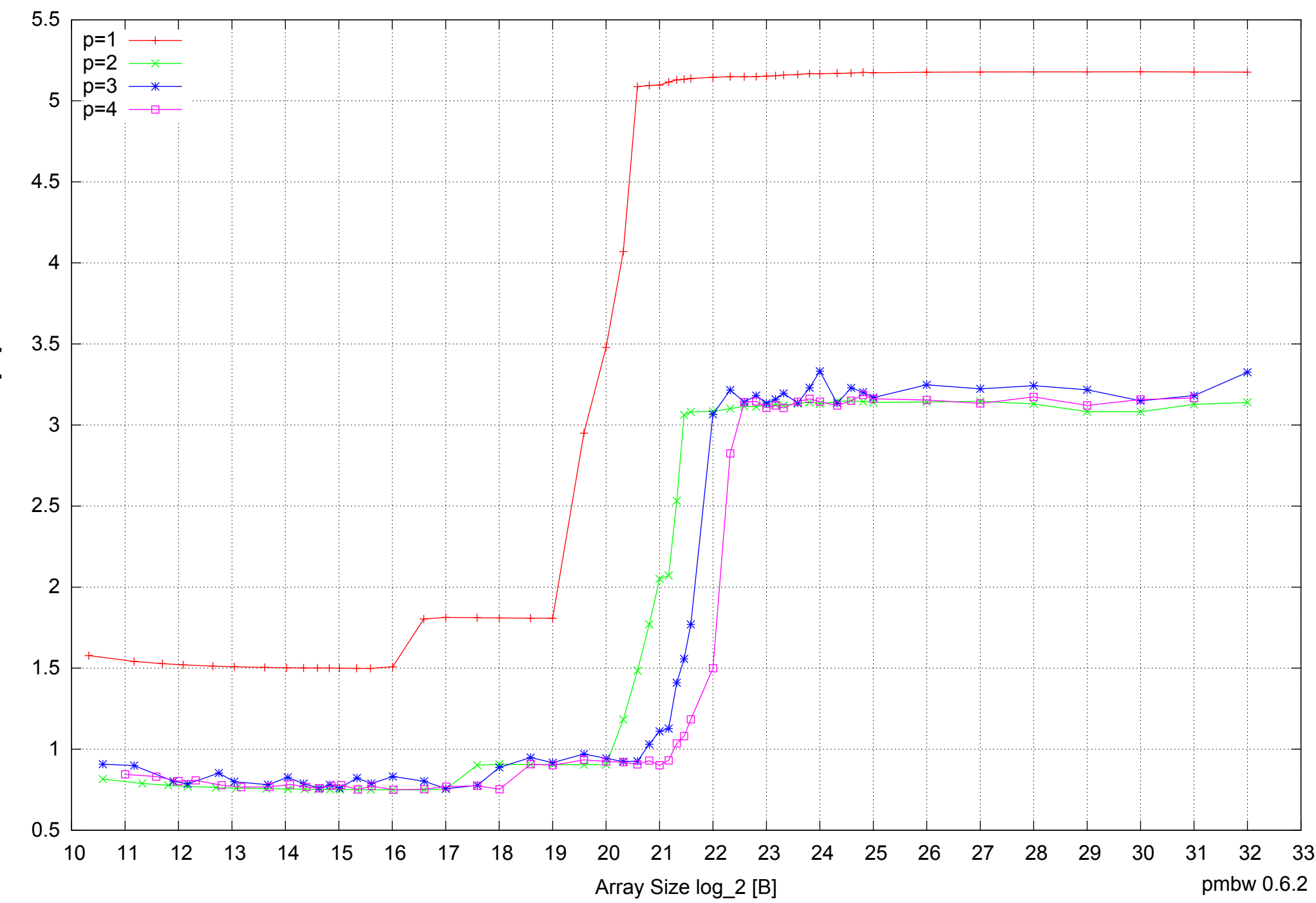

Access Time [ns] Access Time [ns]

# $\begin{array}{c} 1 \perp \\ 10 \end{array}$  1.5 2 2.5 3 3.5 4 4.5 5 5.5 6 10 11 12 13 14 15 16 17 18 19 20 21 22 23 24 25 26 27 28 29 30 31 32 33  $p=1$ p=2  $n = 3$  $p=4$

Bandwidth Speedup [1]

Bandwidth Speedup [1]

### AMD Dual-Core Opteron 270 8GB - Speedup of Parallel Memory Bandwidth - ScanRead128PtrSimpleLoop

Array Size log\_2 [B]

pmbw 0.6.2

AMD Dual-Core Opteron 270 8GB - Speedup of Parallel Memory Bandwidth (enlarged) - ScanRead128PtrSimpleLoop

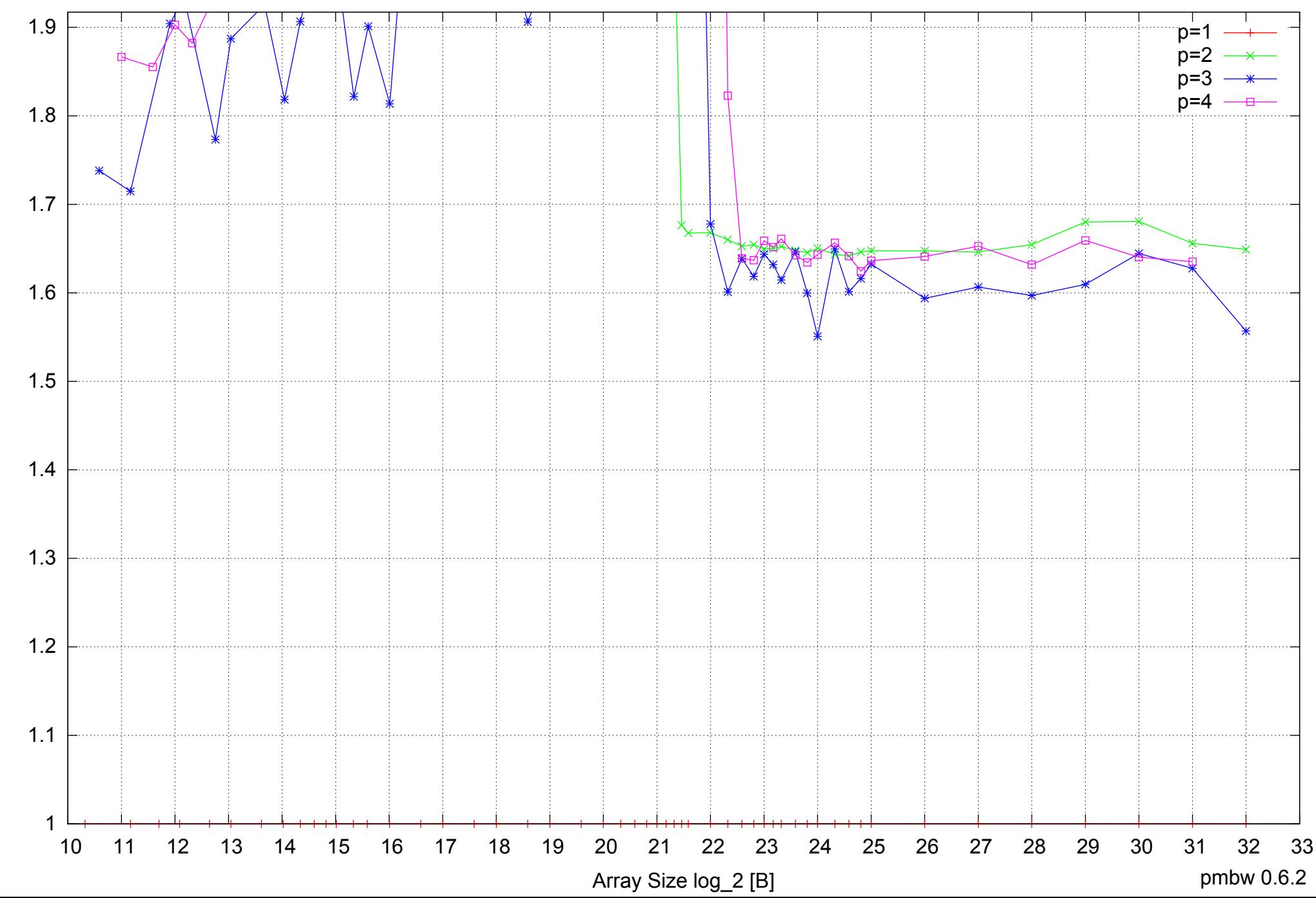

Bandwidth Speedup [1] Bandwidth Speedup [1]

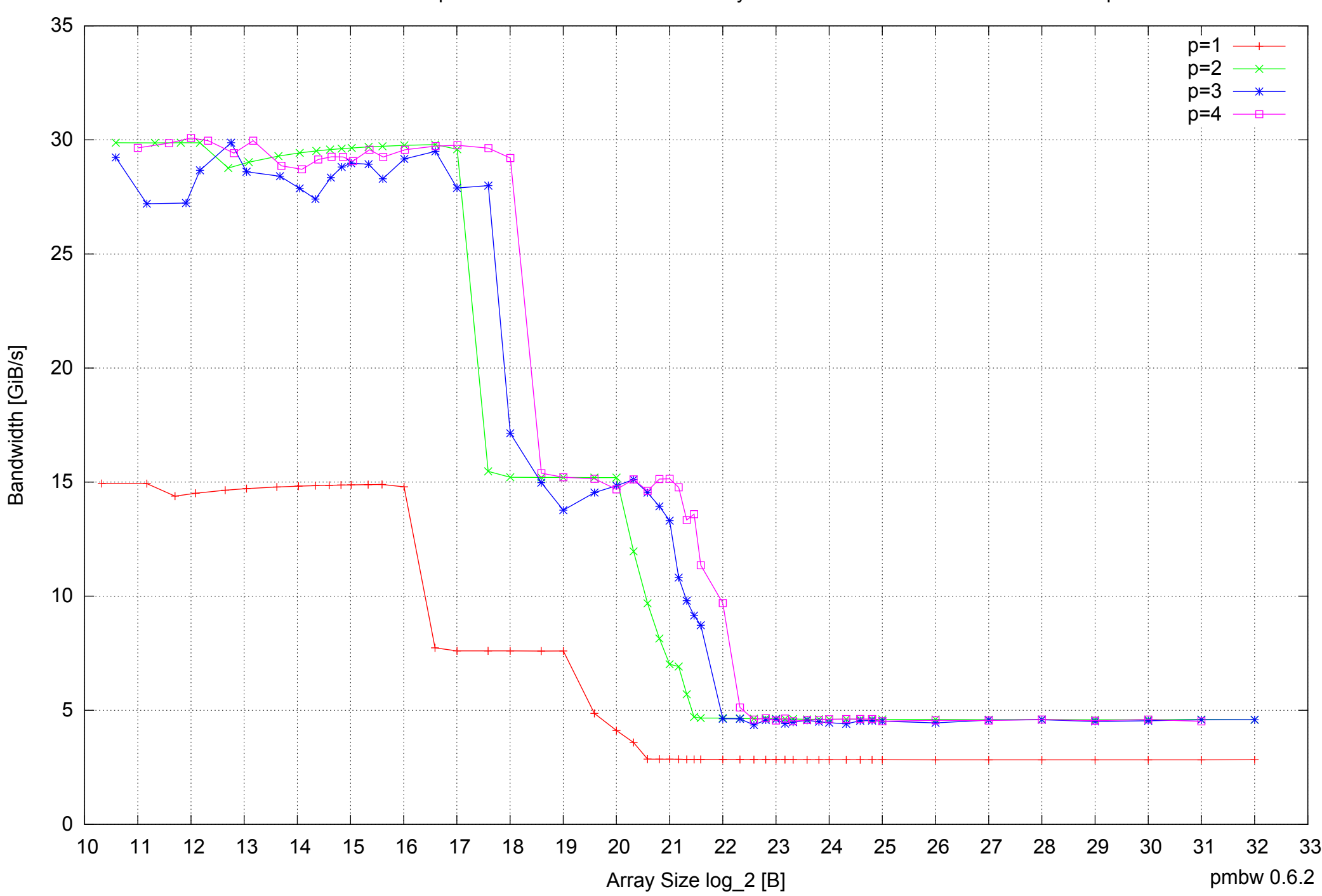

### AMD Dual-Core Opteron 270 8GB - Parallel Memory Bandwidth - ScanRead128PtrUnrollLoop

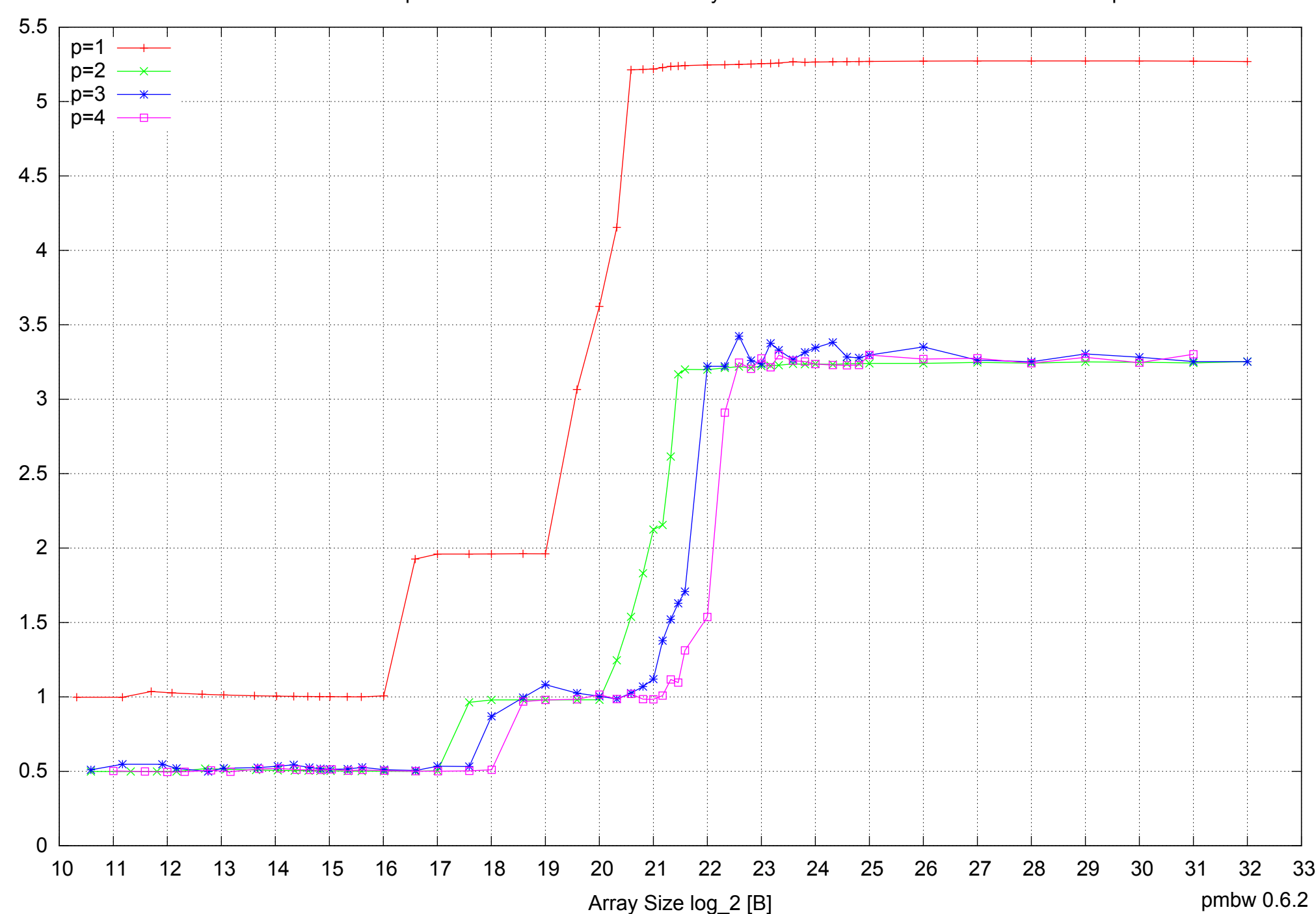

Access Time [ns]

Access Time [ns]

AMD Dual-Core Opteron 270 8GB - Parallel Memory Access Time - ScanRead128PtrUnrollLoop

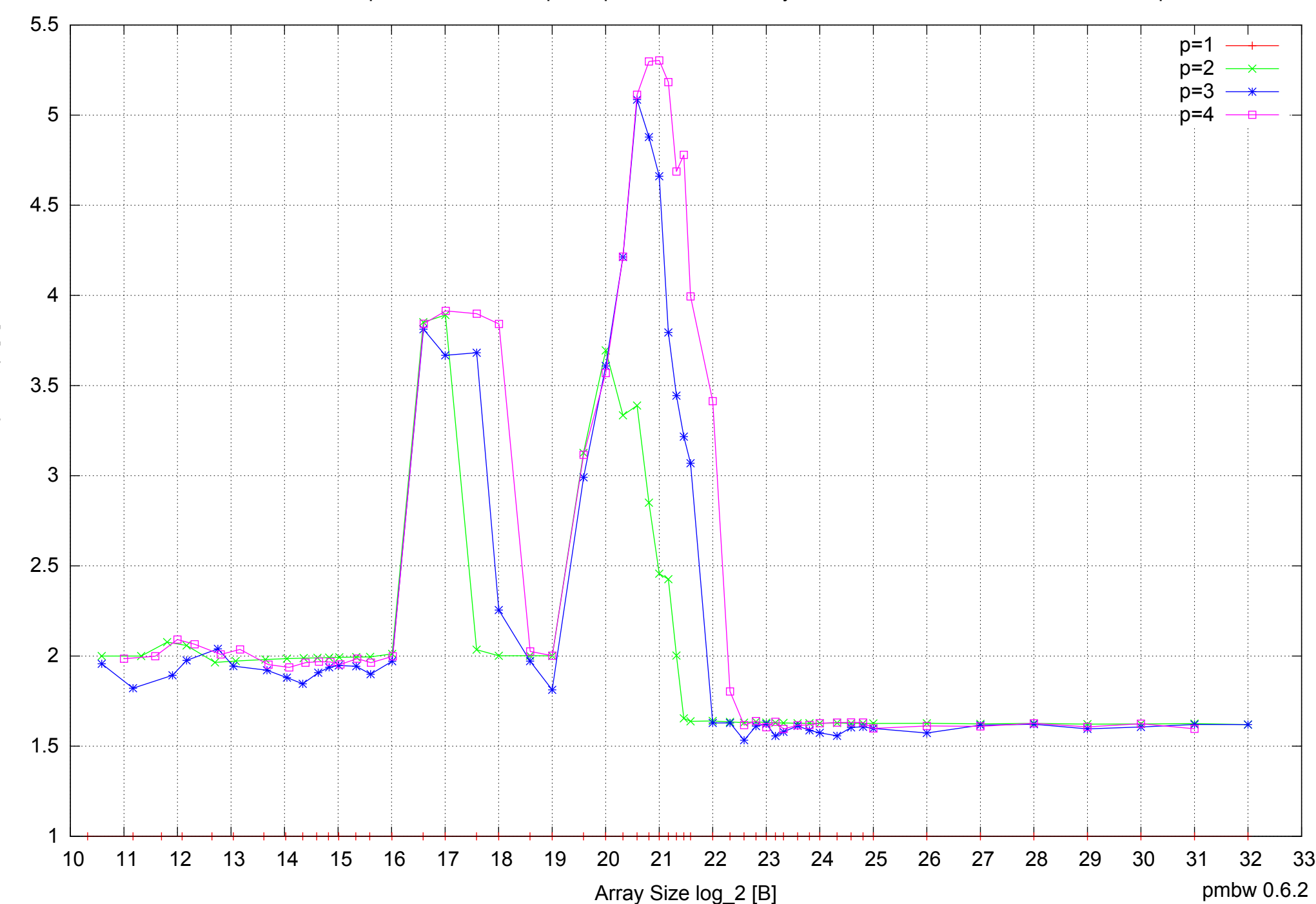

Bandwidth Speedup [1] Bandwidth Speedup [1]

### AMD Dual-Core Opteron 270 8GB - Speedup of Parallel Memory Bandwidth (enlarged) - ScanRead128PtrUnrollLoop

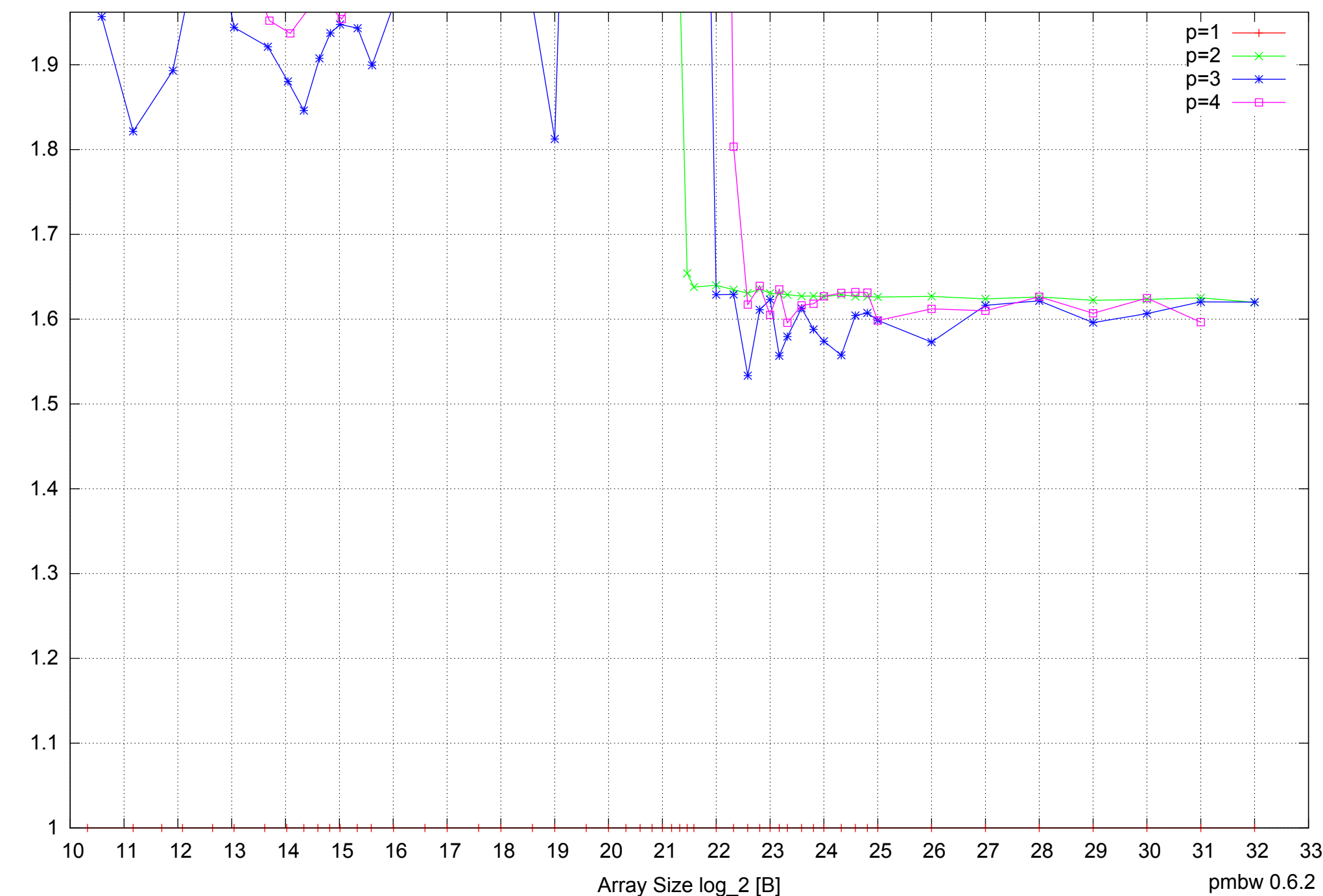

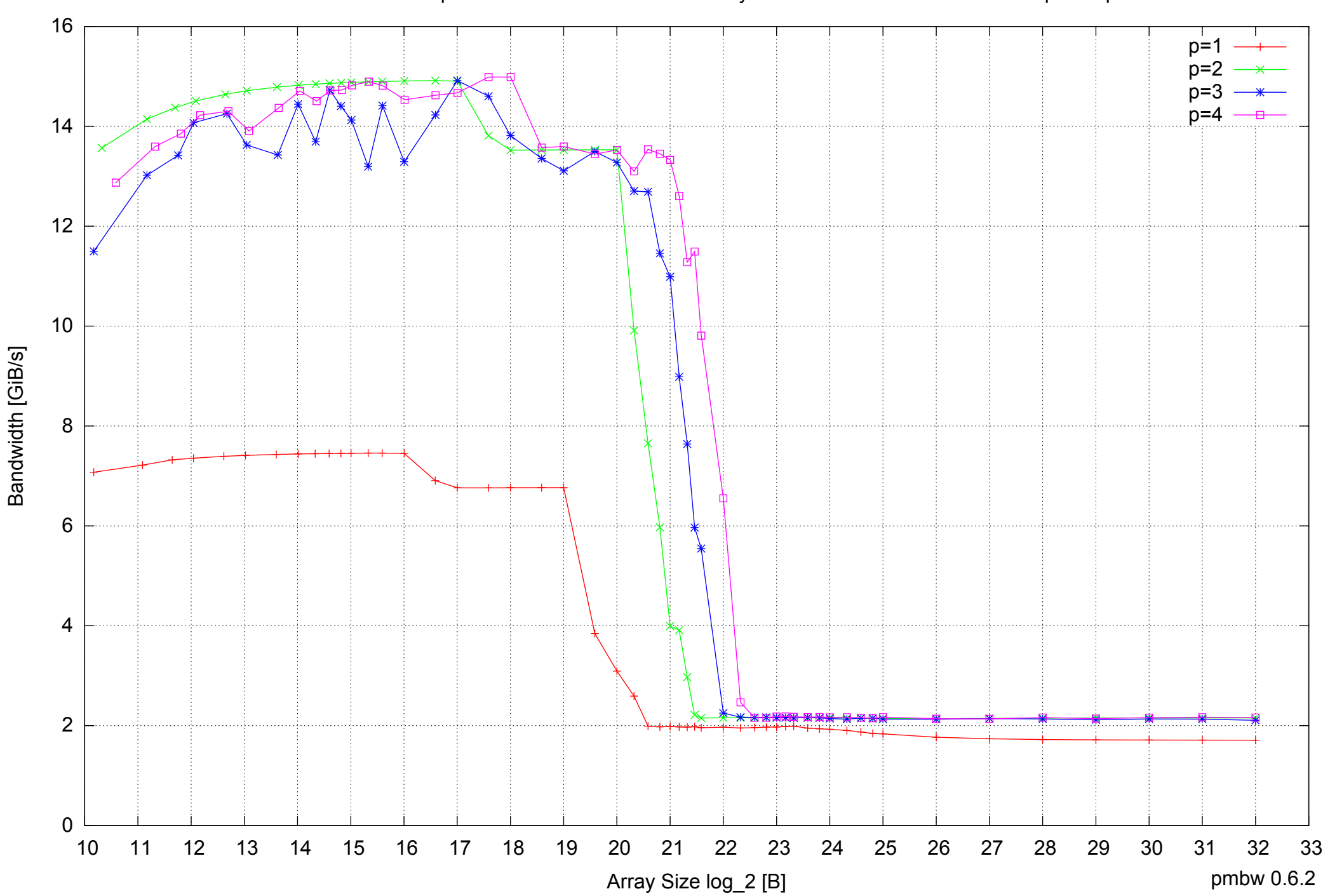

### AMD Dual-Core Opteron 270 8GB - Parallel Memory Bandwidth - ScanWrite64PtrSimpleLoop

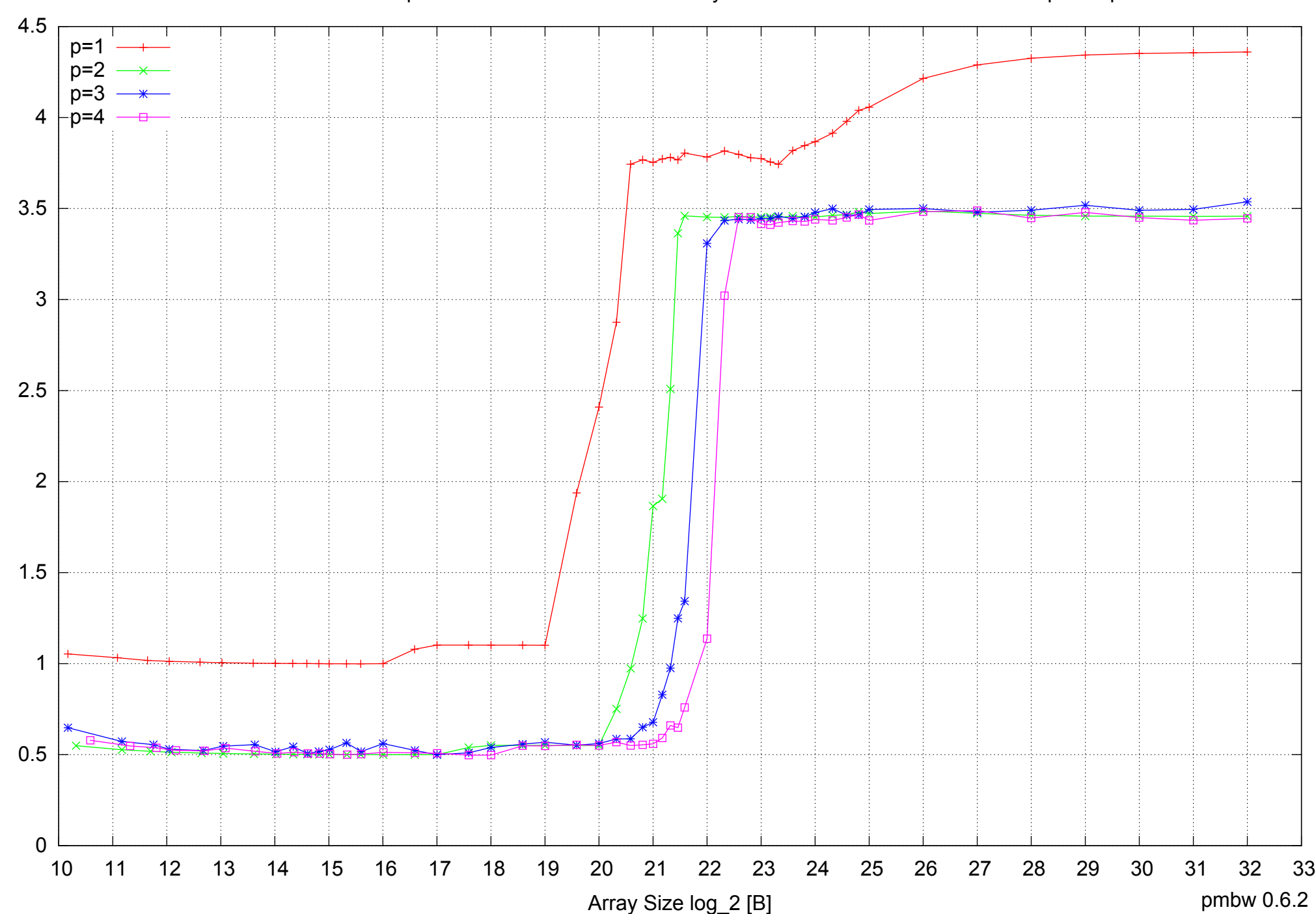

AMD Dual-Core Opteron 270 8GB - Parallel Memory Access Time - ScanWrite64PtrSimpleLoop

Access Time [ns] Access Time [ns]

### AMD Dual-Core Opteron 270 8GB - Speedup of Parallel Memory Bandwidth - ScanWrite64PtrSimpleLoop

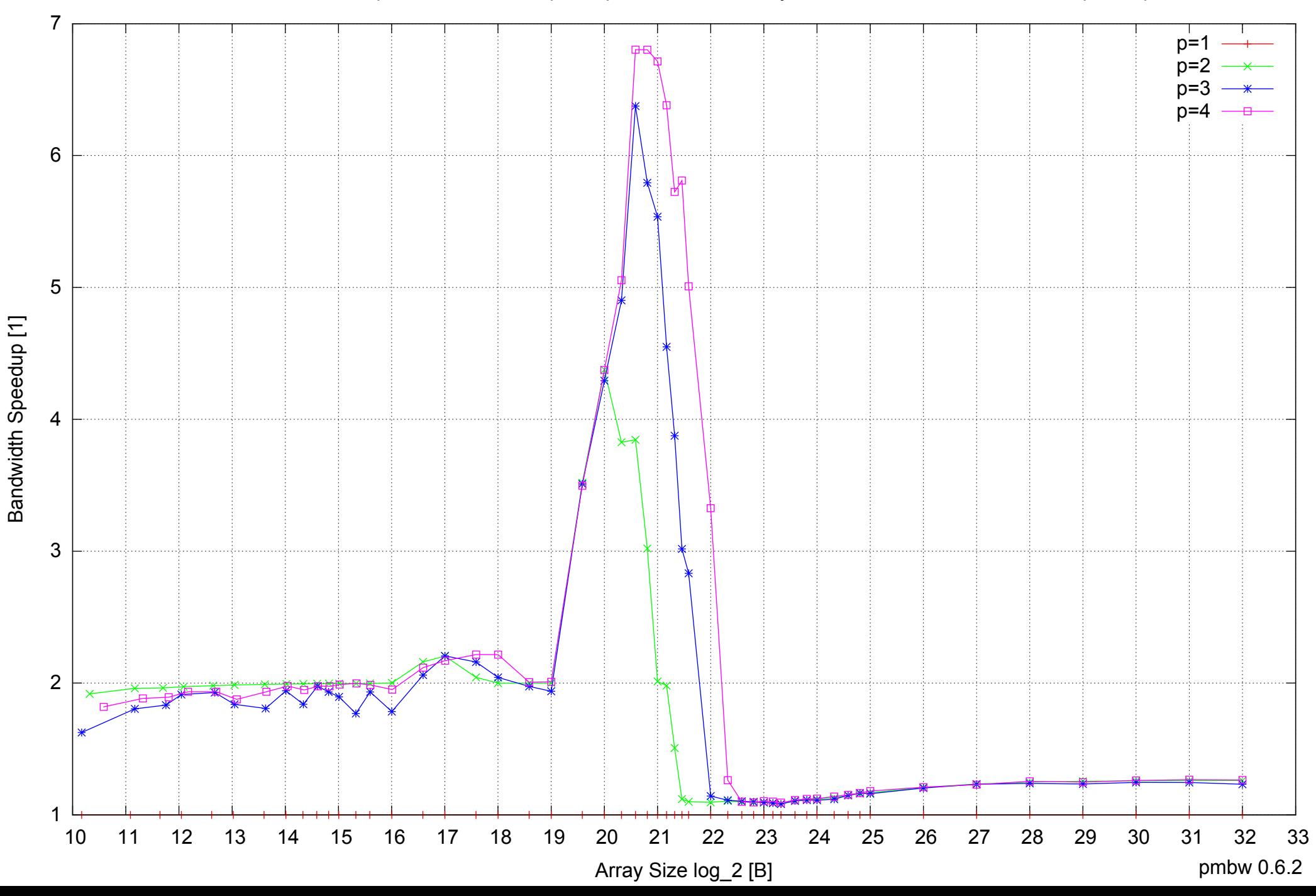

### AMD Dual-Core Opteron 270 8GB - Speedup of Parallel Memory Bandwidth (enlarged) - ScanWrite64PtrSimpleLoop

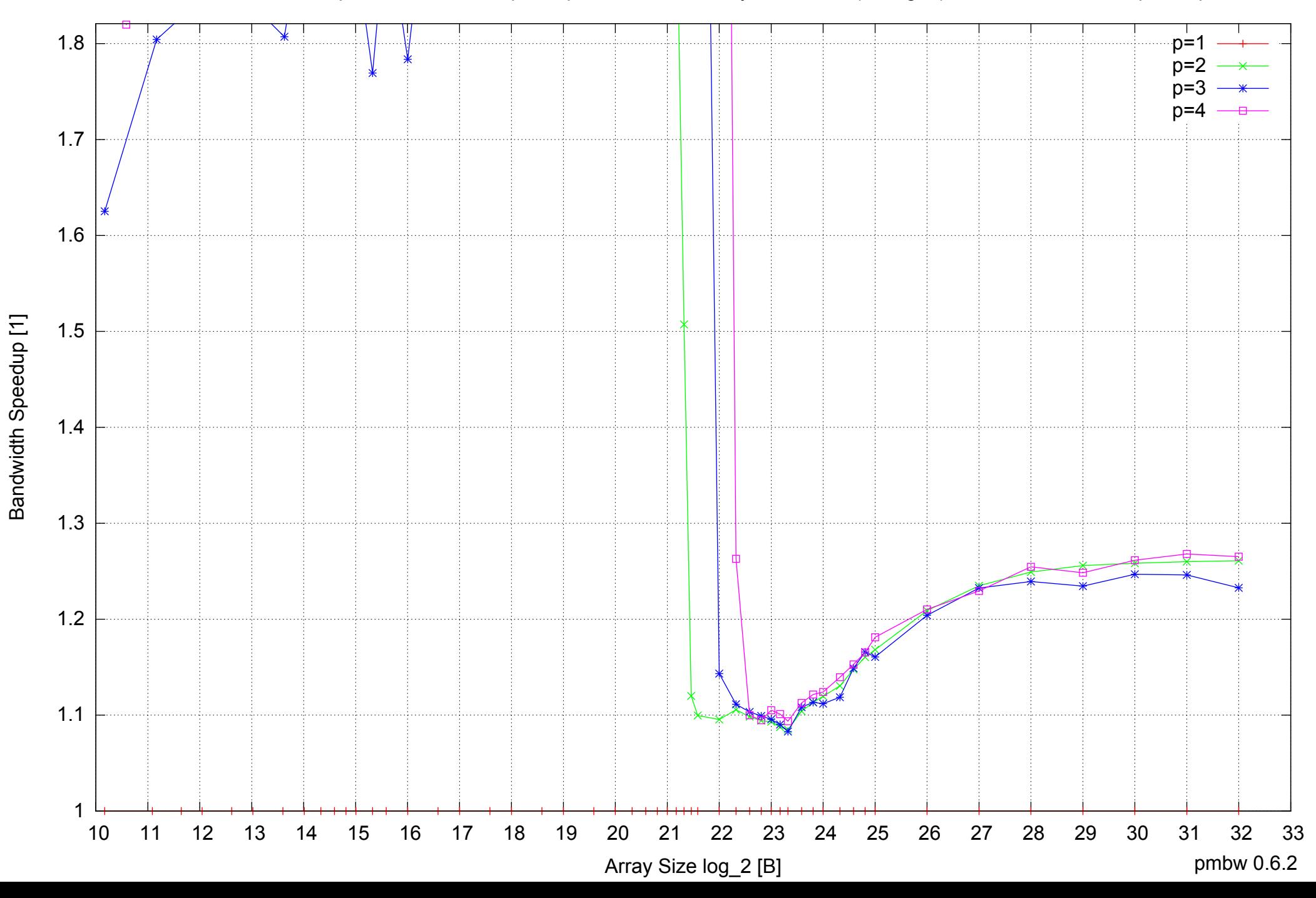

### AMD Dual-Core Opteron 270 8GB - Parallel Memory Bandwidth - ScanWrite64PtrUnrollLoop

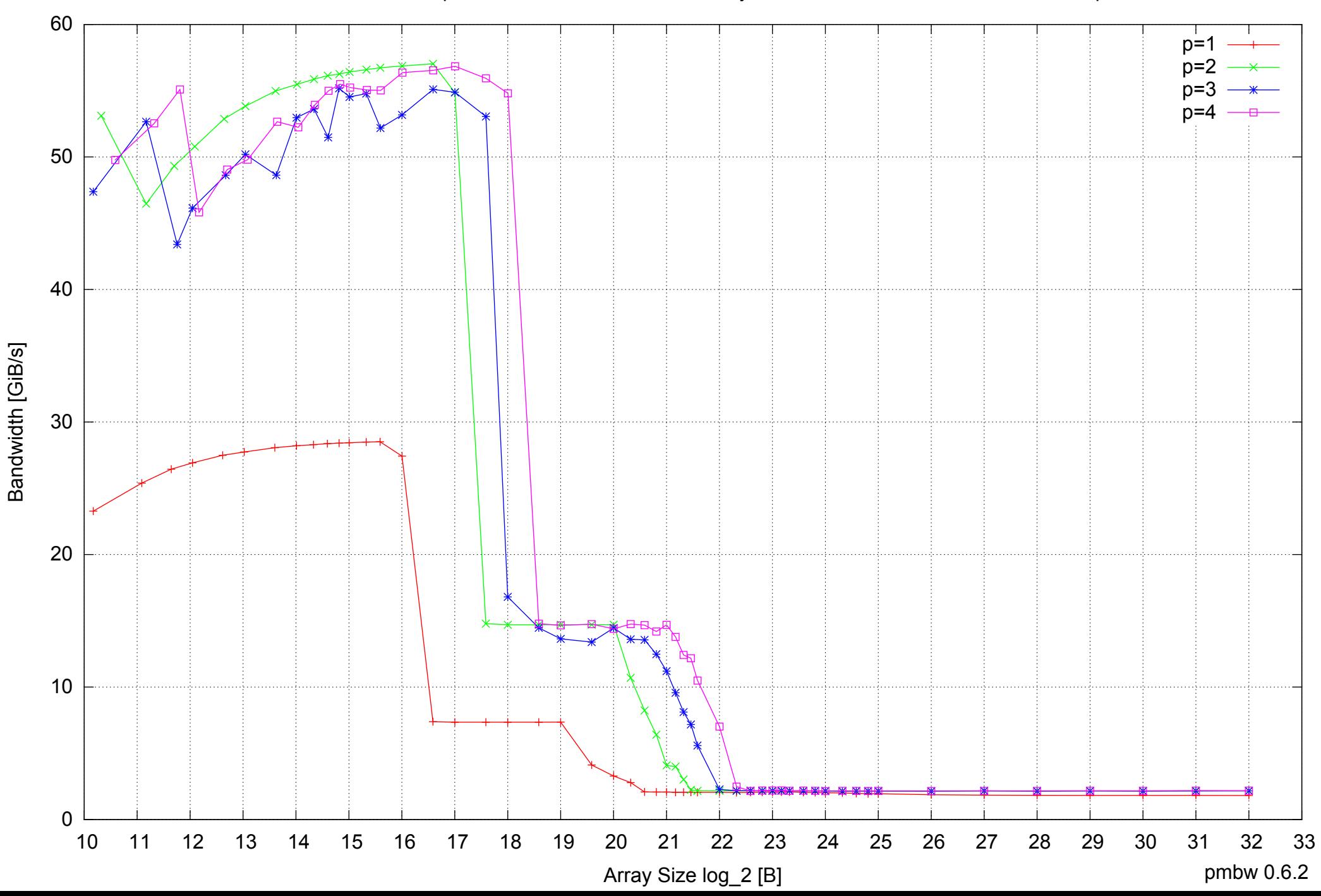

### AMD Dual-Core Opteron 270 8GB - Parallel Memory Access Time - ScanWrite64PtrUnrollLoop

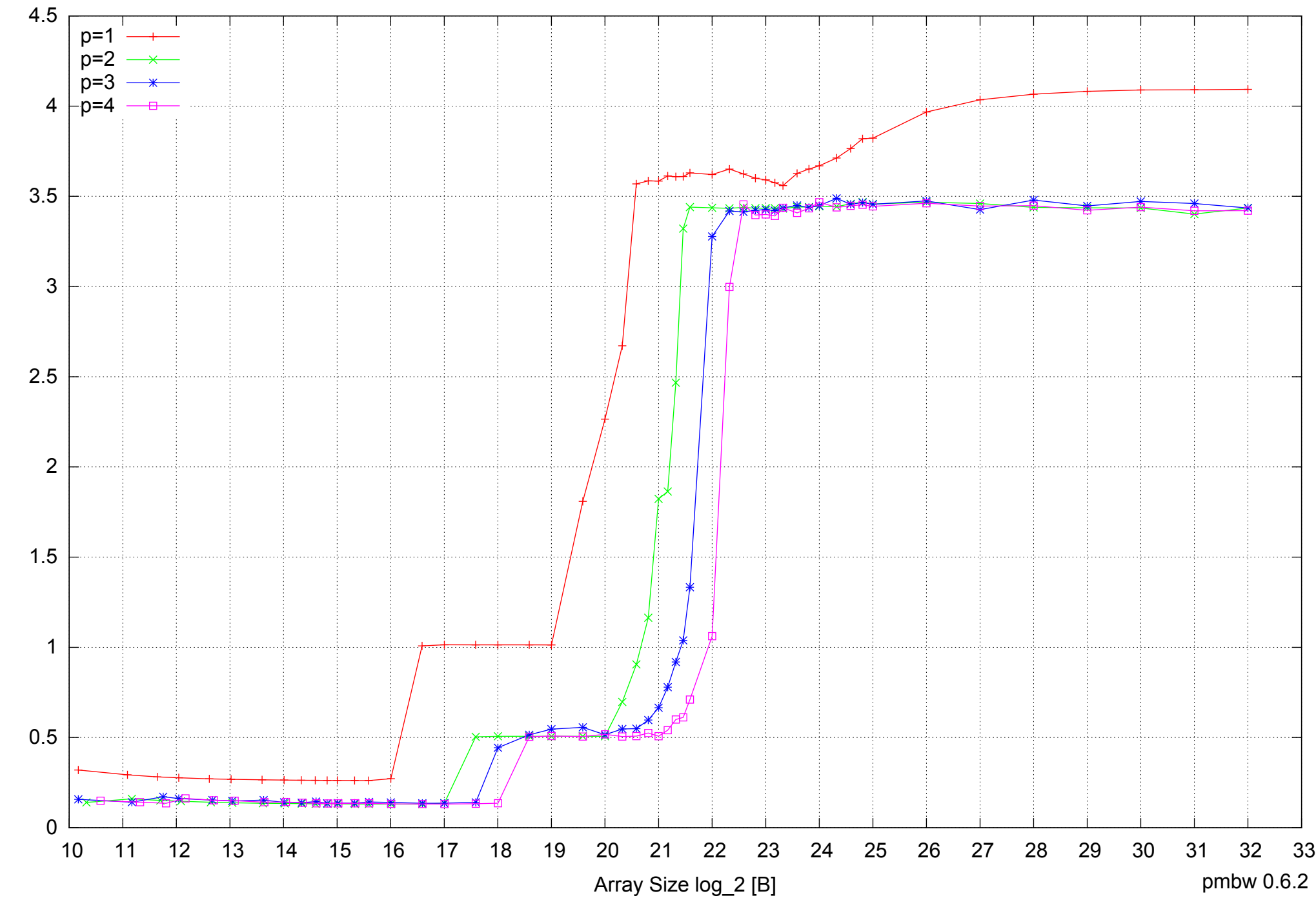

Access Time [ns] Access Time [ns]

### AMD Dual-Core Opteron 270 8GB - Speedup of Parallel Memory Bandwidth - ScanWrite64PtrUnrollLoop

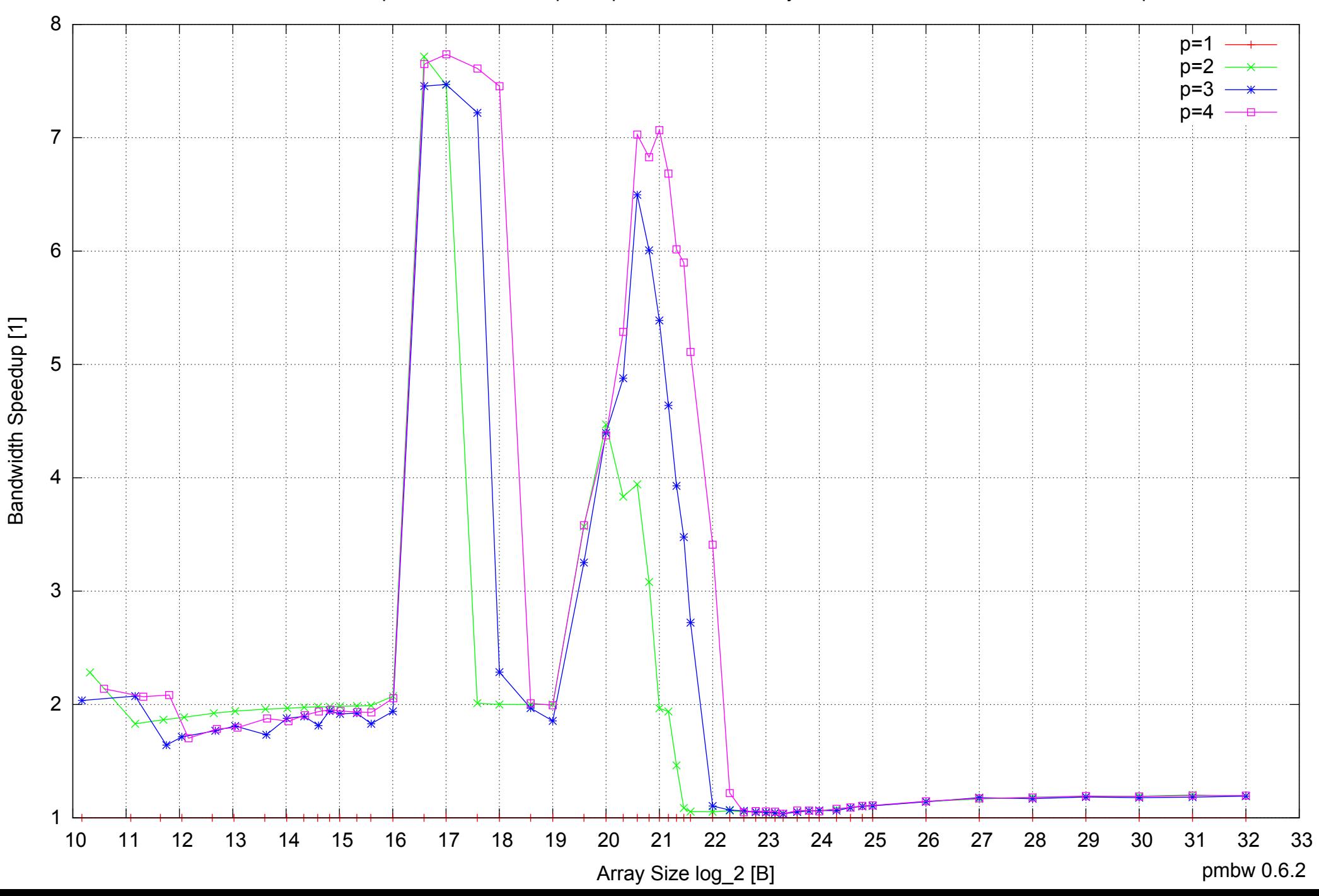

### AMD Dual-Core Opteron 270 8GB - Speedup of Parallel Memory Bandwidth (enlarged) - ScanWrite64PtrUnrollLoop

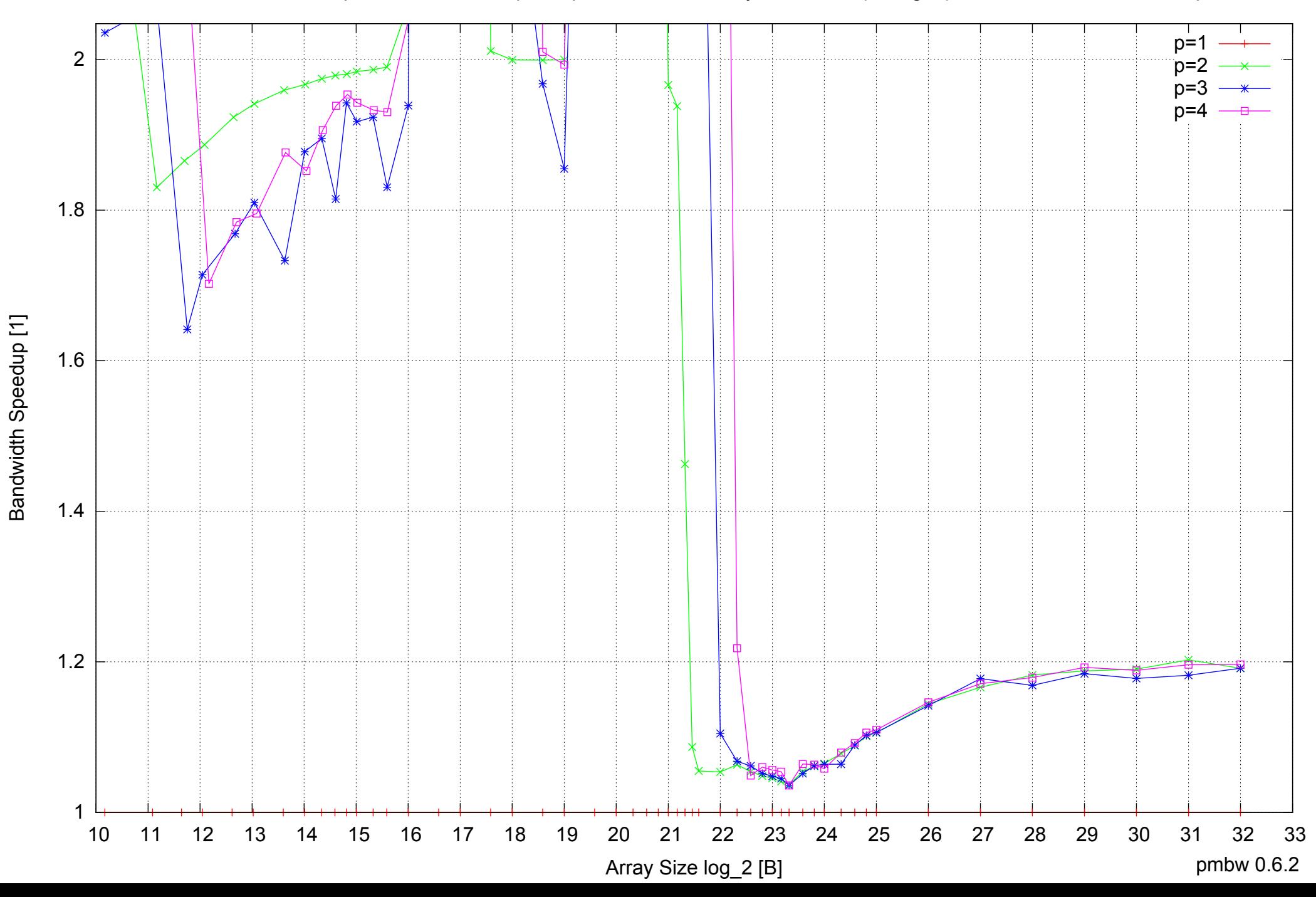

AMD Dual-Core Opteron 270 8GB - Parallel Memory Bandwidth - ScanRead64PtrSimpleLoop

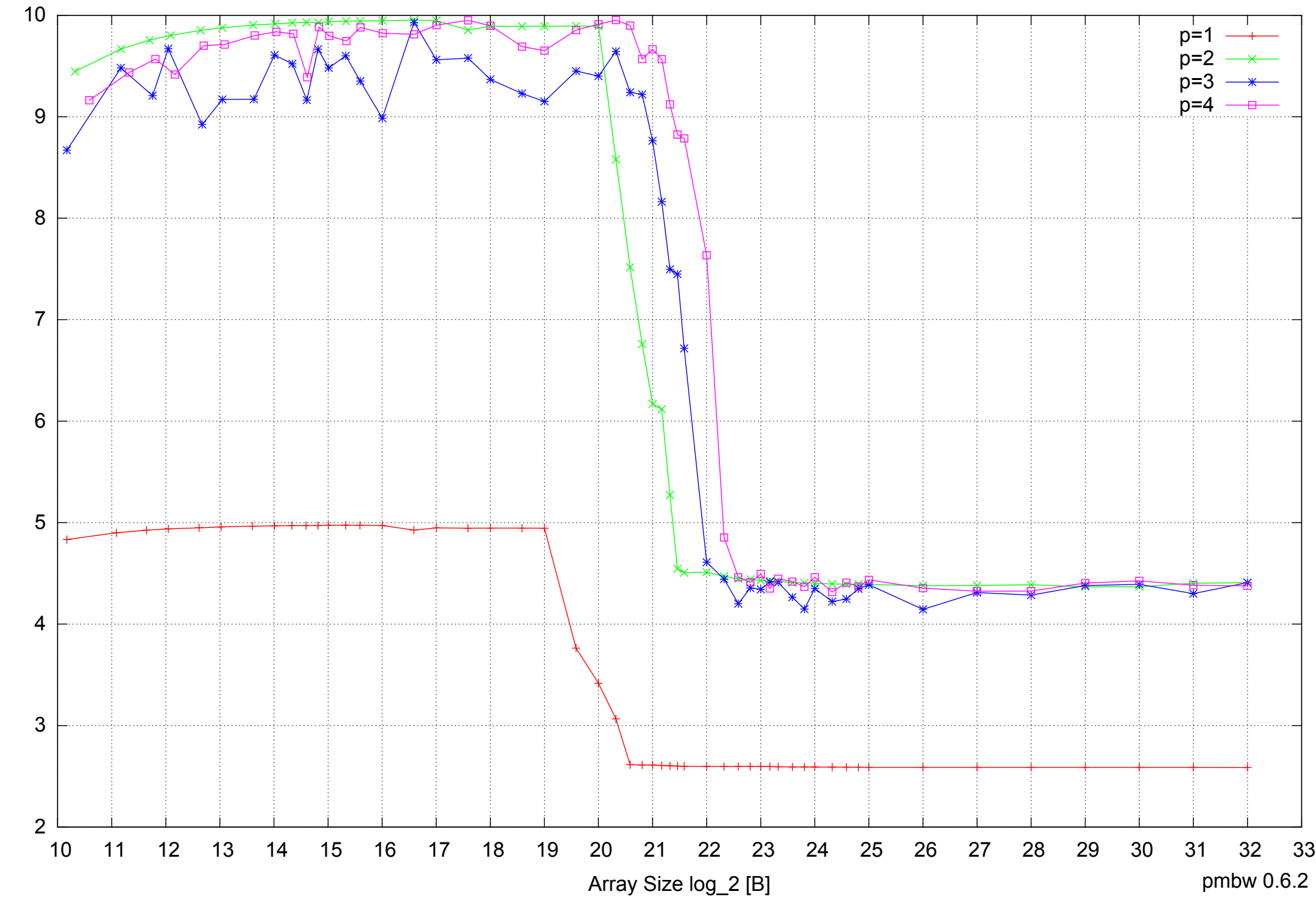

Bandwidth [GiB/s] Bandwidth [GiB/s]

### AMD Dual-Core Opteron 270 8GB - Parallel Memory Access Time - ScanRead64PtrSimpleLoop

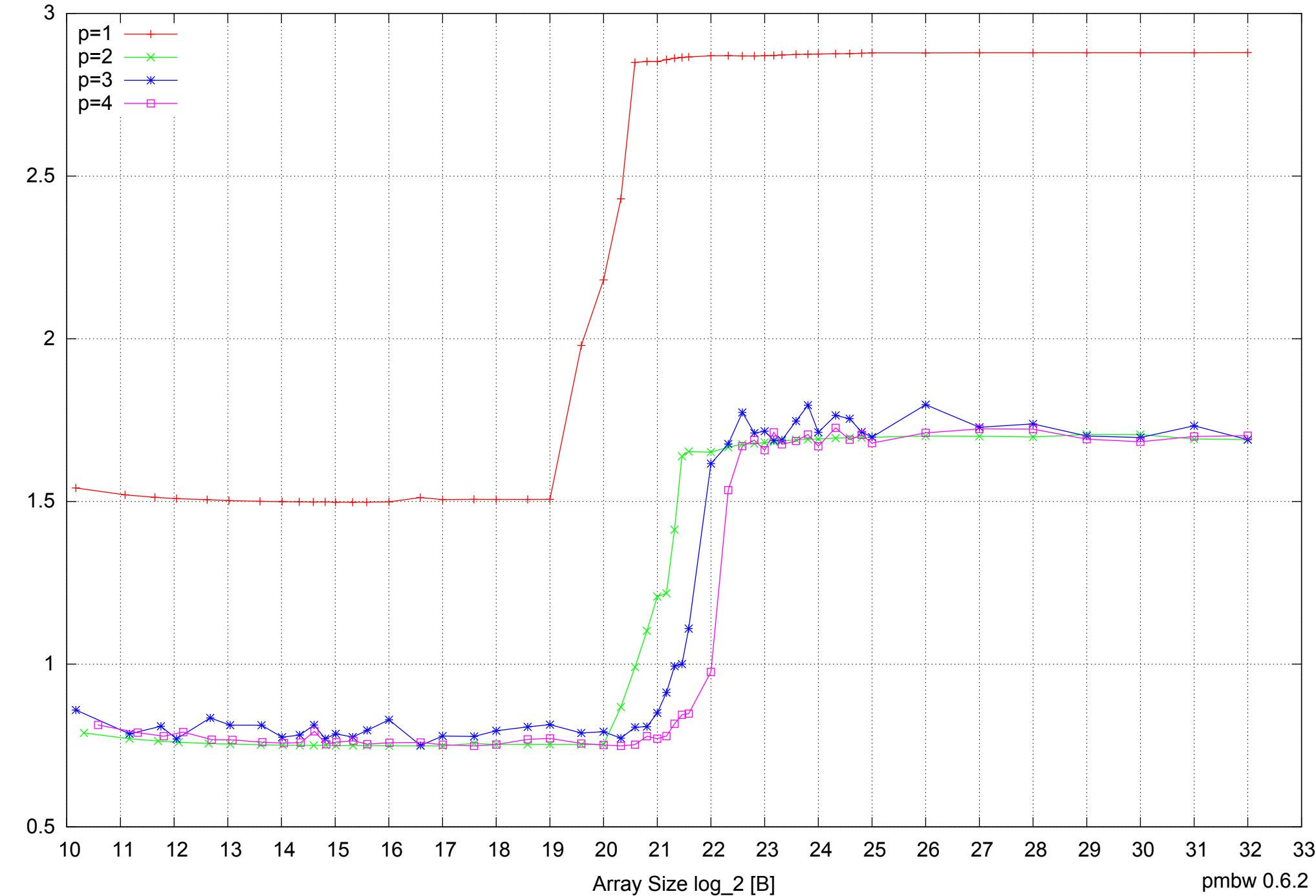

Access Time [ns] Access Time [ns]

### AMD Dual-Core Opteron 270 8GB - Speedup of Parallel Memory Bandwidth - ScanRead64PtrSimpleLoop

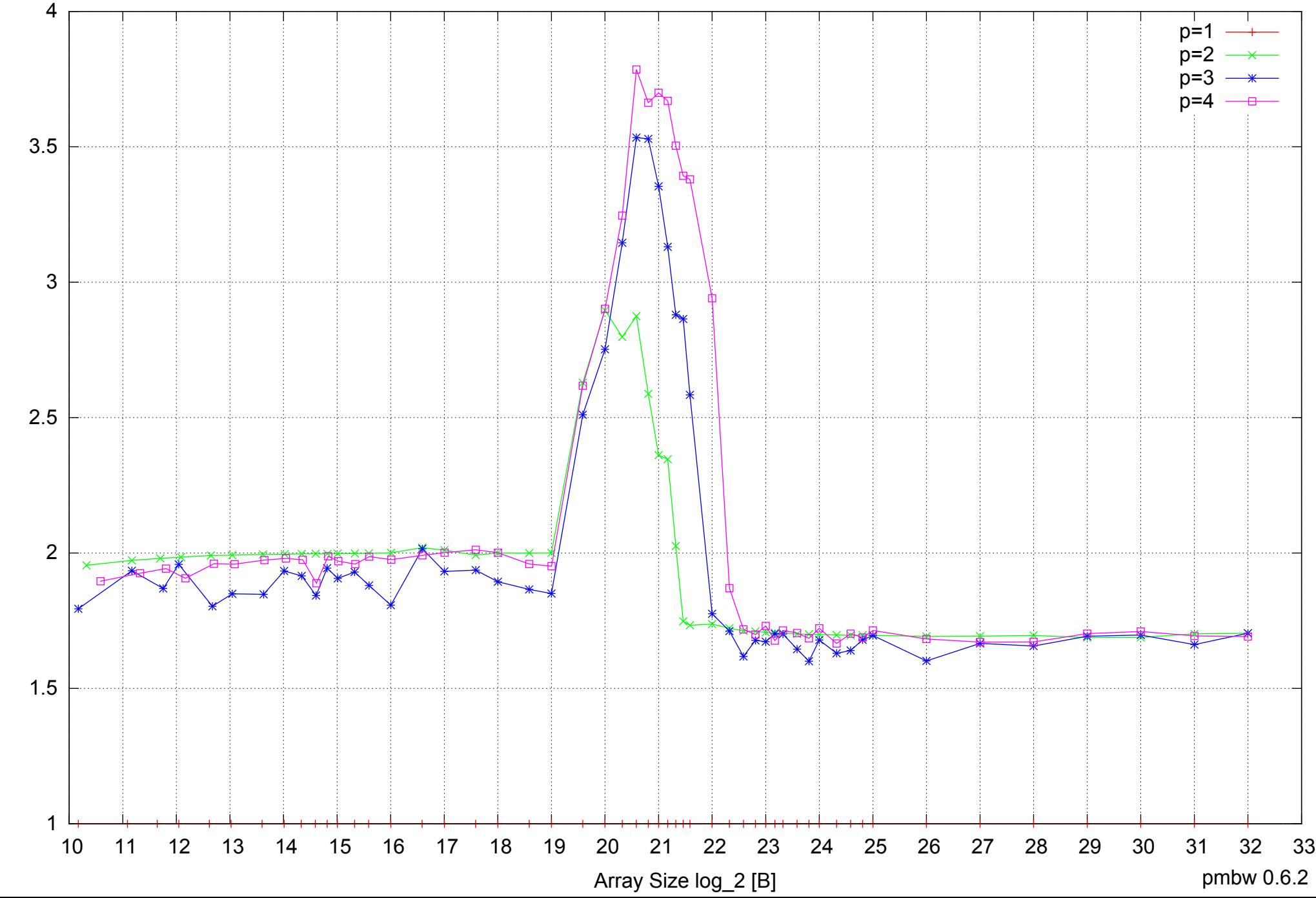

Bandwidth Speedup [1] Bandwidth Speedup [1]

### AMD Dual-Core Opteron 270 8GB - Speedup of Parallel Memory Bandwidth (enlarged) - ScanRead64PtrSimpleLoop

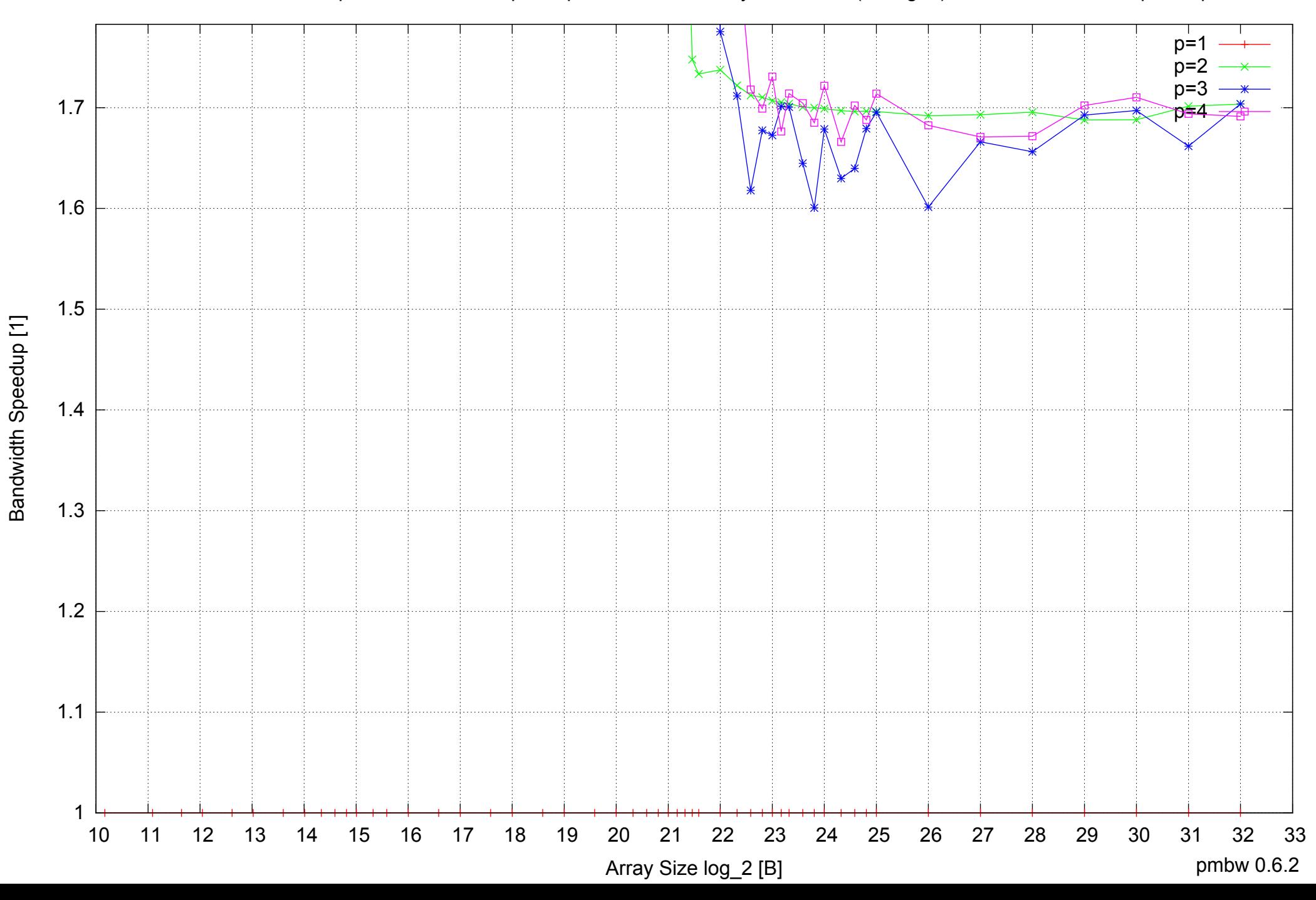

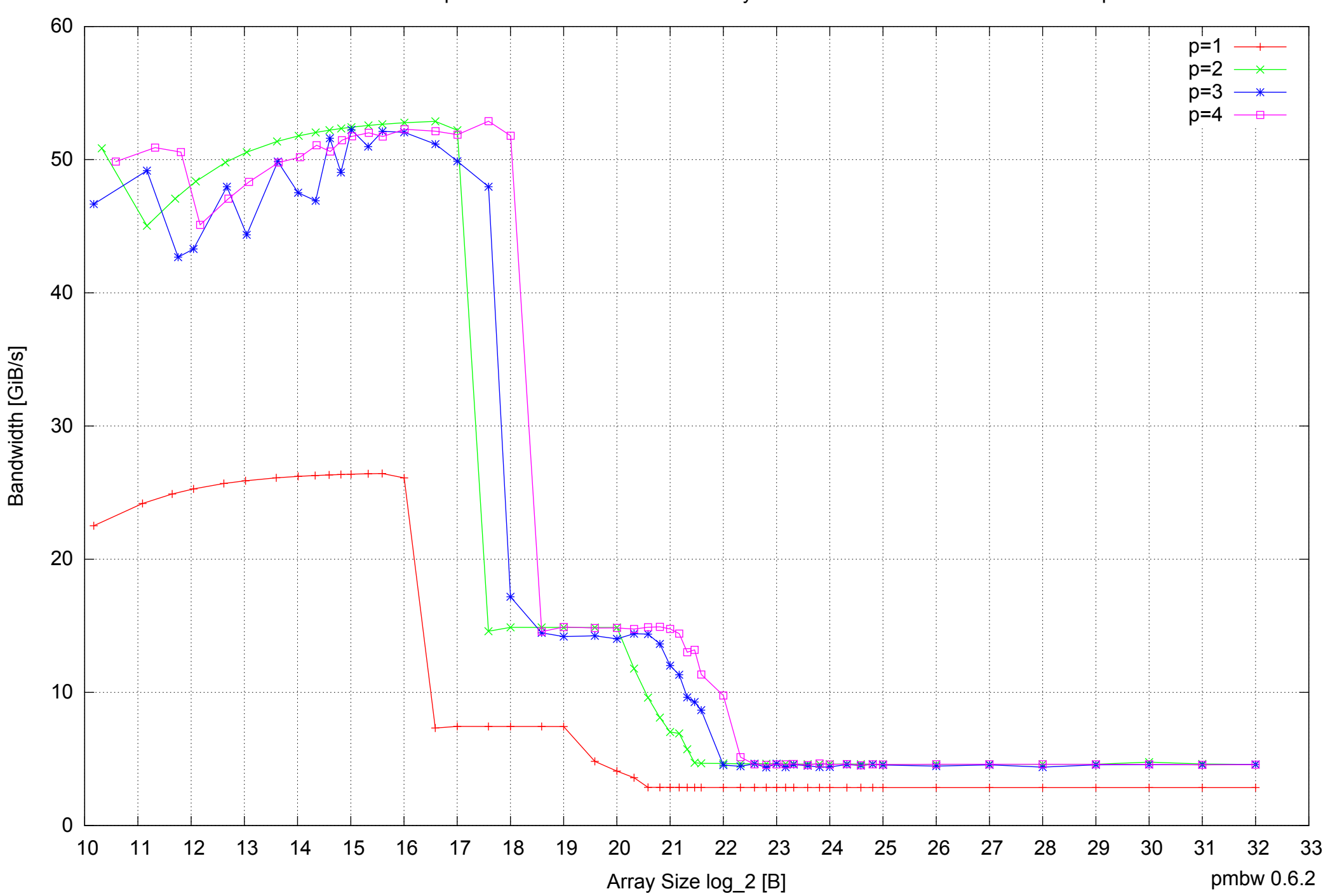

### AMD Dual-Core Opteron 270 8GB - Parallel Memory Bandwidth - ScanRead64PtrUnrollLoop

### AMD Dual-Core Opteron 270 8GB - Parallel Memory Access Time - ScanRead64PtrUnrollLoop

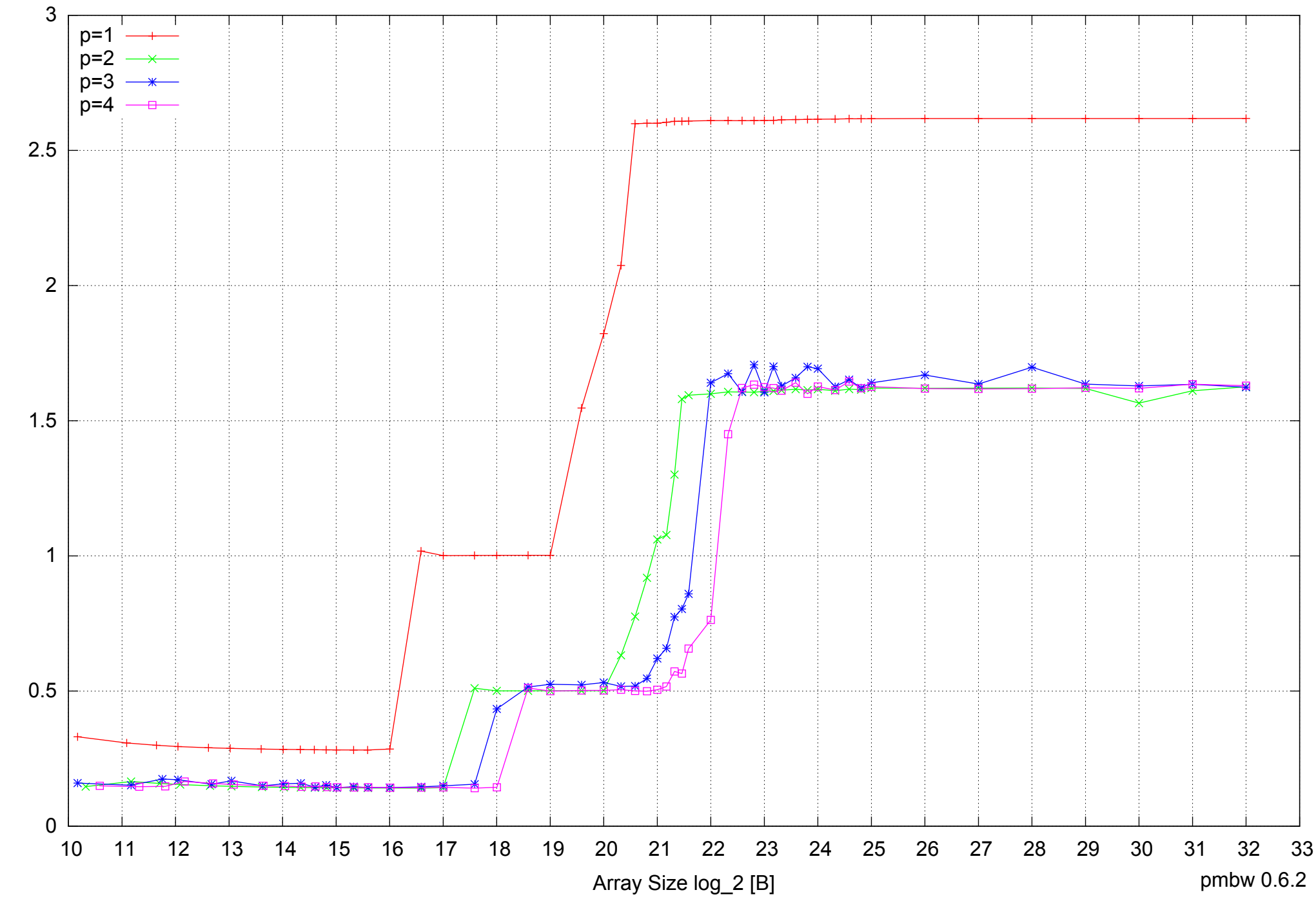

Access Time [ns] Access Time [ns]

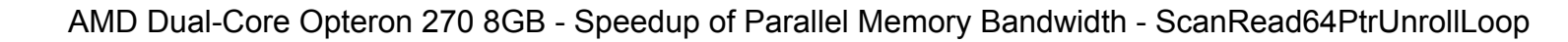

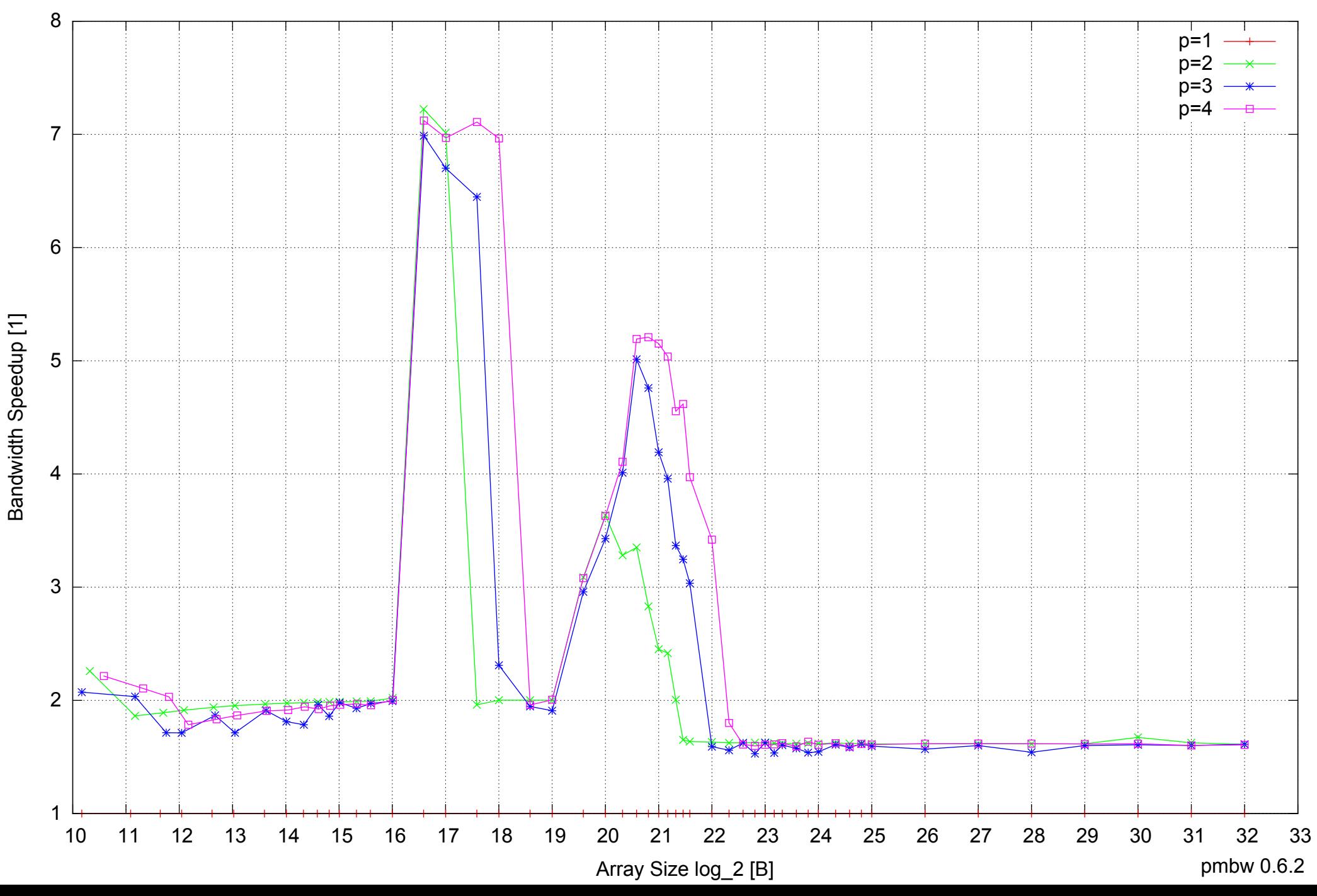

### AMD Dual-Core Opteron 270 8GB - Speedup of Parallel Memory Bandwidth (enlarged) - ScanRead64PtrUnrollLoop

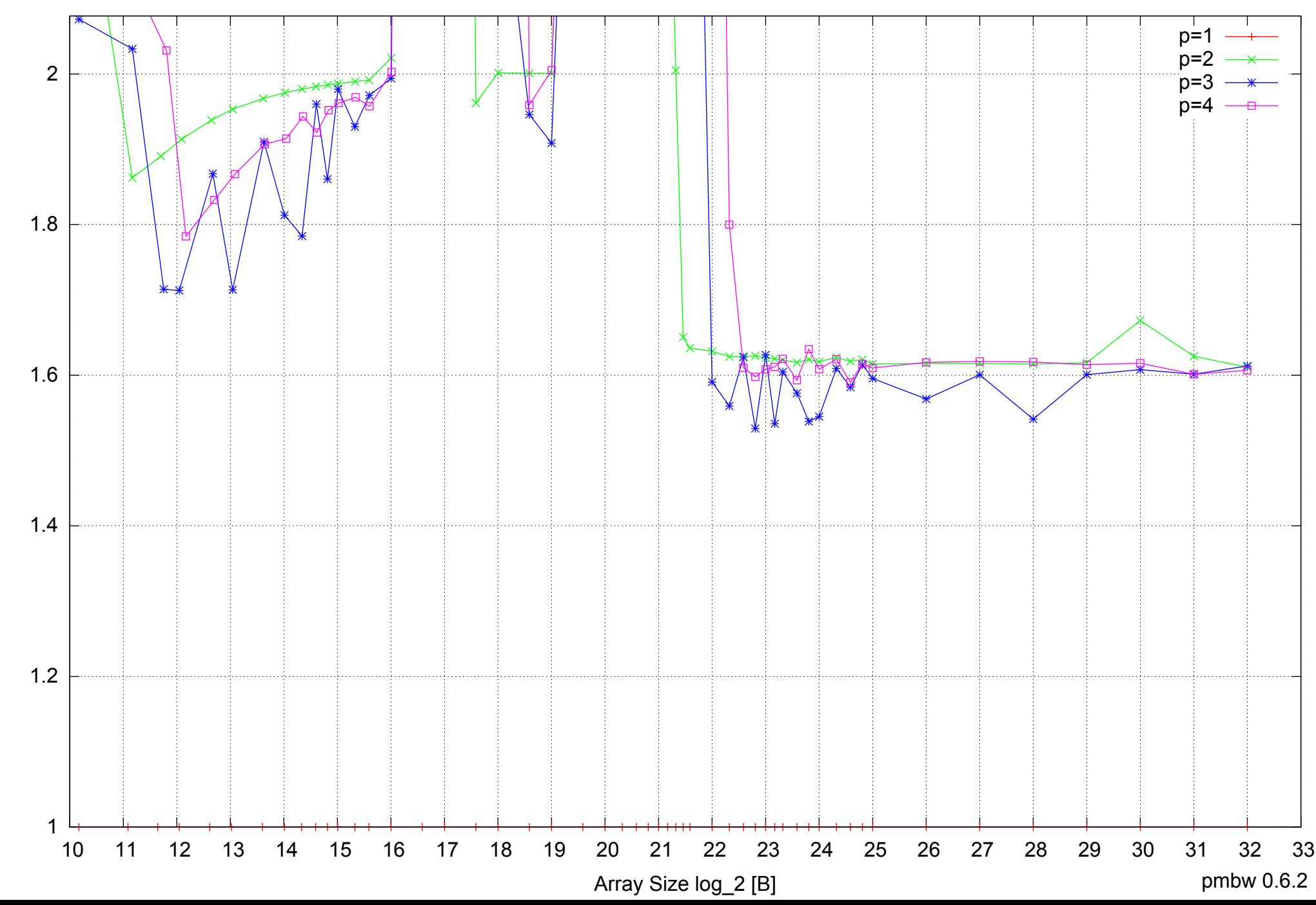
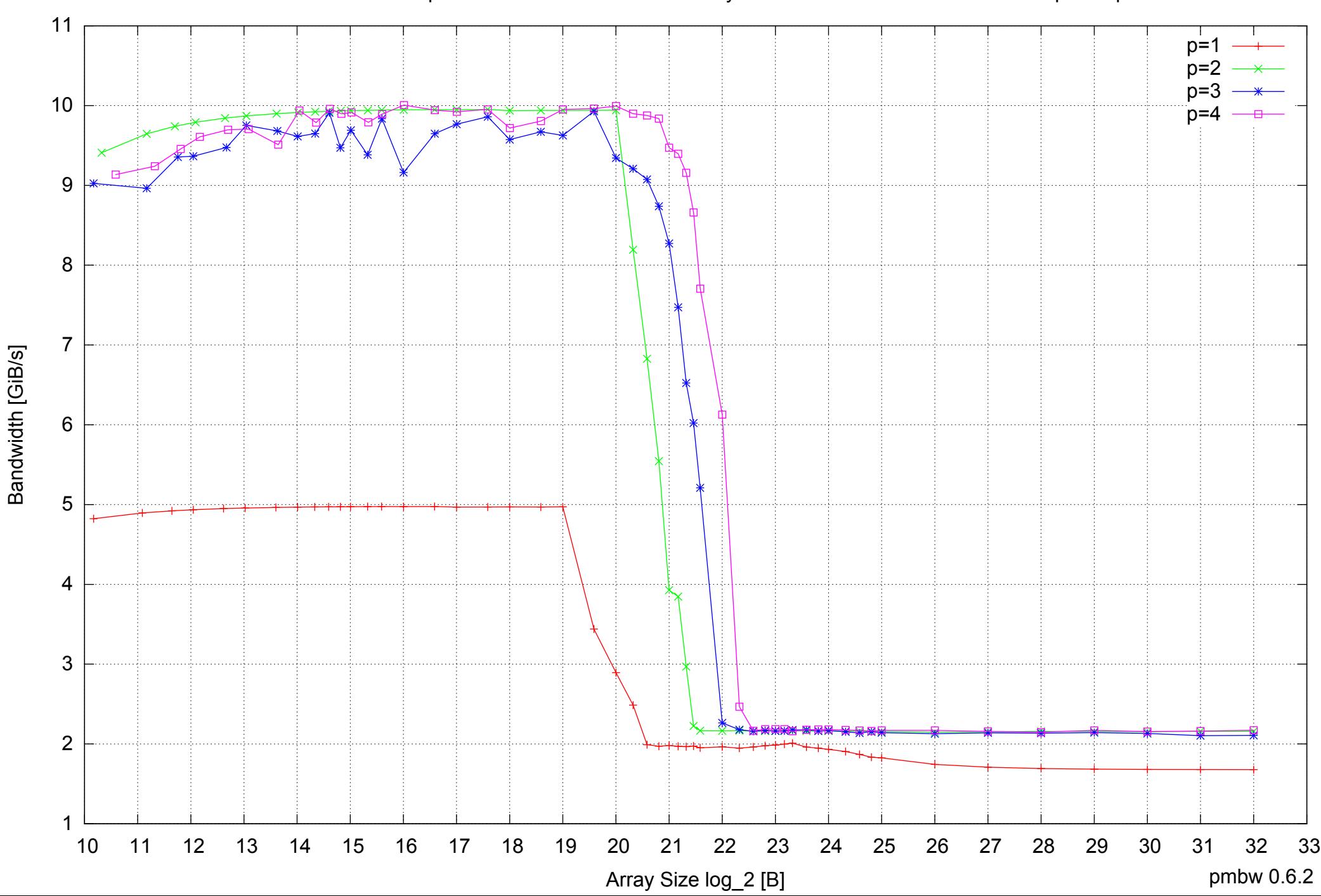

AMD Dual-Core Opteron 270 8GB - Parallel Memory Bandwidth - ScanWrite64IndexSimpleLoop

# Access Time [ns] Access Time [ns]

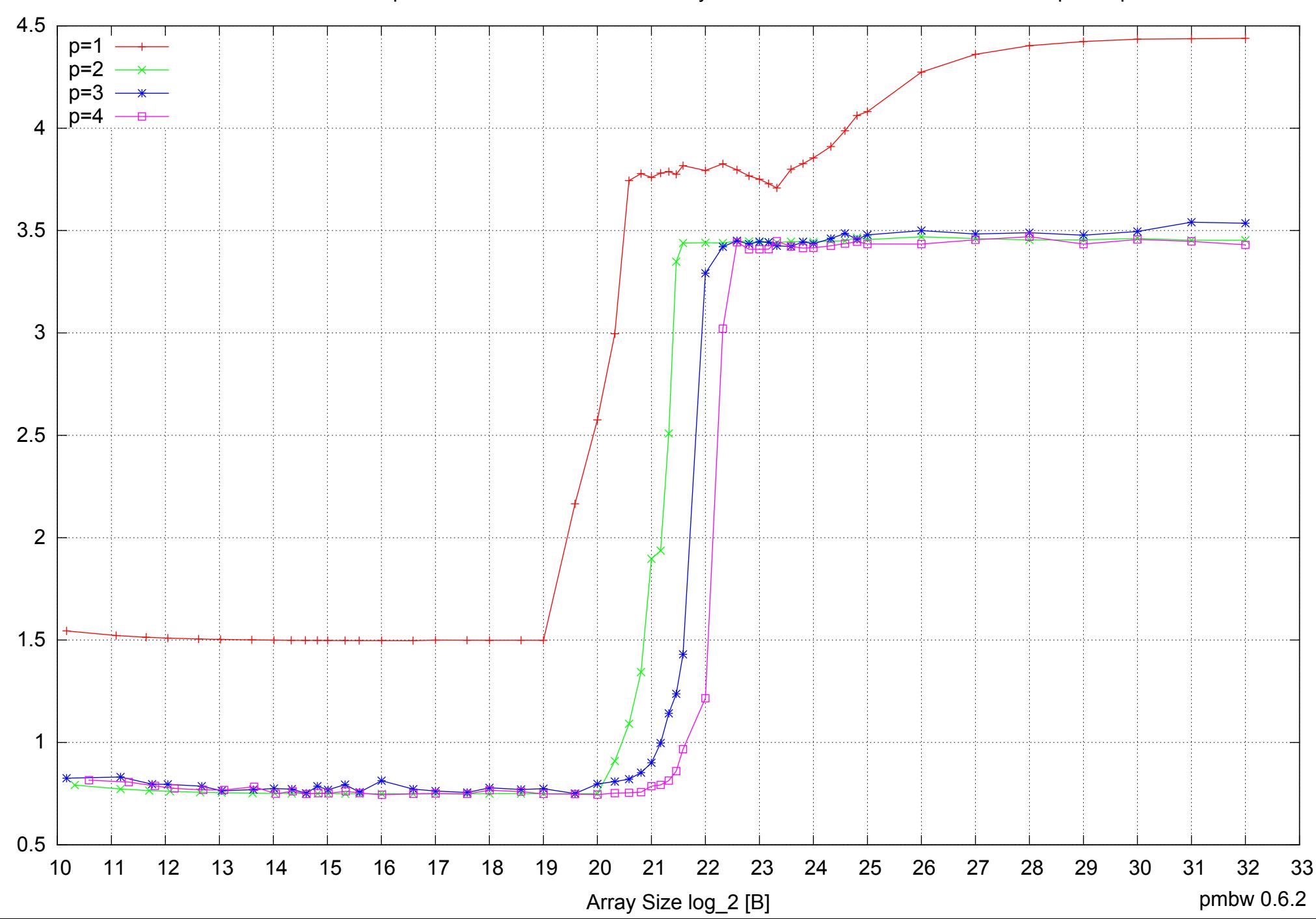

AMD Dual-Core Opteron 270 8GB - Parallel Memory Access Time - ScanWrite64IndexSimpleLoop

## 5  $p=1$  $p=2$  $p=3$  $p=4$  4.5 4 3.5 3 2.5 2 1.5  $1 +$ <br>10 10 11 12 13 14 15 16 17 18 19 20 21 22 23 24 25 26 27 28 29 30 31 32 33 pmbw 0.6.2 Array Size log\_2 [B]

Bandwidth Speedup [1]

Bandwidth Speedup [1]

#### AMD Dual-Core Opteron 270 8GB - Speedup of Parallel Memory Bandwidth - ScanWrite64IndexSimpleLoop

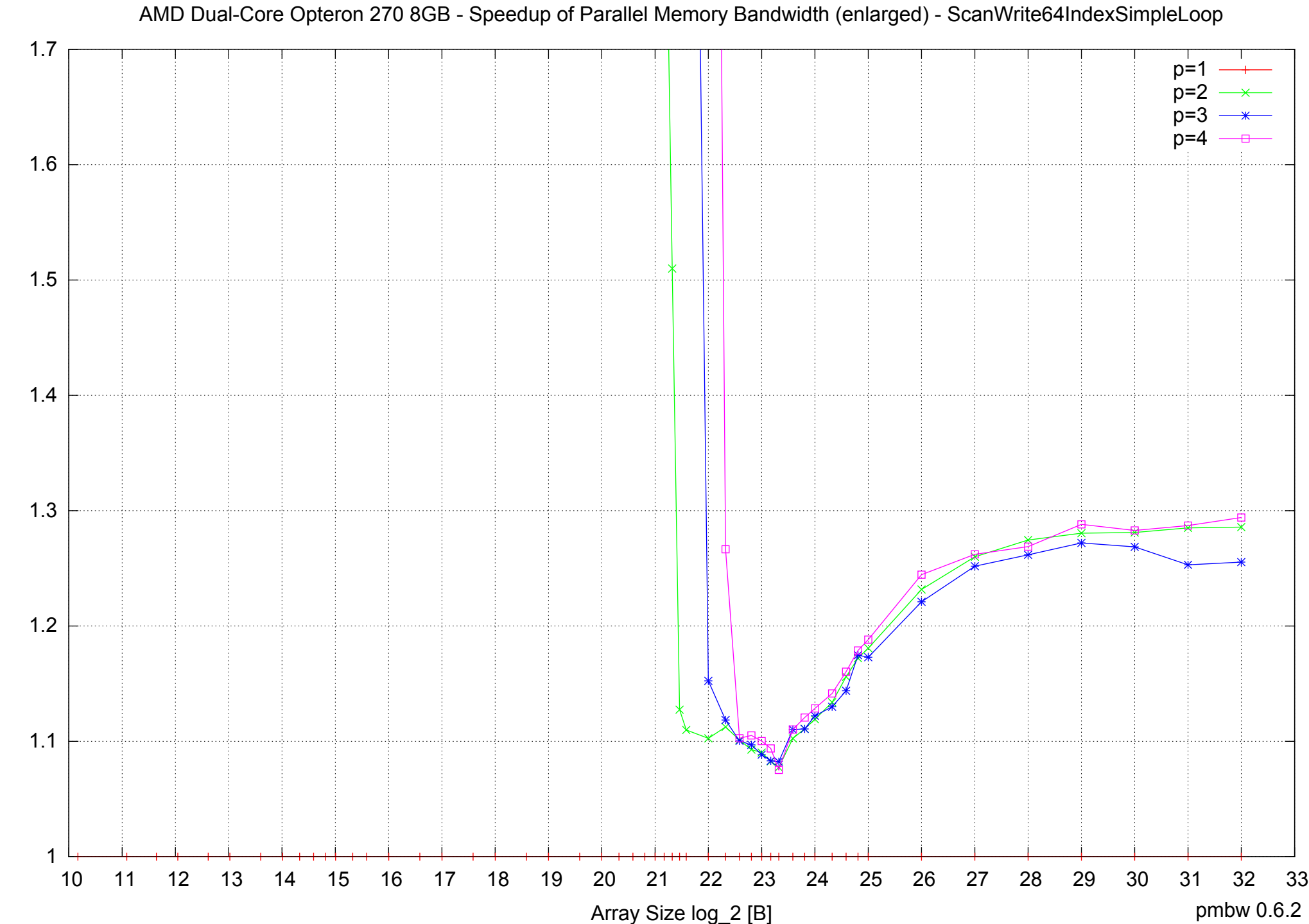

Bandwidth Speedup [1] Bandwidth Speedup [1]

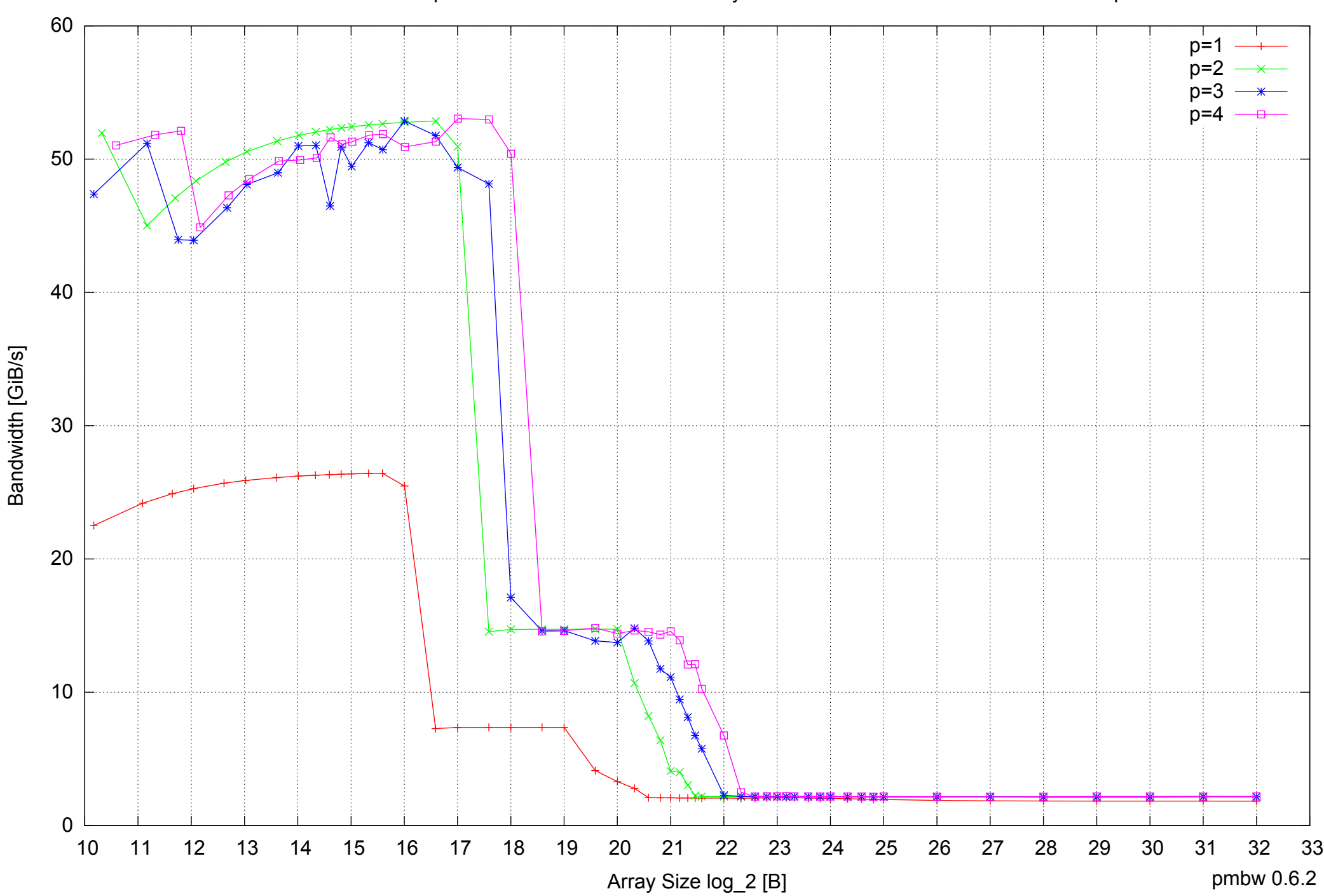

#### AMD Dual-Core Opteron 270 8GB - Parallel Memory Bandwidth - ScanWrite64IndexUnrollLoop

#### AMD Dual-Core Opteron 270 8GB - Parallel Memory Access Time - ScanWrite64IndexUnrollLoop

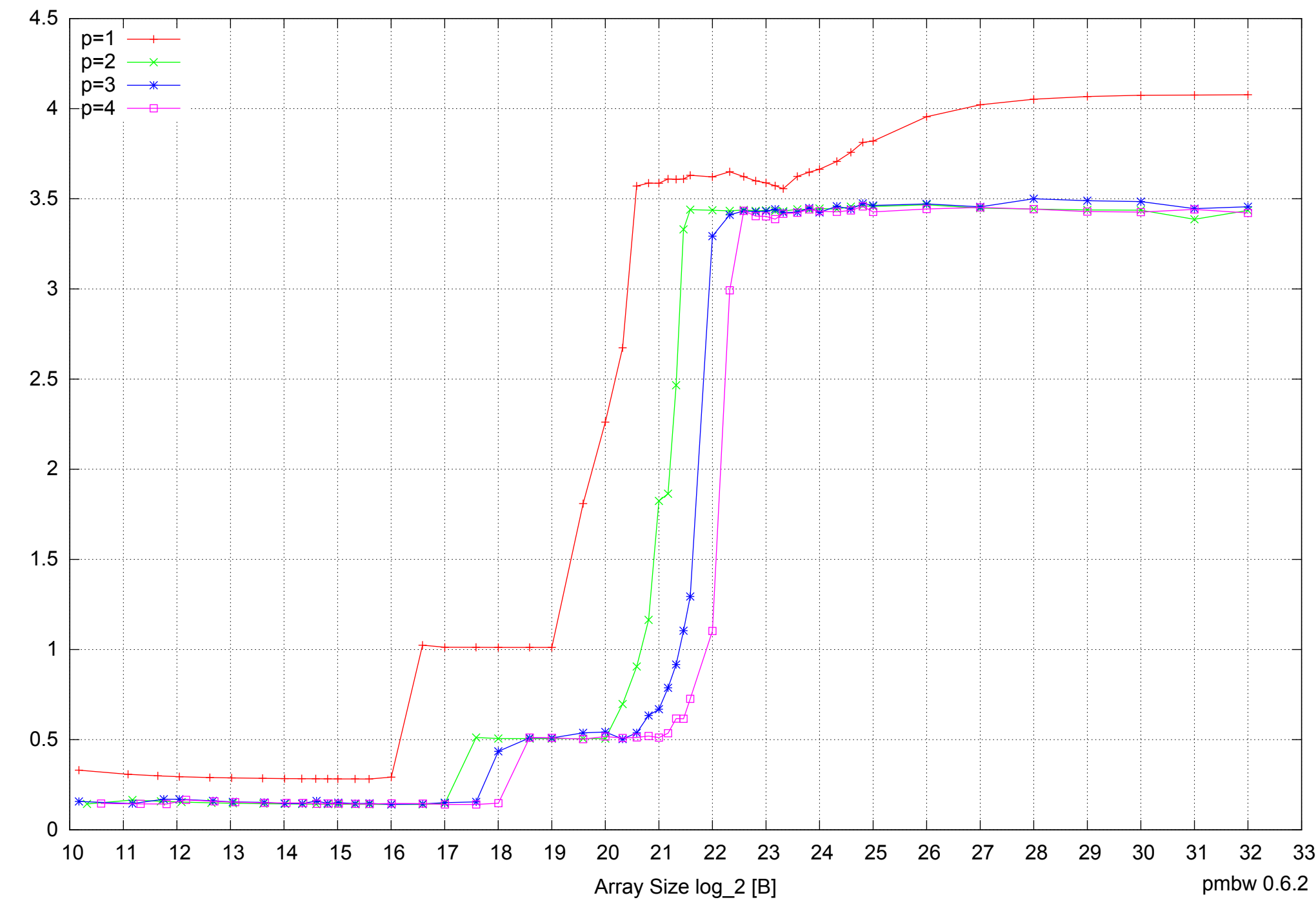

Access Time [ns] Access Time [ns]

### AMD Dual-Core Opteron 270 8GB - Speedup of Parallel Memory Bandwidth - ScanWrite64IndexUnrollLoop

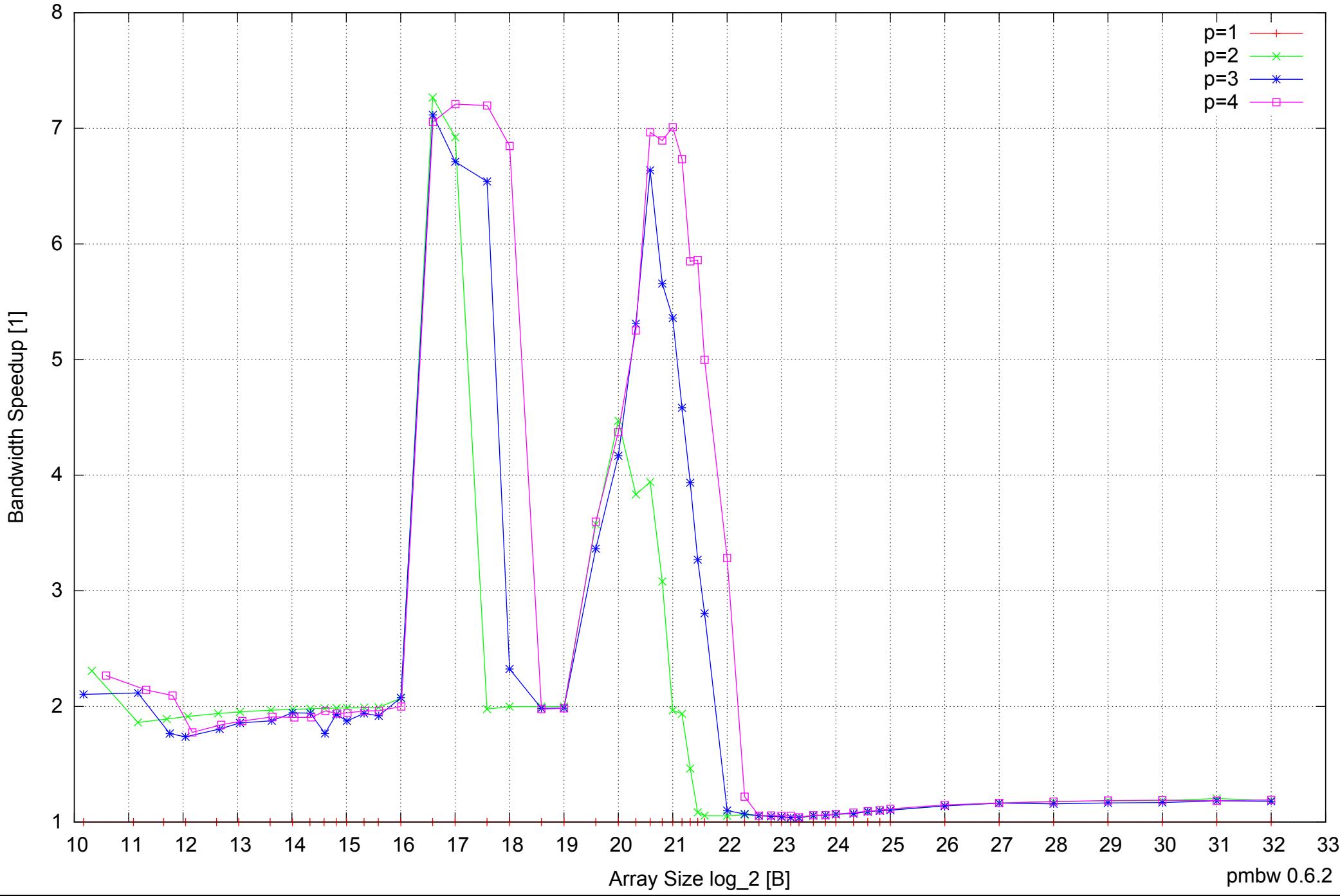

#### AMD Dual-Core Opteron 270 8GB - Speedup of Parallel Memory Bandwidth (enlarged) - ScanWrite64IndexUnrollLoop

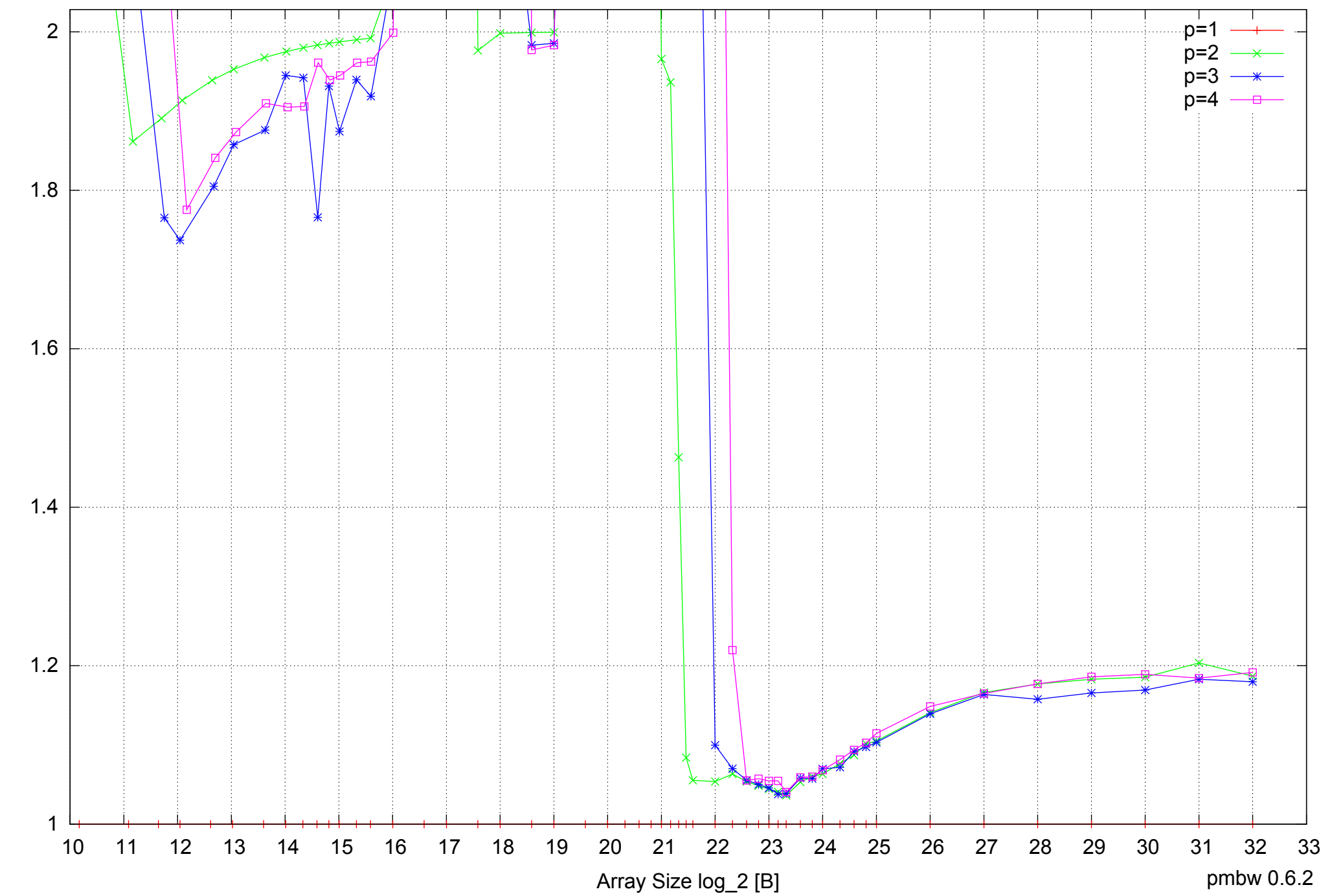

Bandwidth Speedup [1] Bandwidth Speedup [1]

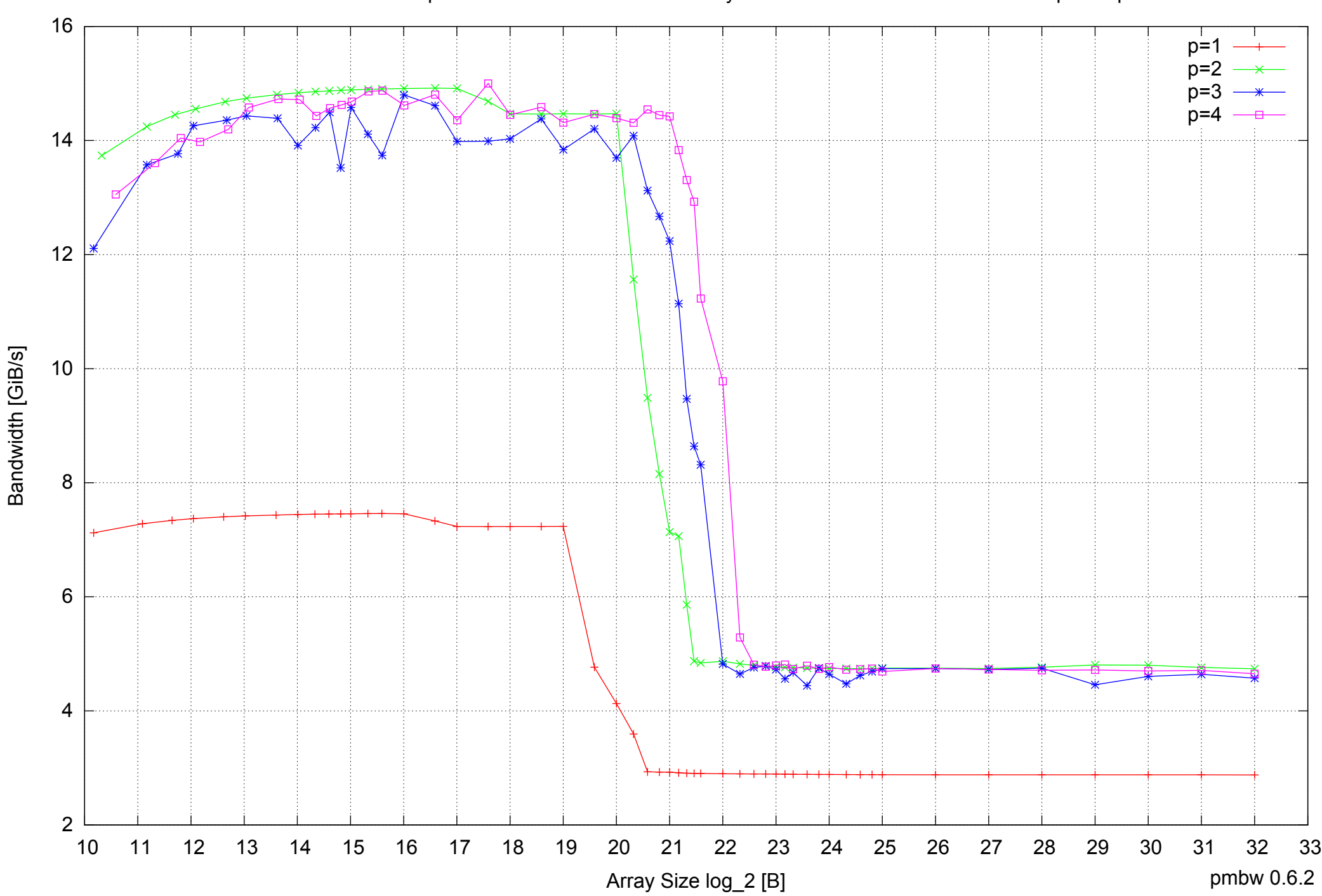

#### AMD Dual-Core Opteron 270 8GB - Parallel Memory Bandwidth - ScanRead64IndexSimpleLoop

#### AMD Dual-Core Opteron 270 8GB - Parallel Memory Access Time - ScanRead64IndexSimpleLoop

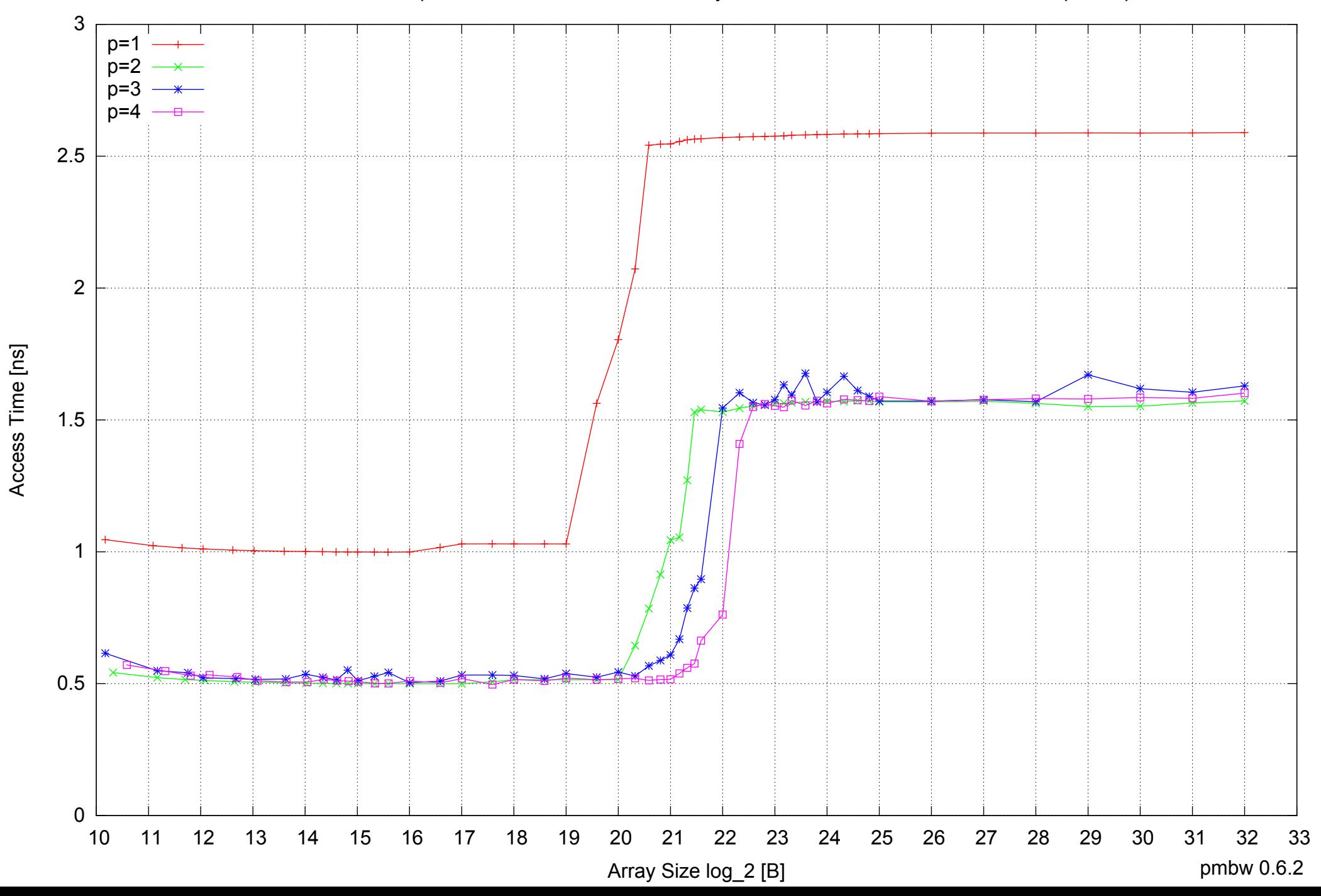

#### AMD Dual-Core Opteron 270 8GB - Speedup of Parallel Memory Bandwidth - ScanRead64IndexSimpleLoop

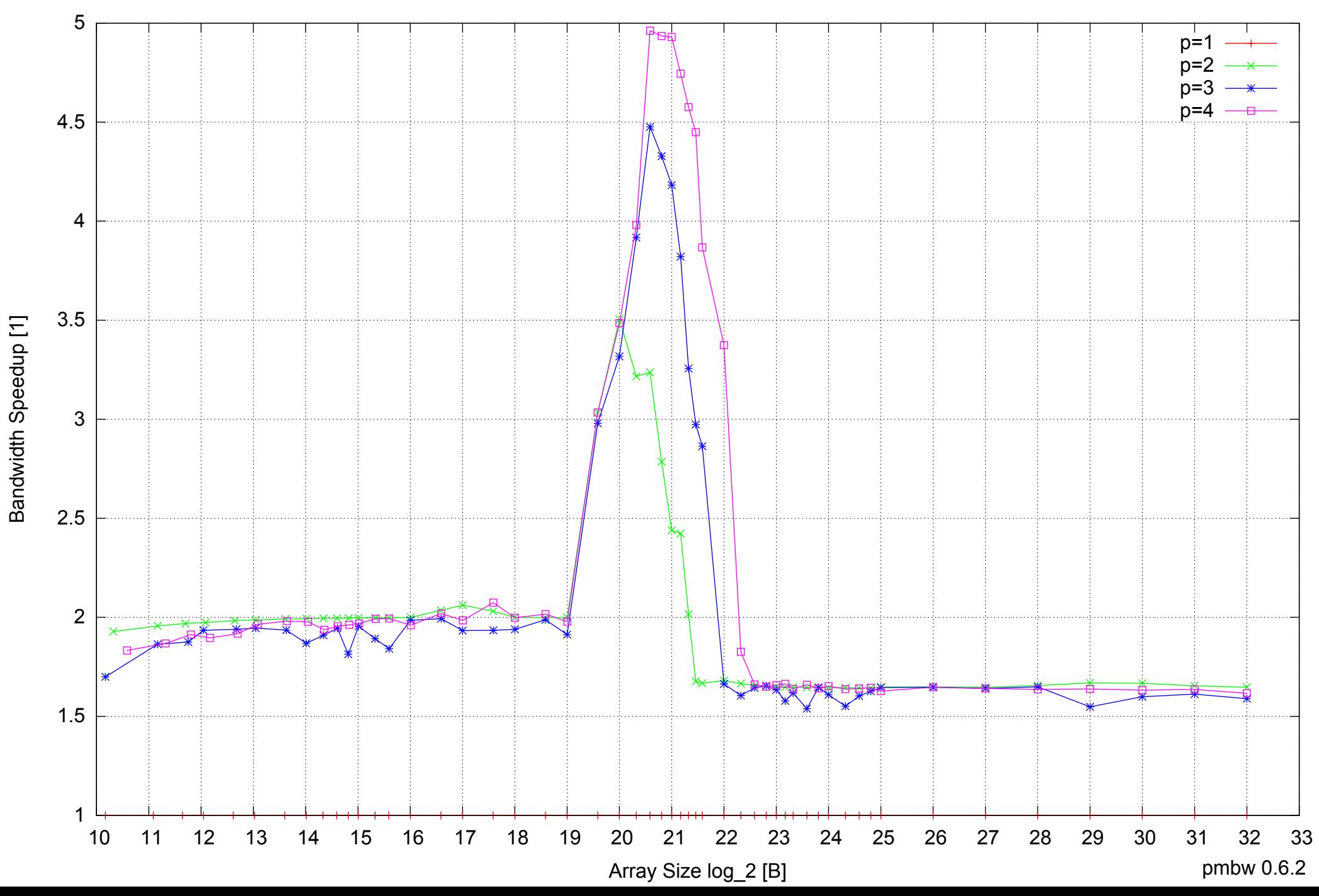

#### AMD Dual-Core Opteron 270 8GB - Speedup of Parallel Memory Bandwidth (enlarged) - ScanRead64IndexSimpleLoop

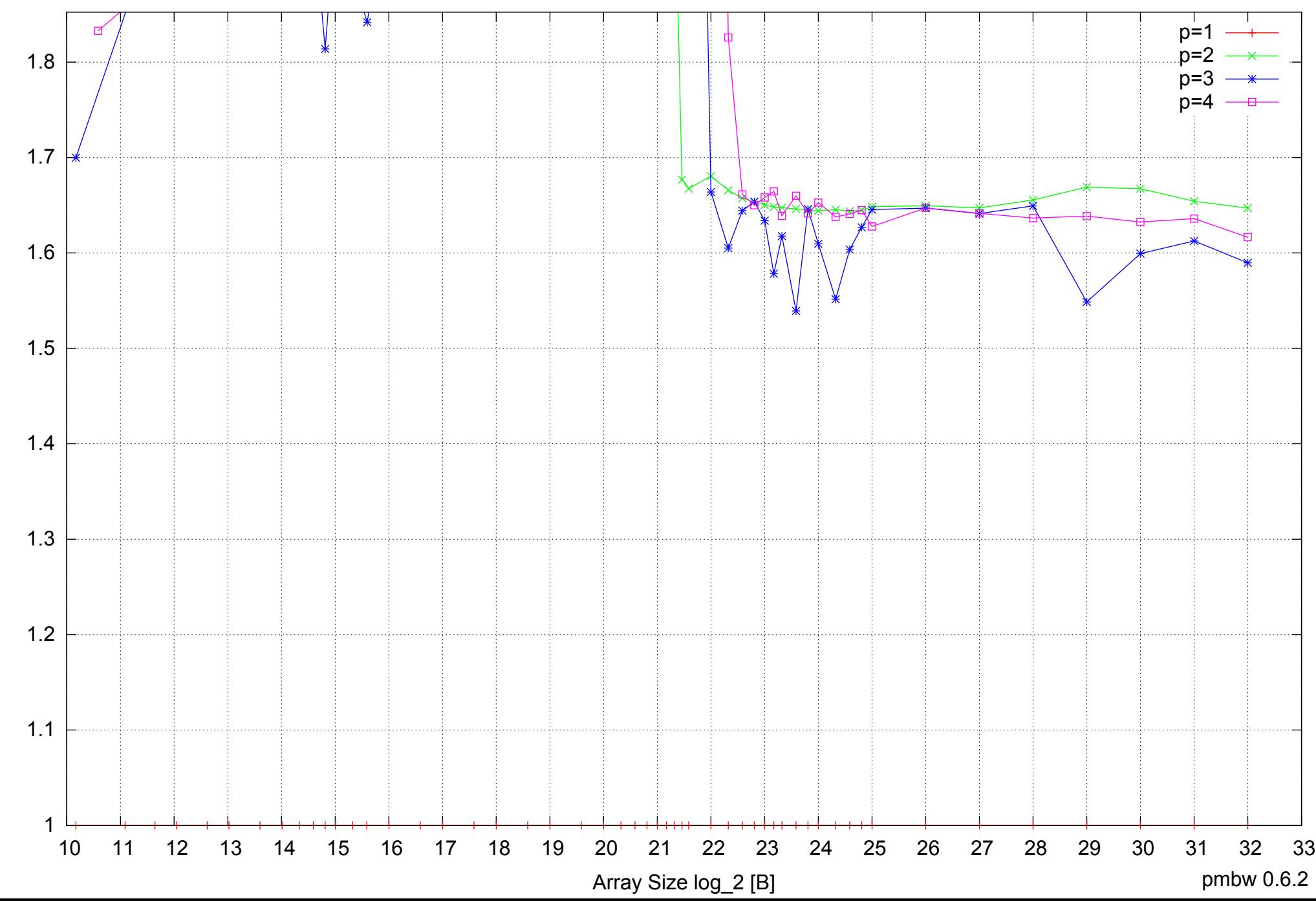

AMD Dual-Core Opteron 270 8GB - Parallel Memory Bandwidth - ScanRead64IndexUnrollLoop

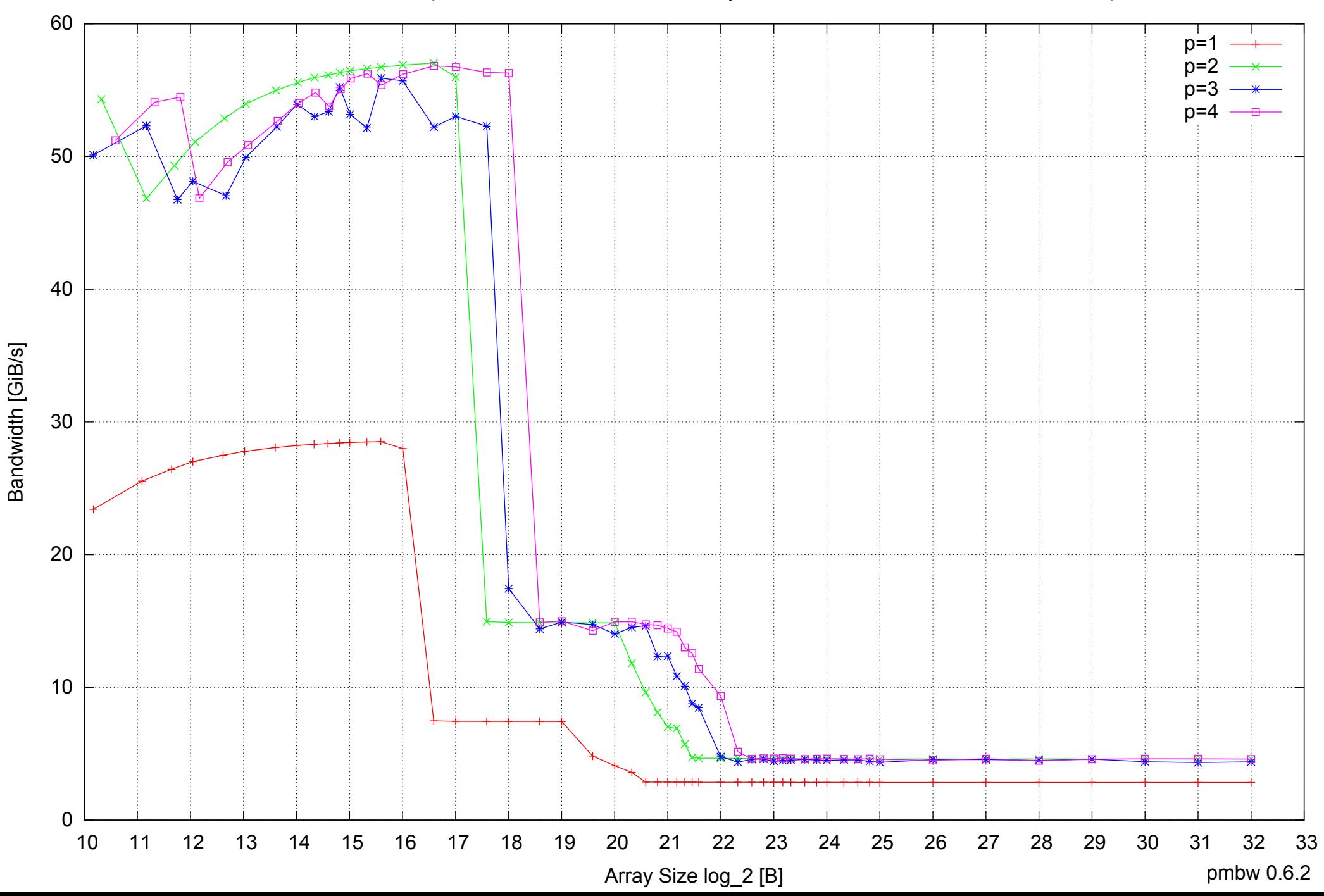

#### AMD Dual-Core Opteron 270 8GB - Parallel Memory Access Time - ScanRead64IndexUnrollLoop

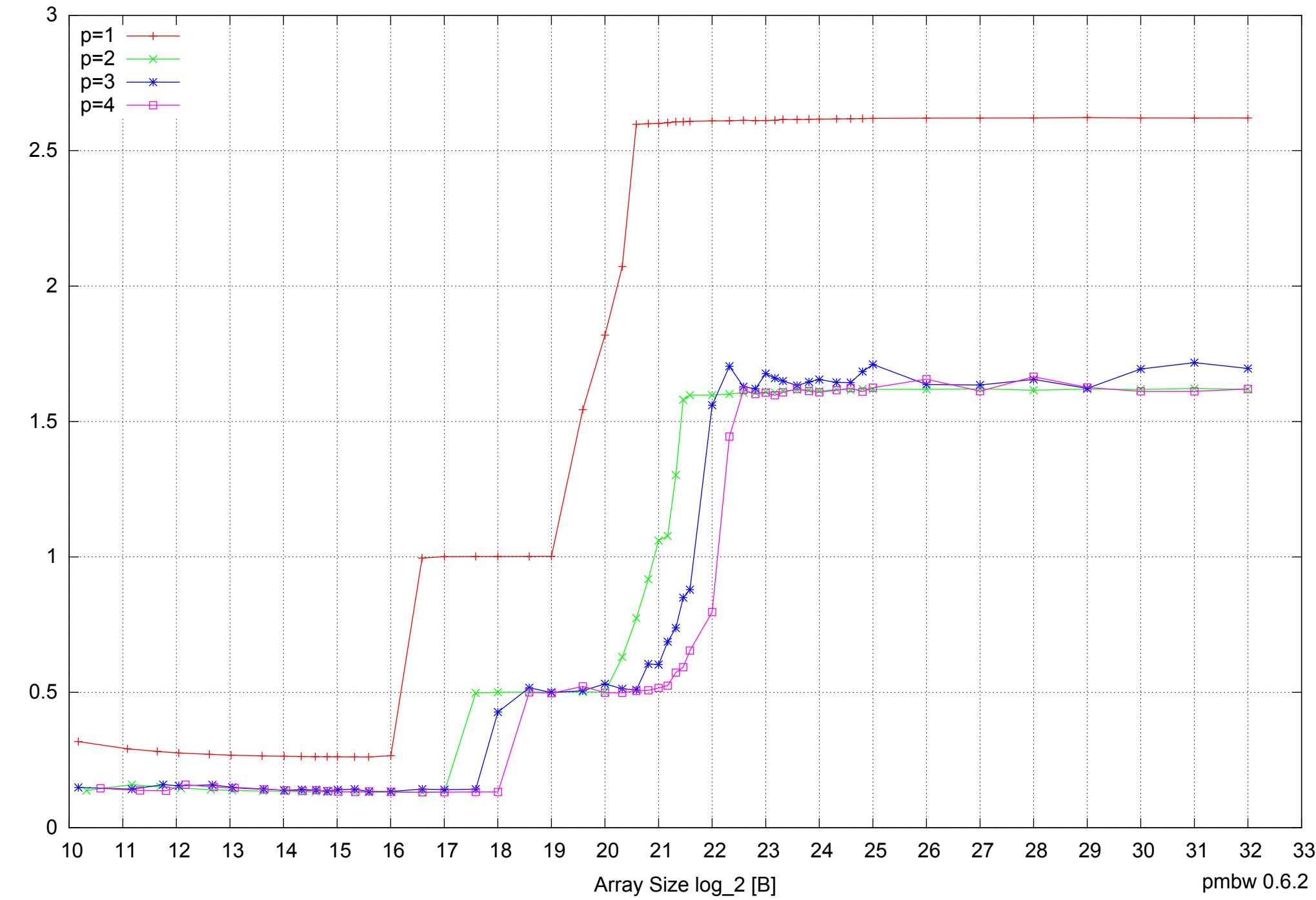

Access Time [ns] Access Time [ns]

#### AMD Dual-Core Opteron 270 8GB - Speedup of Parallel Memory Bandwidth - ScanRead64IndexUnrollLoop

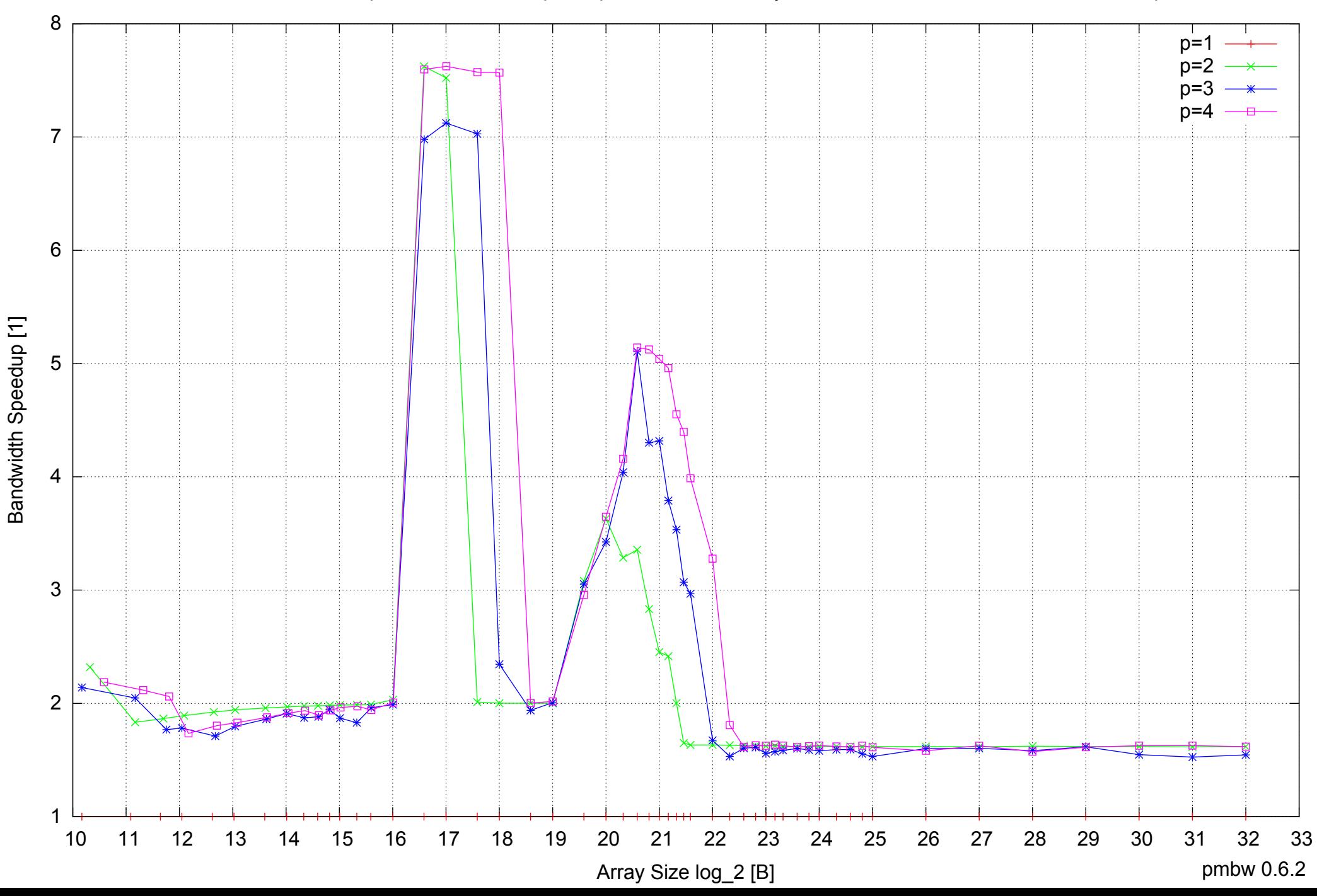

#### AMD Dual-Core Opteron 270 8GB - Speedup of Parallel Memory Bandwidth (enlarged) - ScanRead64IndexUnrollLoop

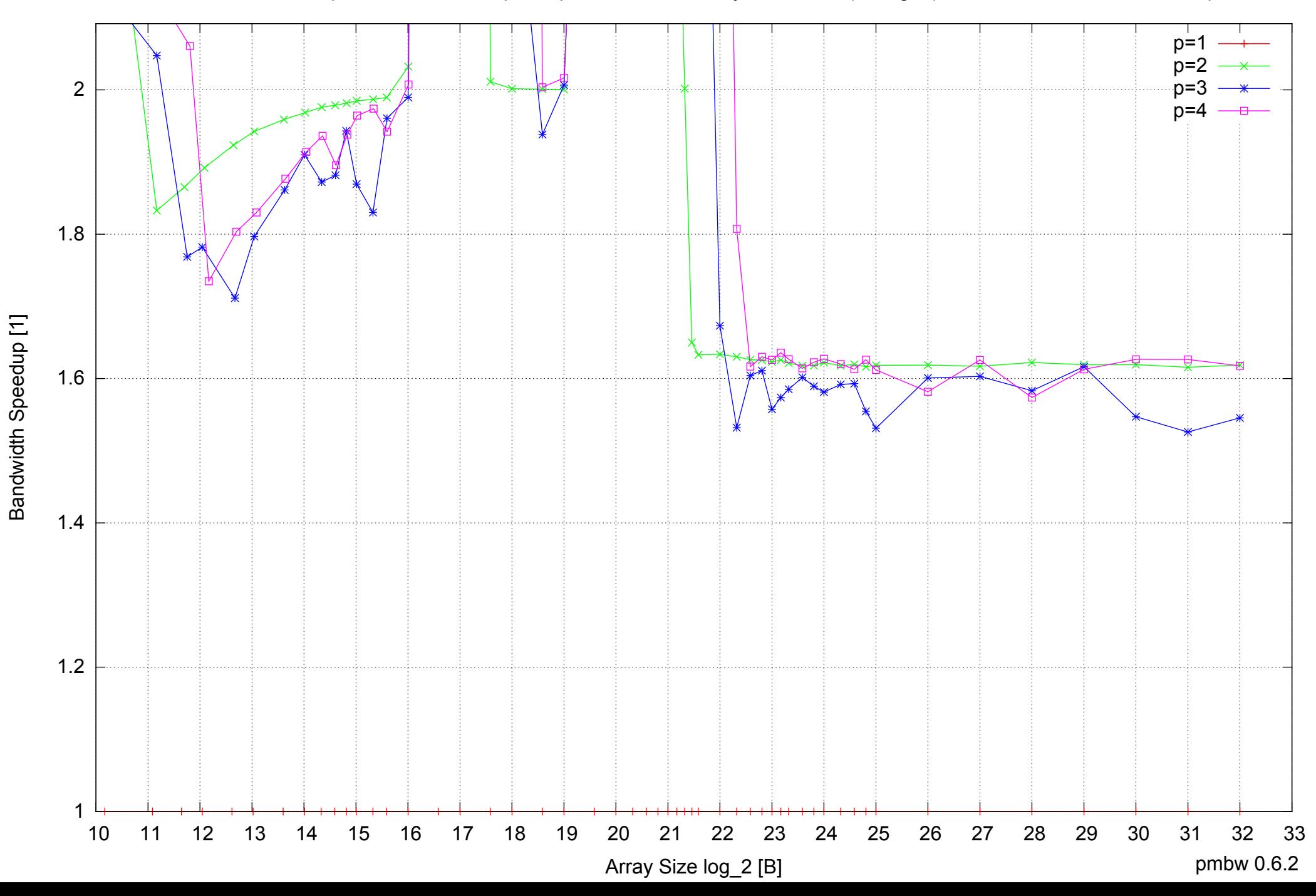

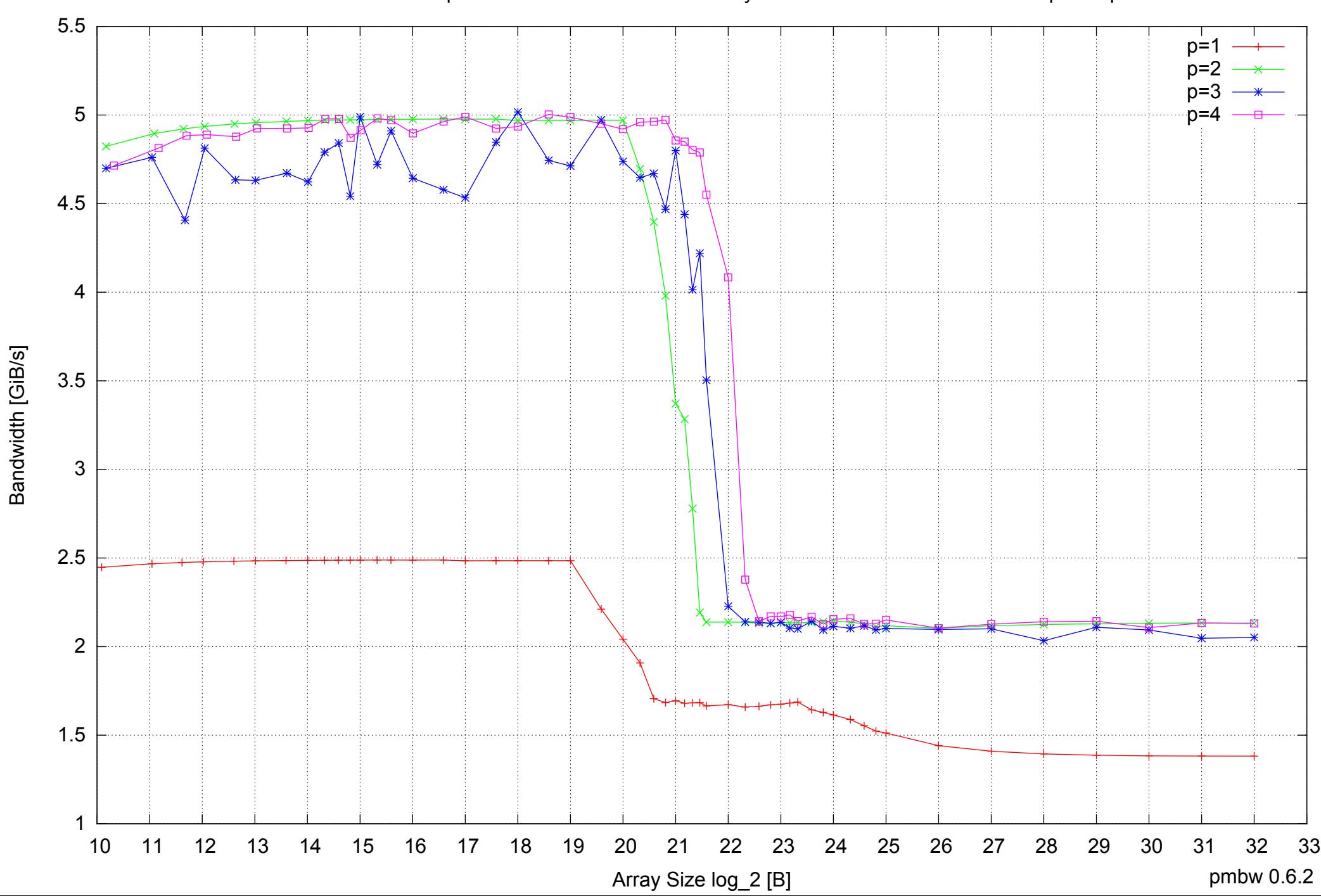

#### AMD Dual-Core Opteron 270 8GB - Parallel Memory Bandwidth - ScanWrite32PtrSimpleLoop

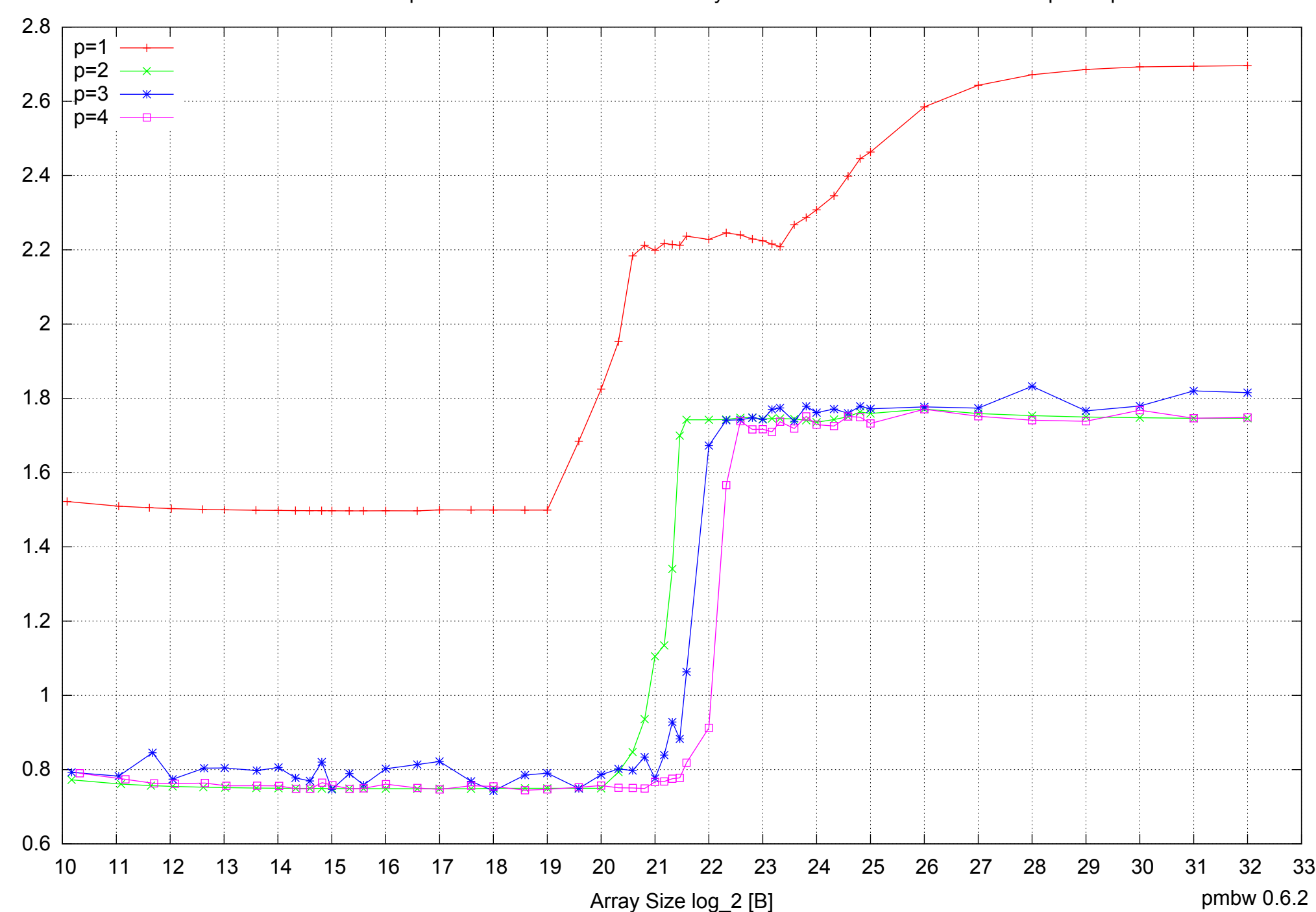

Access Time [ns]

Access Time [ns]

AMD Dual-Core Opteron 270 8GB - Parallel Memory Access Time - ScanWrite32PtrSimpleLoop

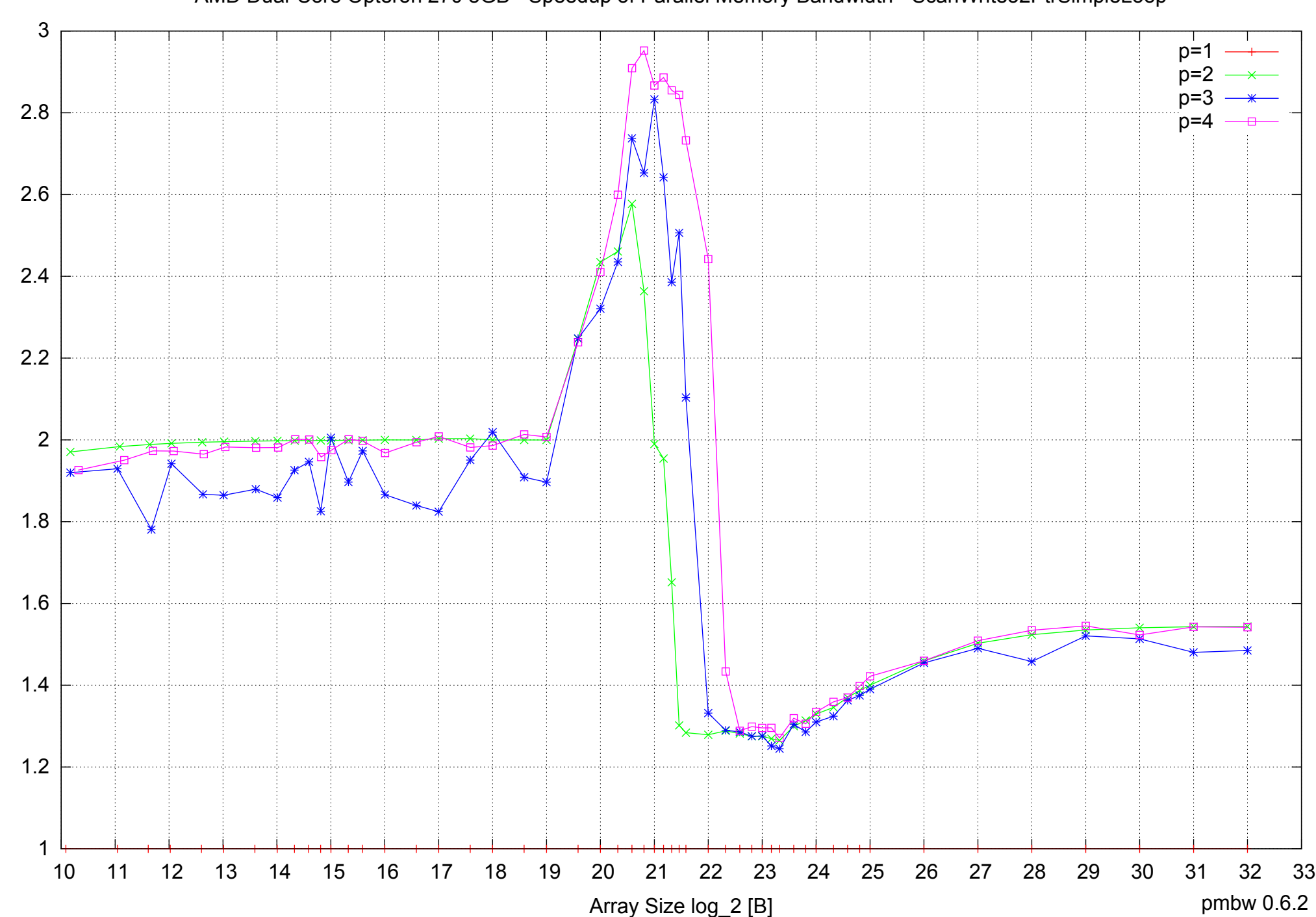

Bandwidth Speedup [1]

Bandwidth Speedup [1]

AMD Dual-Core Opteron 270 8GB - Speedup of Parallel Memory Bandwidth - ScanWrite32PtrSimpleLoop

#### AMD Dual-Core Opteron 270 8GB - Speedup of Parallel Memory Bandwidth (enlarged) - ScanWrite32PtrSimpleLoop

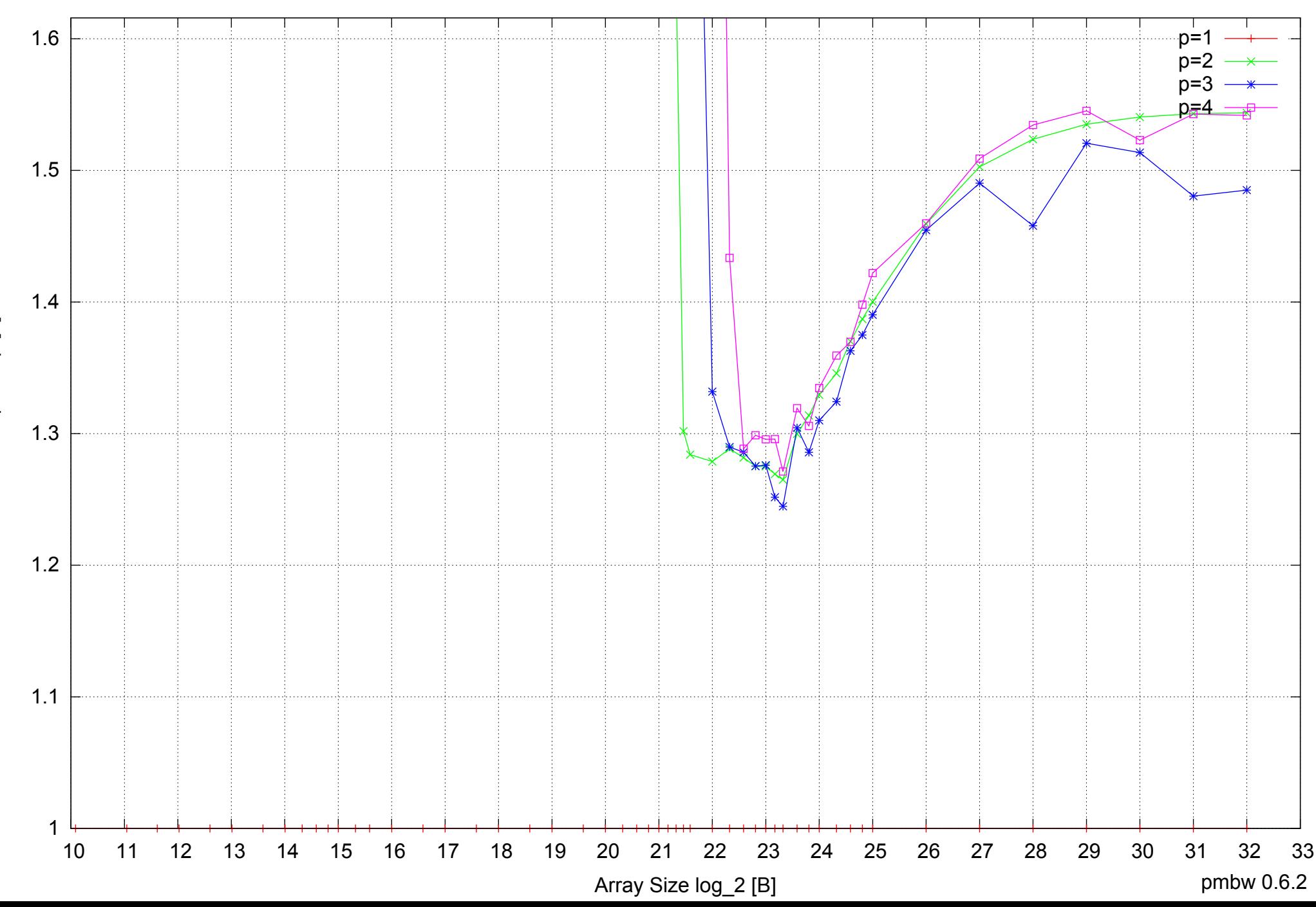

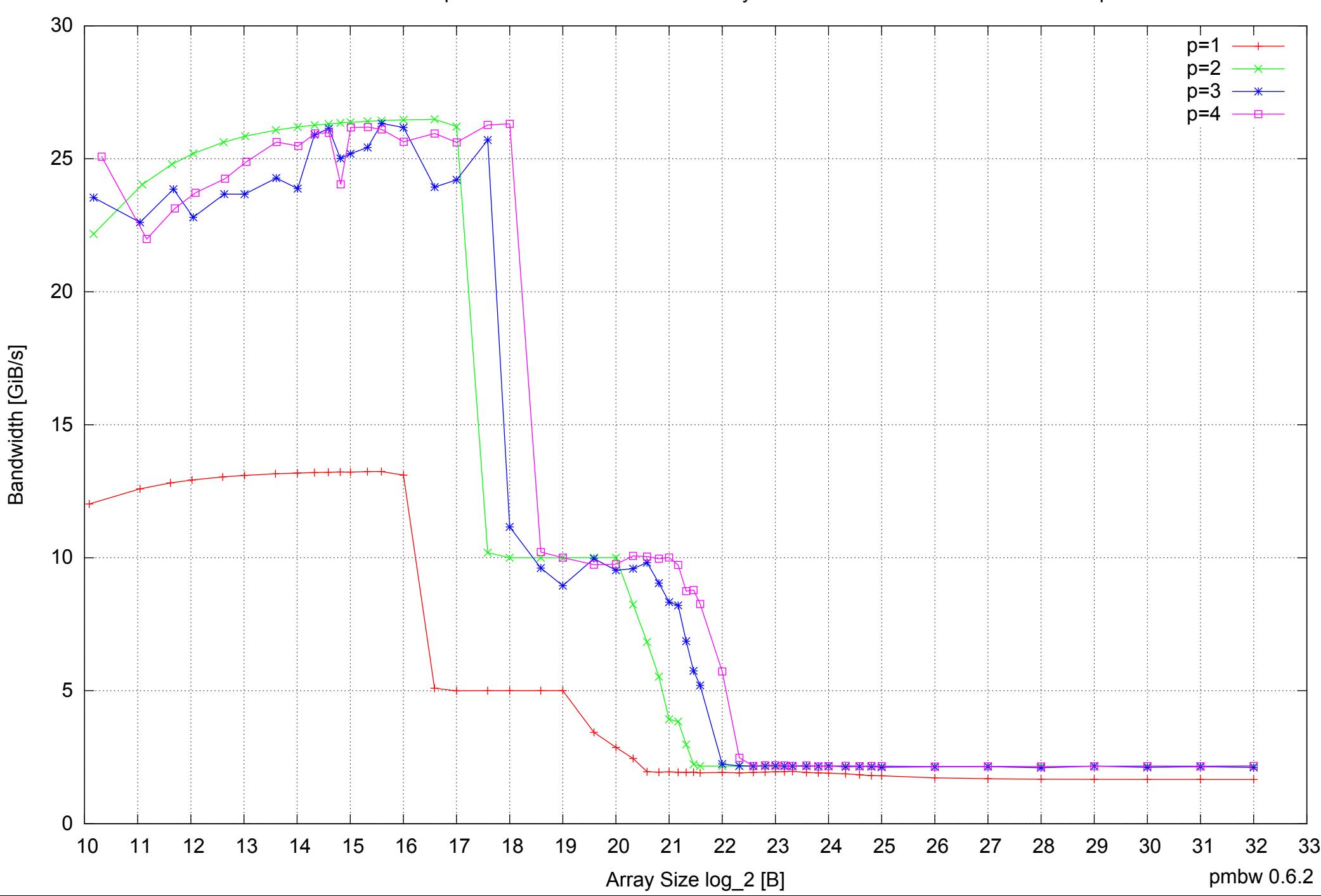

#### AMD Dual-Core Opteron 270 8GB - Parallel Memory Bandwidth - ScanWrite32PtrUnrollLoop

#### AMD Dual-Core Opteron 270 8GB - Parallel Memory Access Time - ScanWrite32PtrUnrollLoop

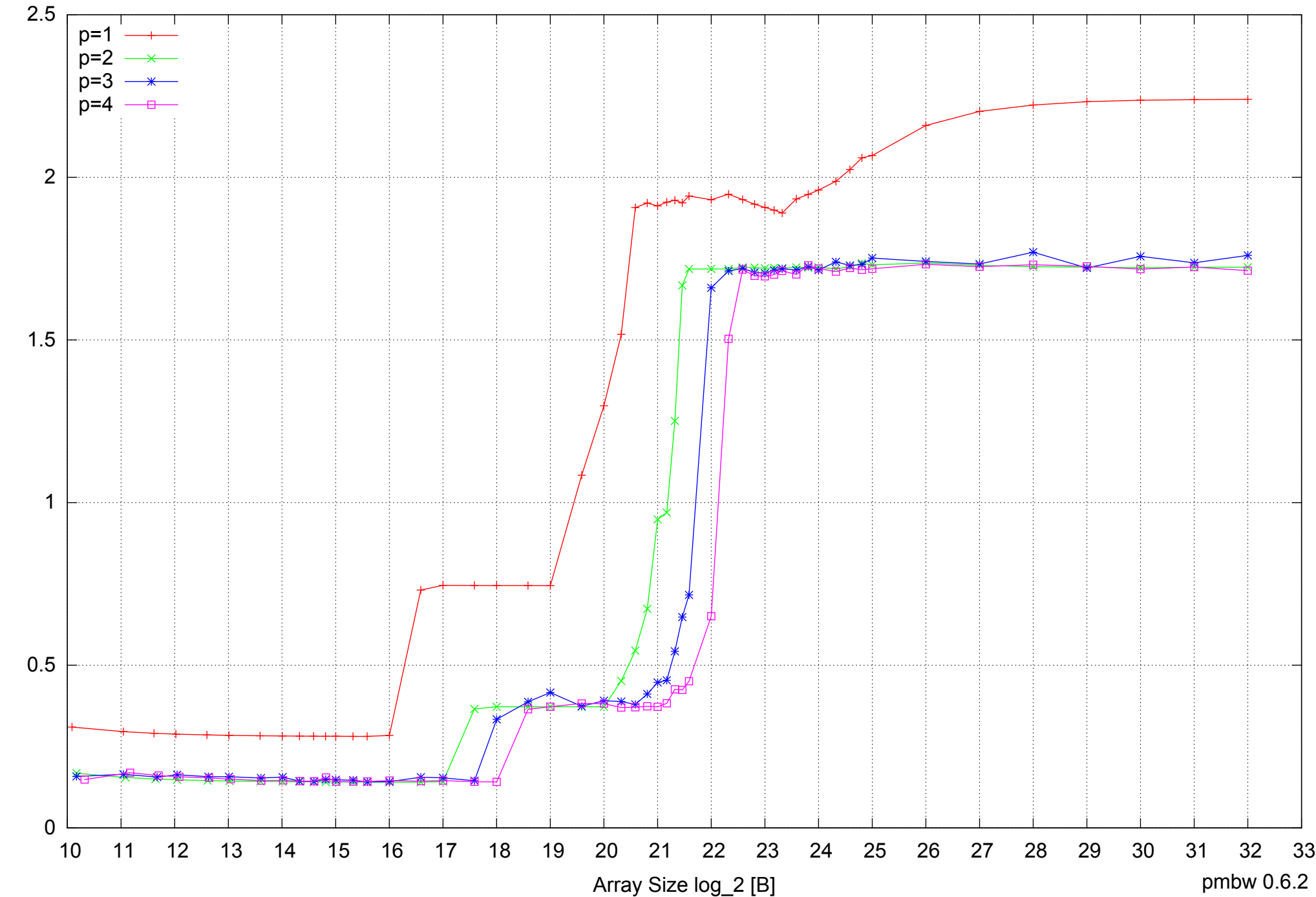

Access Time [ns] Access Time [ns]

### 4 4.5 5 5.5 AMD Dual-Core Opteron 270 8GB - Speedup of Parallel Memory Bandwidth - ScanWrite32PtrUnrollLoop  $p=1$  $p=2$ p=3 n=4

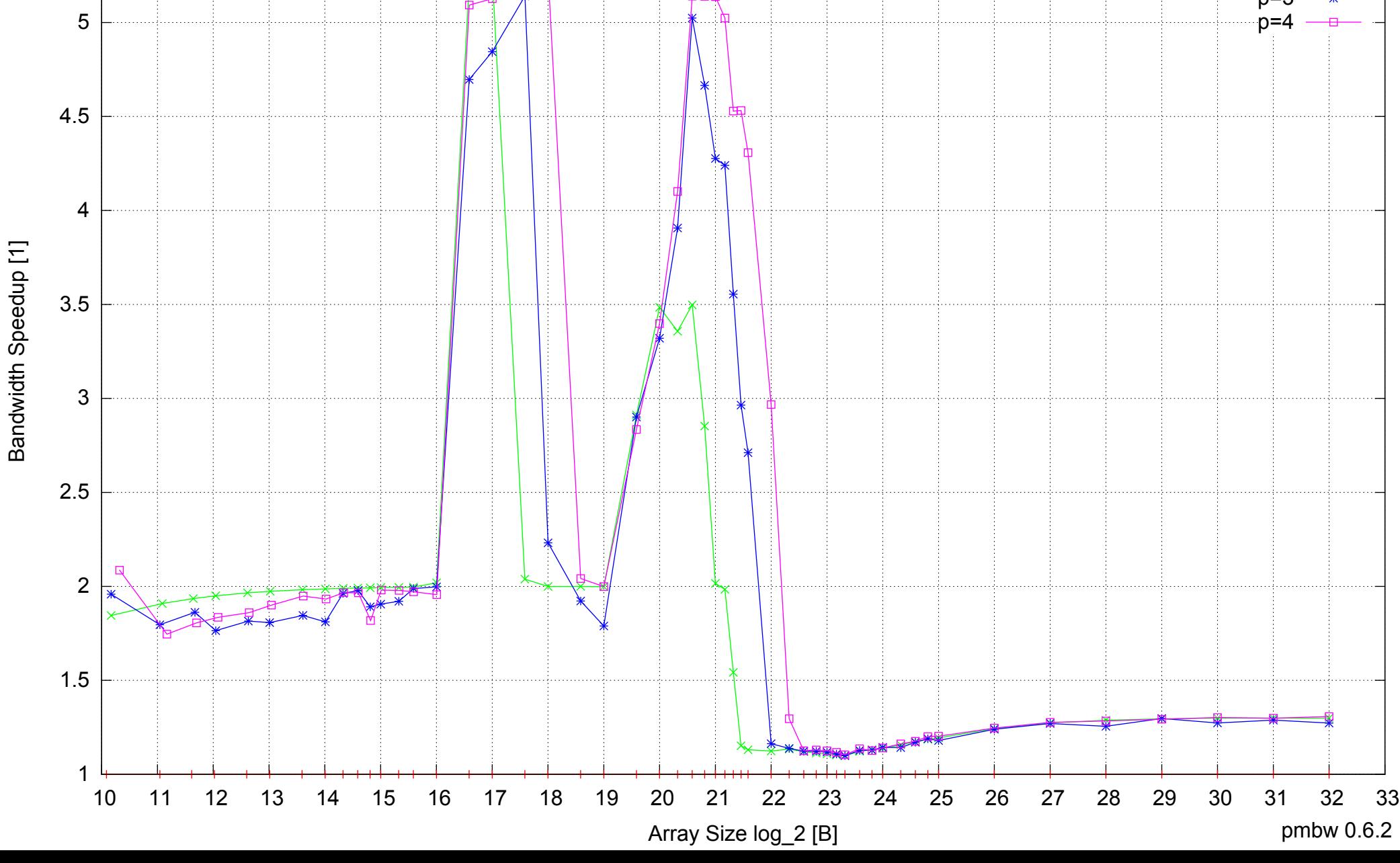

#### AMD Dual-Core Opteron 270 8GB - Speedup of Parallel Memory Bandwidth (enlarged) - ScanWrite32PtrUnrollLoop

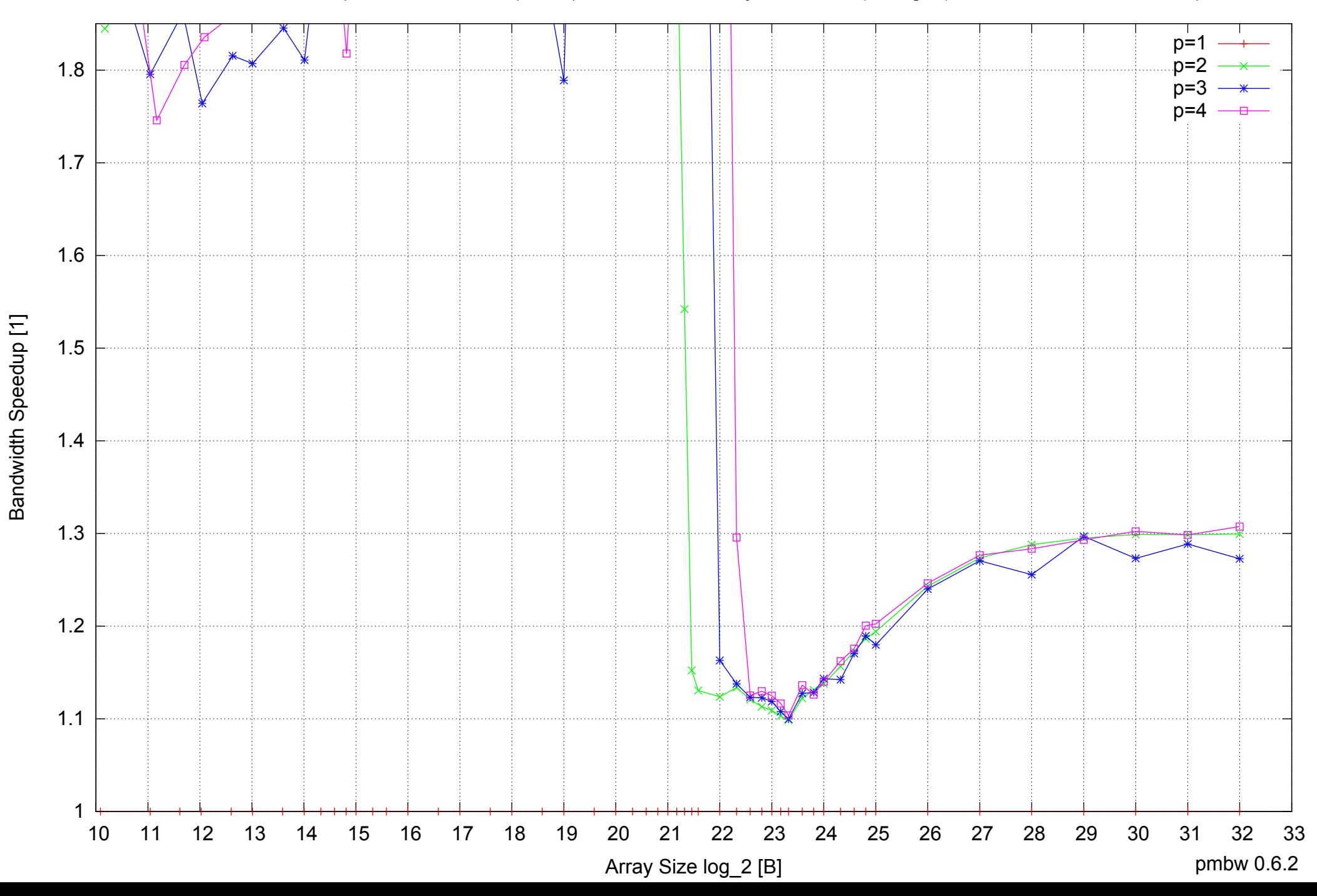

AMD Dual-Core Opteron 270 8GB - Parallel Memory Bandwidth - ScanRead32PtrSimpleLoop

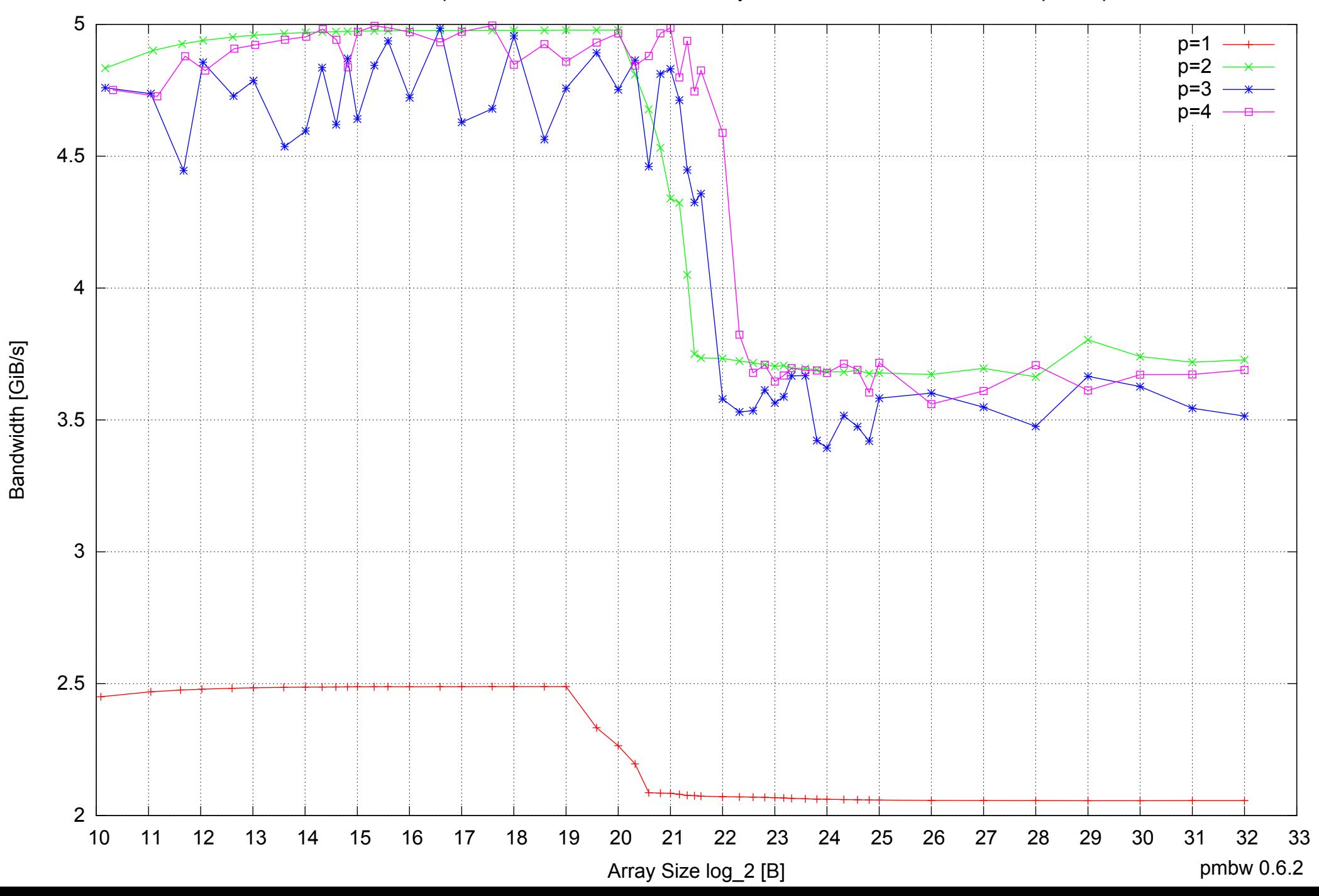

#### AMD Dual-Core Opteron 270 8GB - Parallel Memory Access Time - ScanRead32PtrSimpleLoop

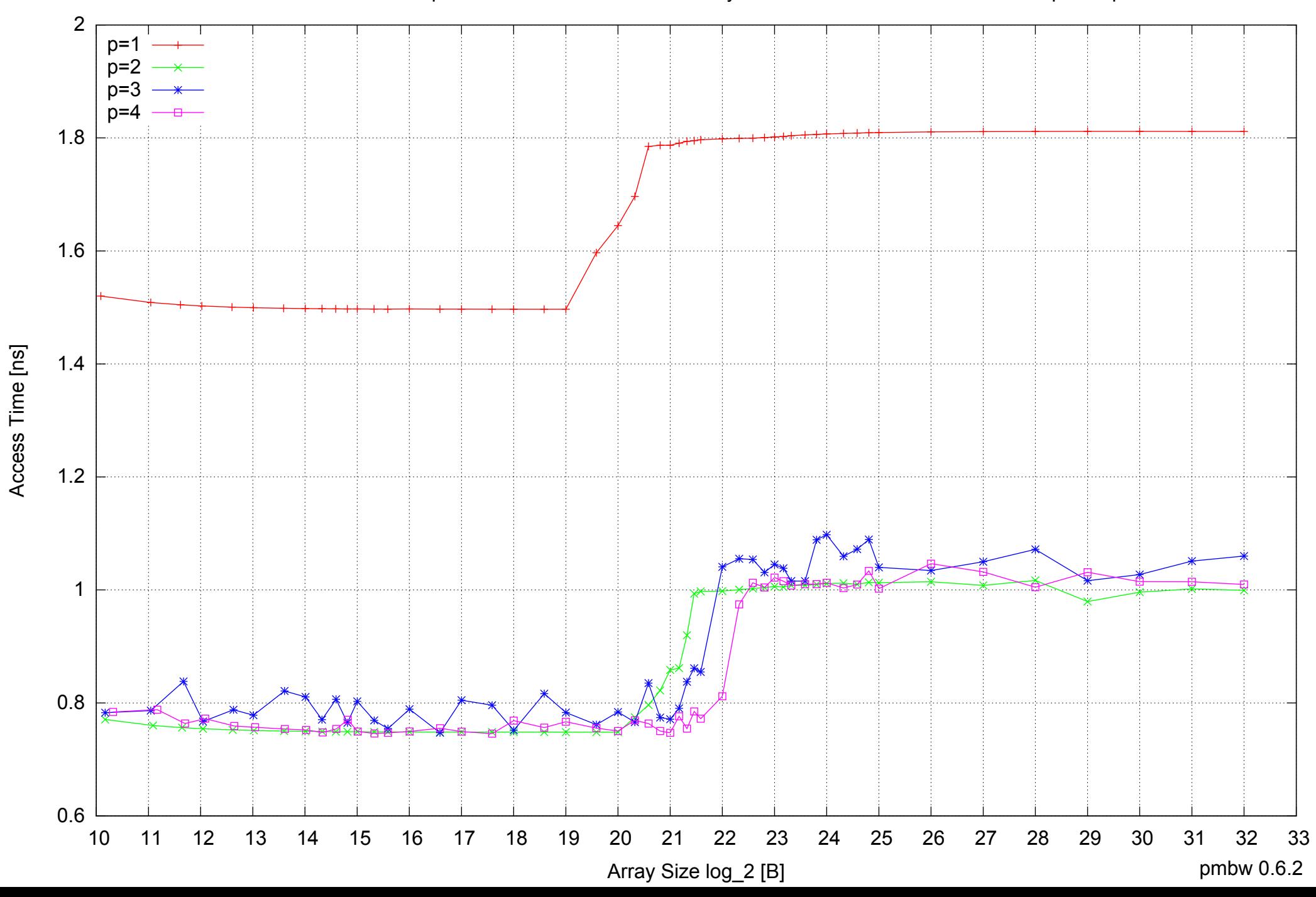

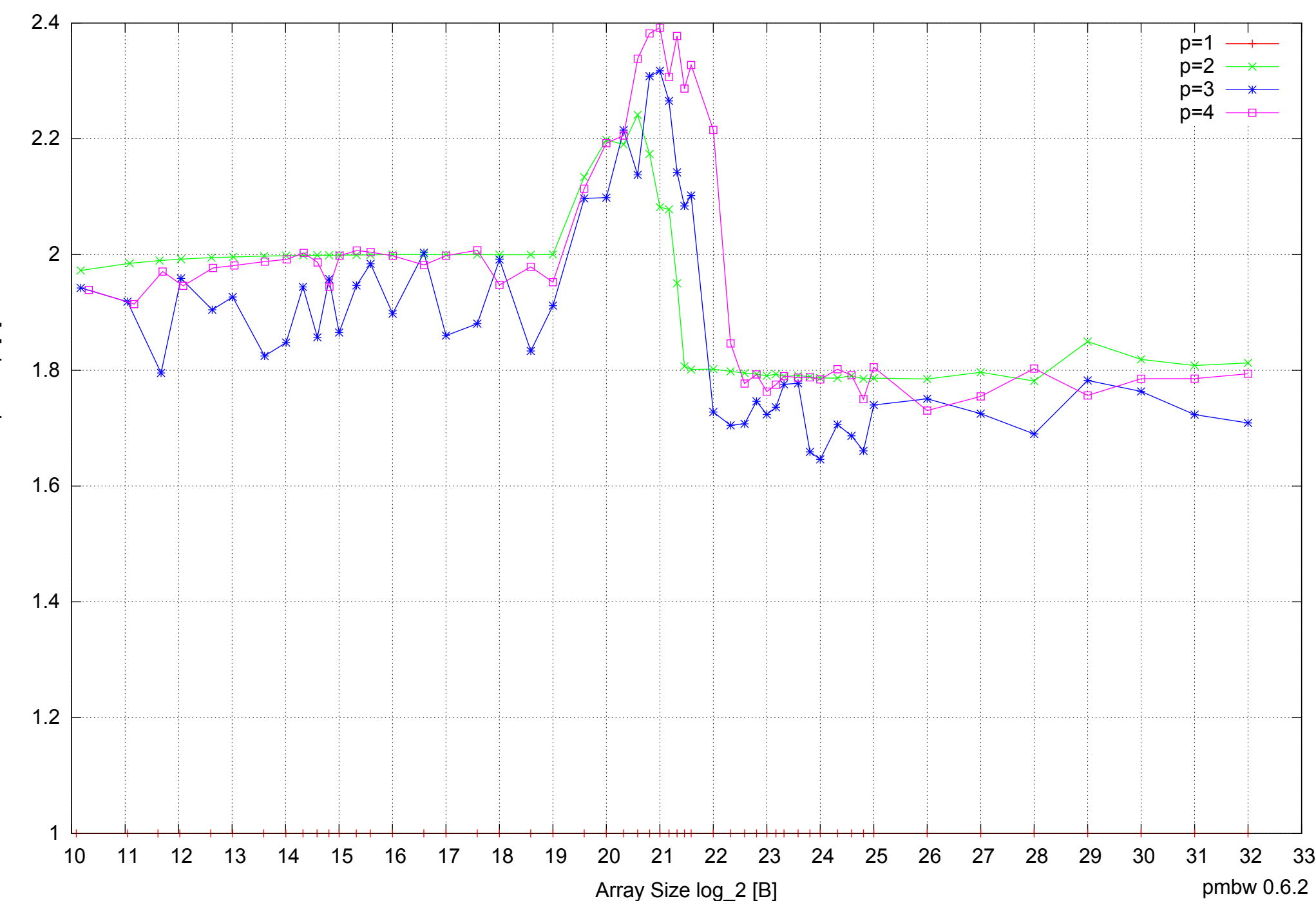

#### AMD Dual-Core Opteron 270 8GB - Speedup of Parallel Memory Bandwidth - ScanRead32PtrSimpleLoop

Bandwidth Speedup [1] Bandwidth Speedup [1]

#### AMD Dual-Core Opteron 270 8GB - Speedup of Parallel Memory Bandwidth (enlarged) - ScanRead32PtrSimpleLoop

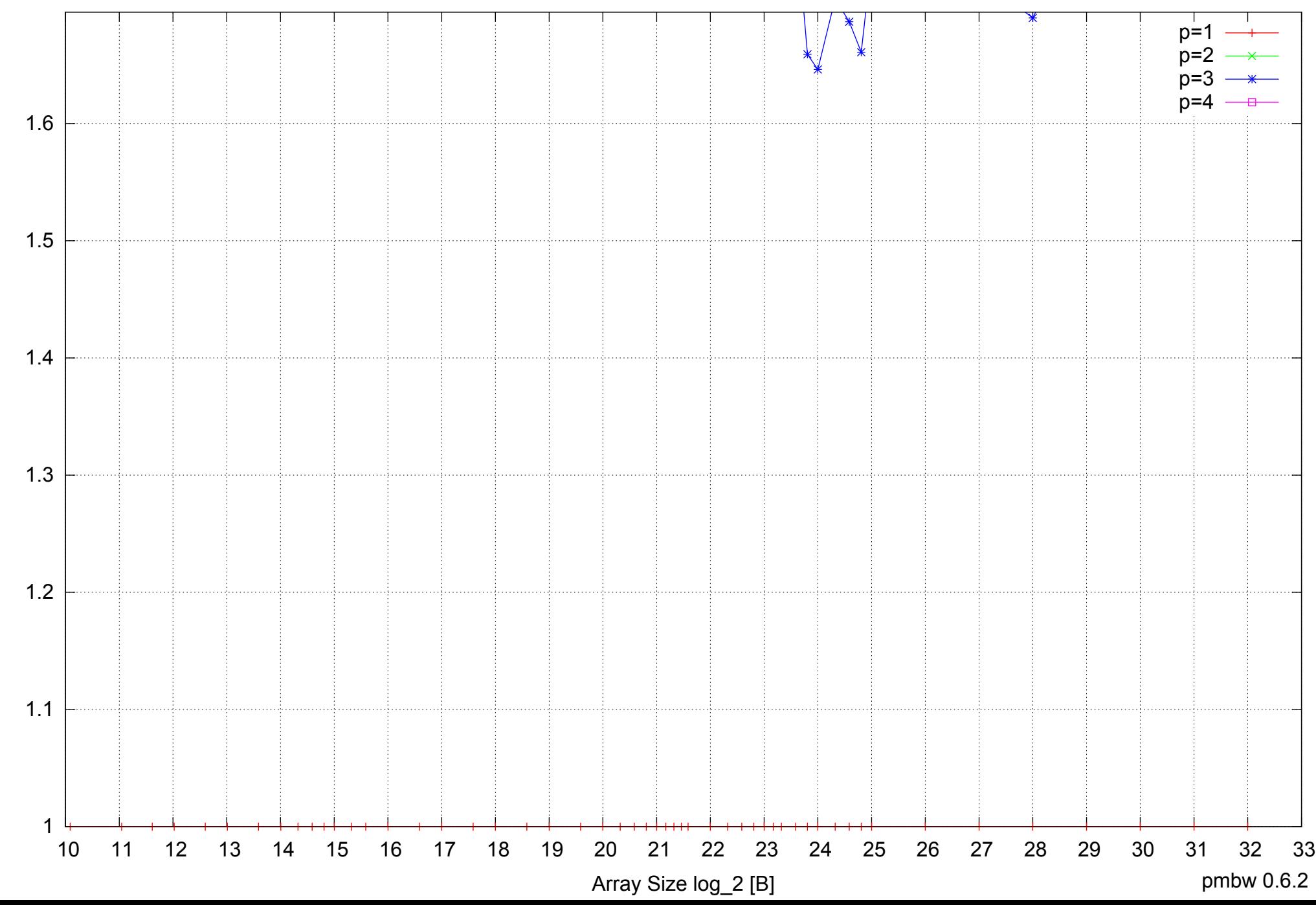

AMD Dual-Core Opteron 270 8GB - Parallel Memory Bandwidth - ScanRead32PtrUnrollLoop

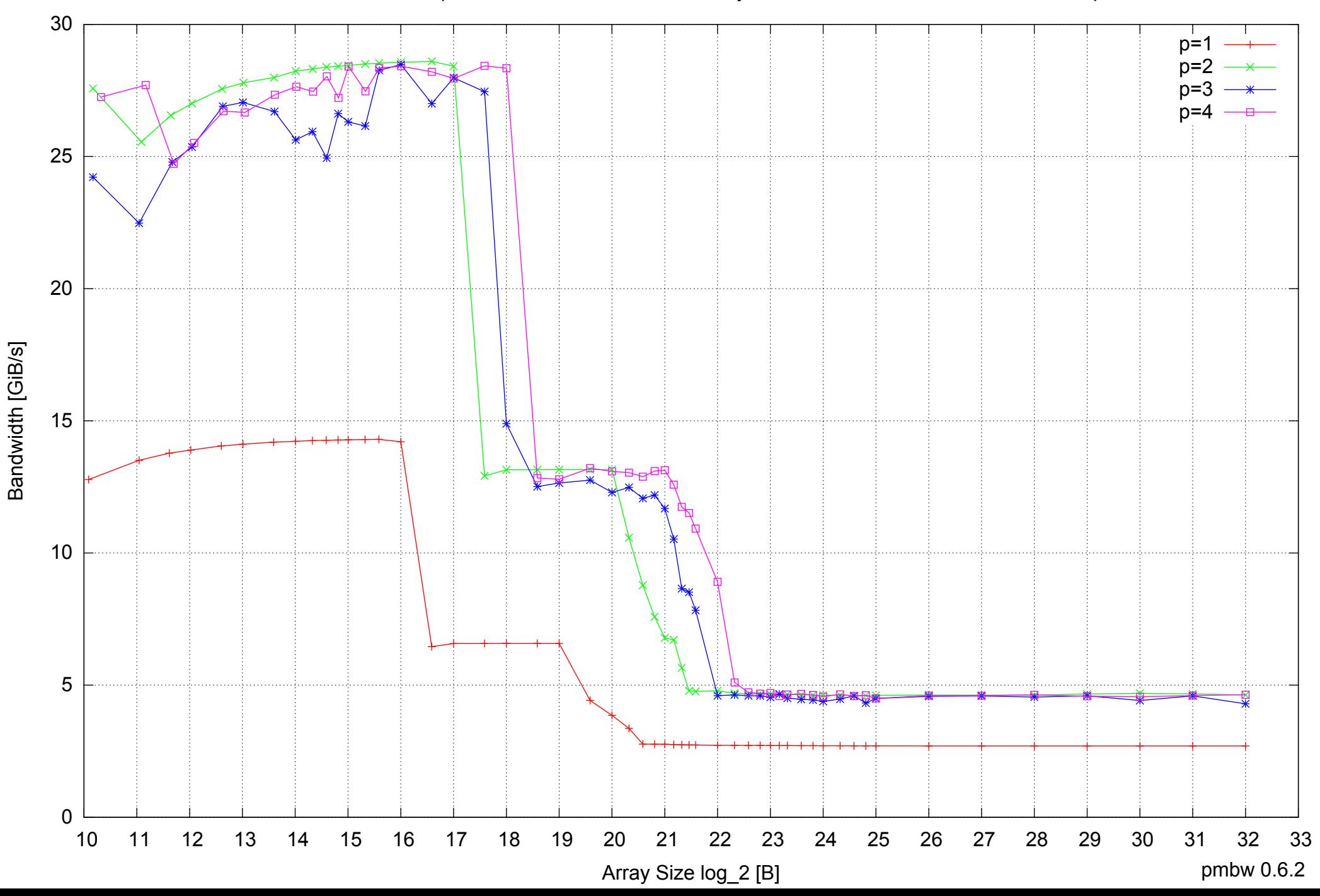

#### AMD Dual-Core Opteron 270 8GB - Parallel Memory Access Time - ScanRead32PtrUnrollLoop

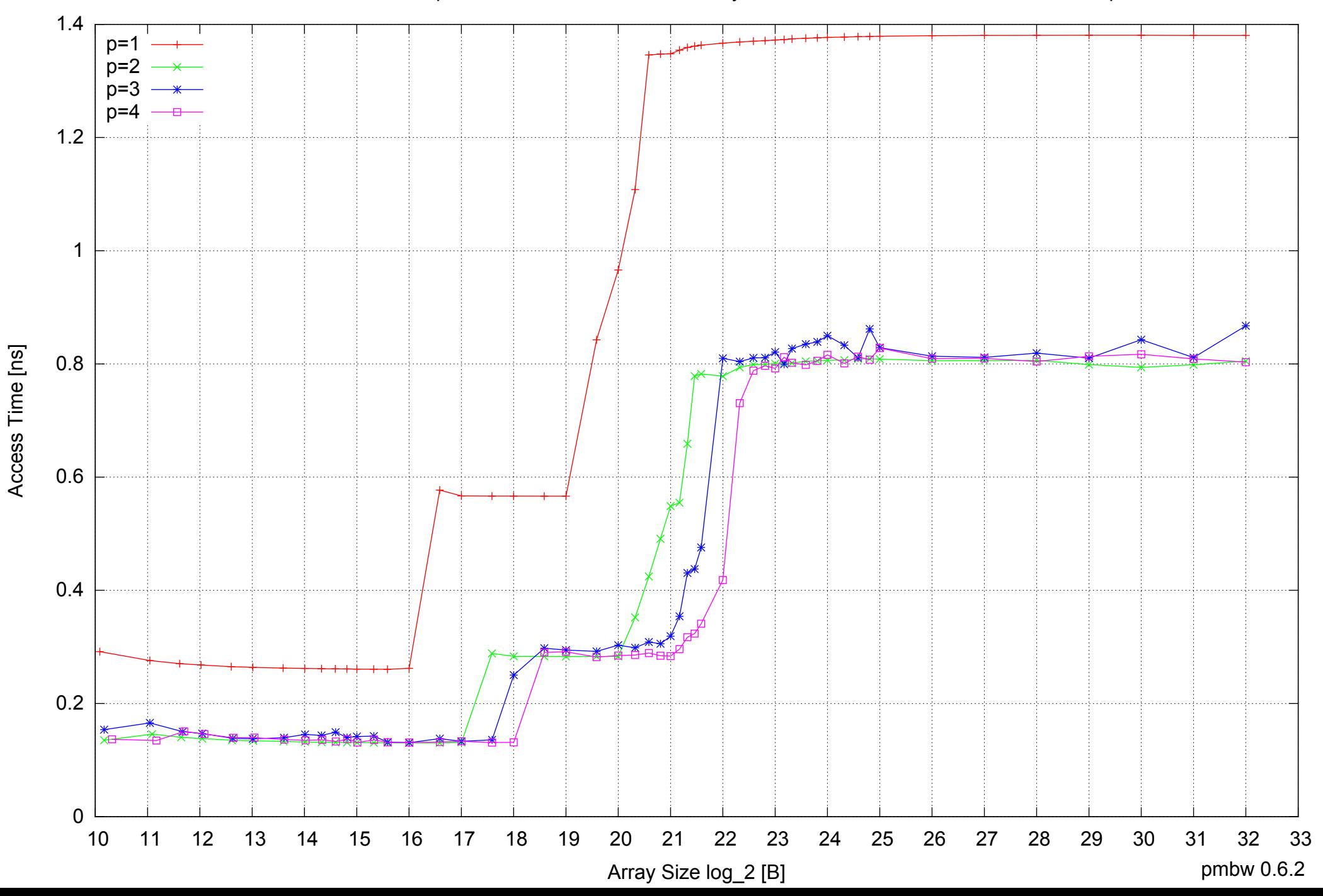

# 5  $p=1$ p=2 p=3 p=4 4.5 4 3.5 3 2.5 2 <del>☀<mark>⋠</del>⋠⋡</mark>₩⋇⋇</del> 1.5  $1 +$ <br>10 10 11 12 13 14 15 16 17 18 19 20 21 22 23 24 25 26 27 28 29 30 31 32 33

Bandwidth Speedup [1]

Bandwidth Speedup [1]

#### AMD Dual-Core Opteron 270 8GB - Speedup of Parallel Memory Bandwidth - ScanRead32PtrUnrollLoop

Array Size log\_2 [B]

pmbw 0.6.2

#### AMD Dual-Core Opteron 270 8GB - Speedup of Parallel Memory Bandwidth (enlarged) - ScanRead32PtrUnrollLoop

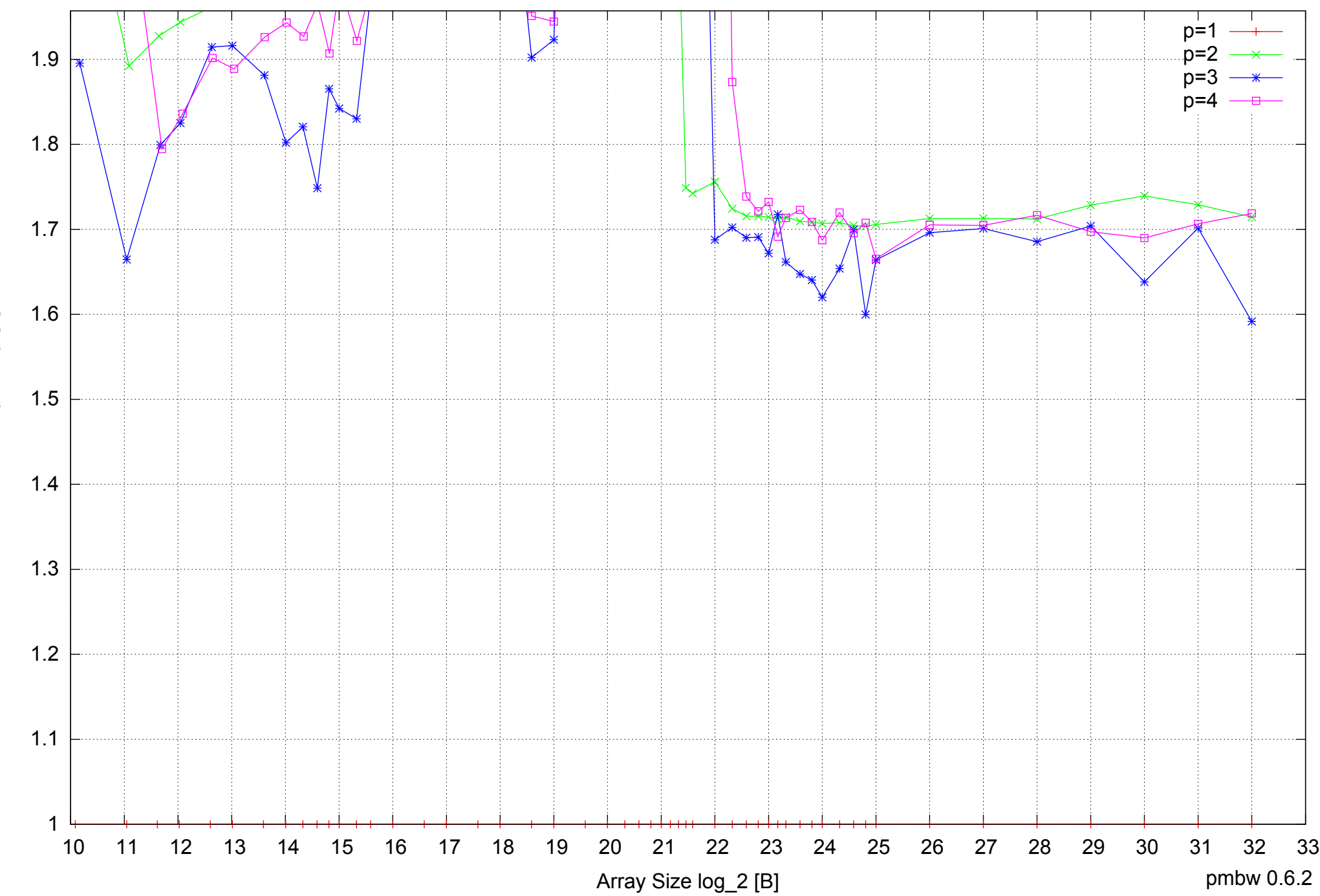

AMD Dual-Core Opteron 270 8GB - Parallel Memory Bandwidth - PermRead64SimpleLoop

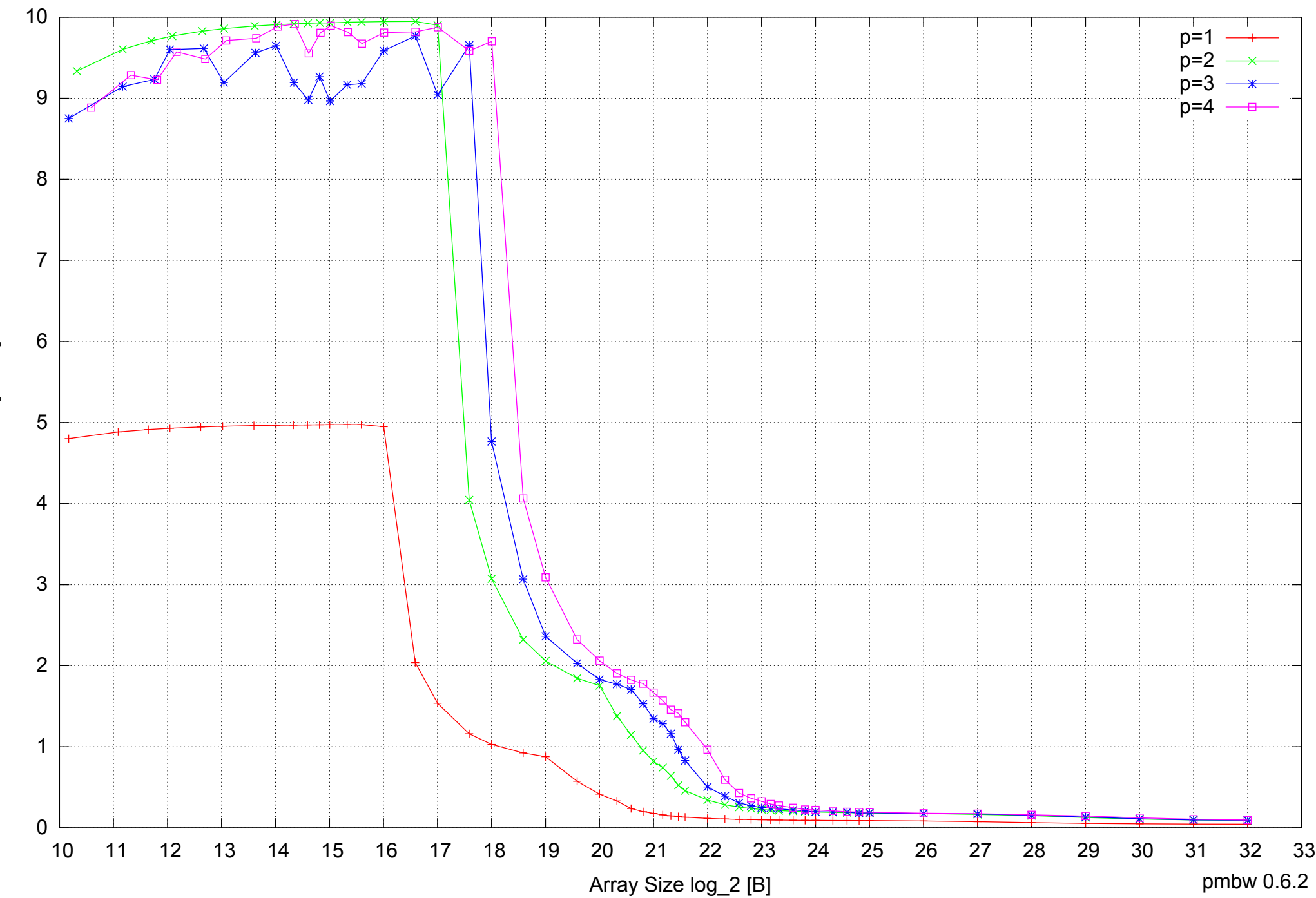

Bandwidth [GiB/s] Bandwidth [GiB/s]

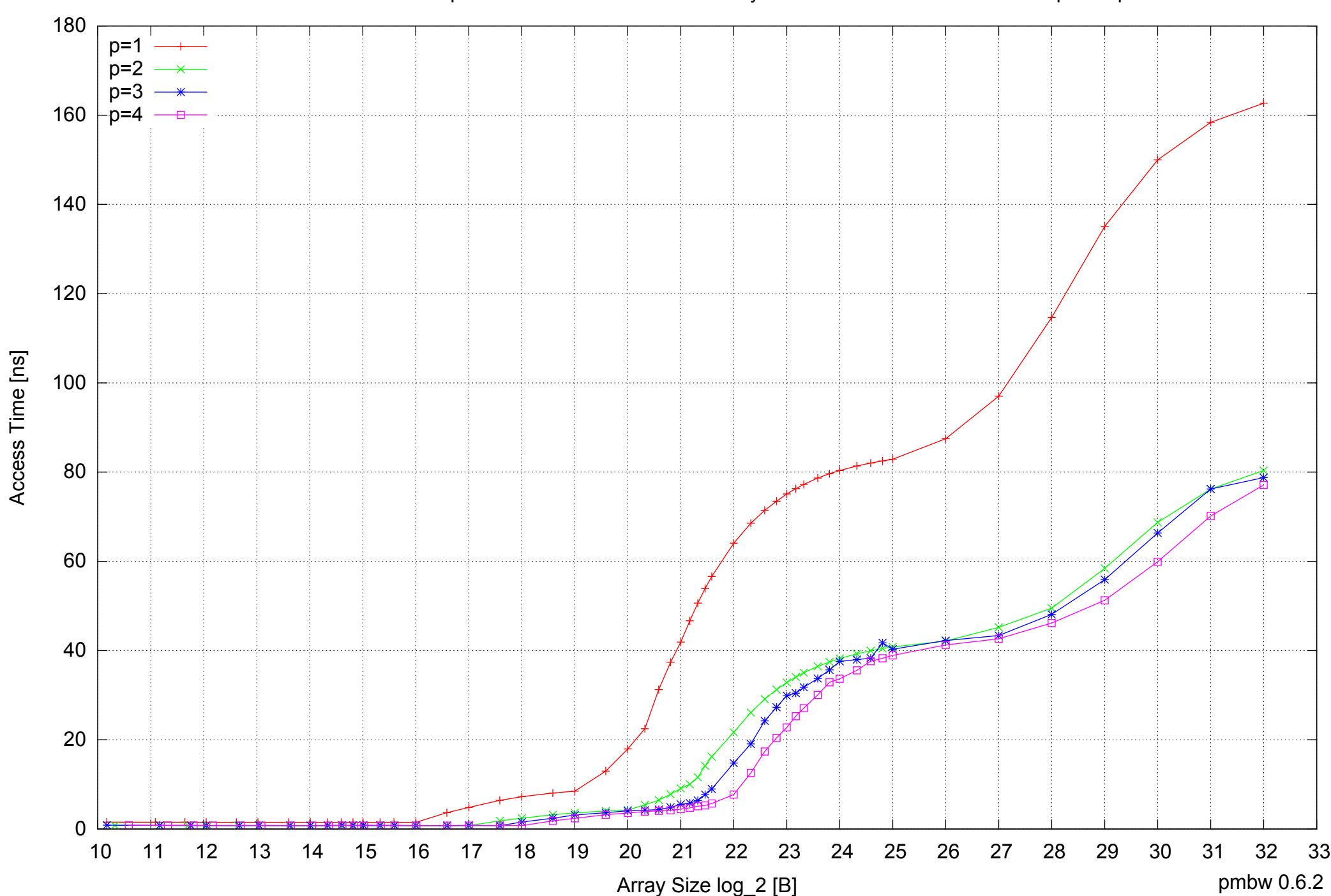

#### AMD Dual-Core Opteron 270 8GB - Parallel Memory Access Time - PermRead64SimpleLoop

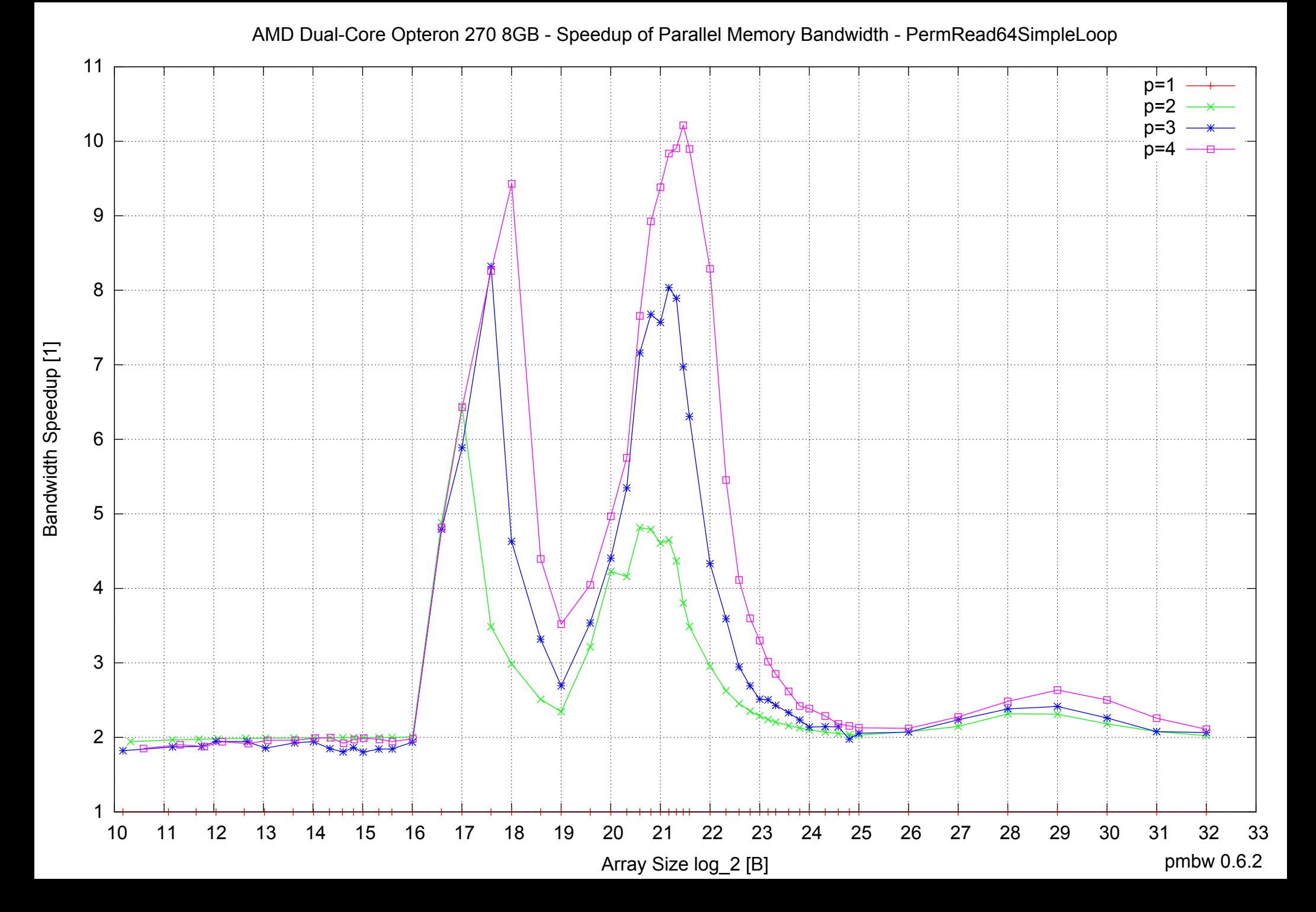

#### AMD Dual-Core Opteron 270 8GB - Speedup of Parallel Memory Bandwidth (enlarged) - PermRead64SimpleLoop

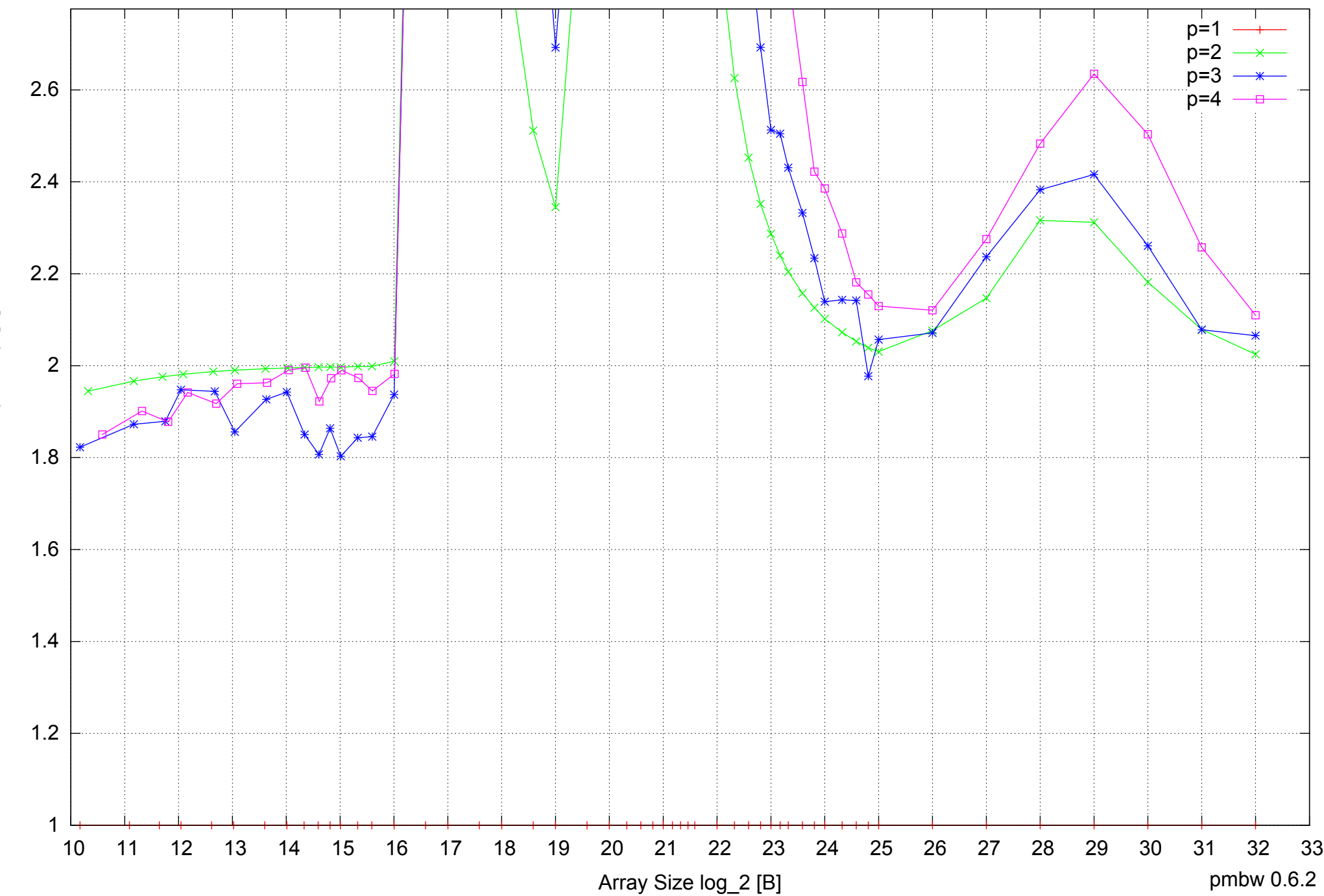
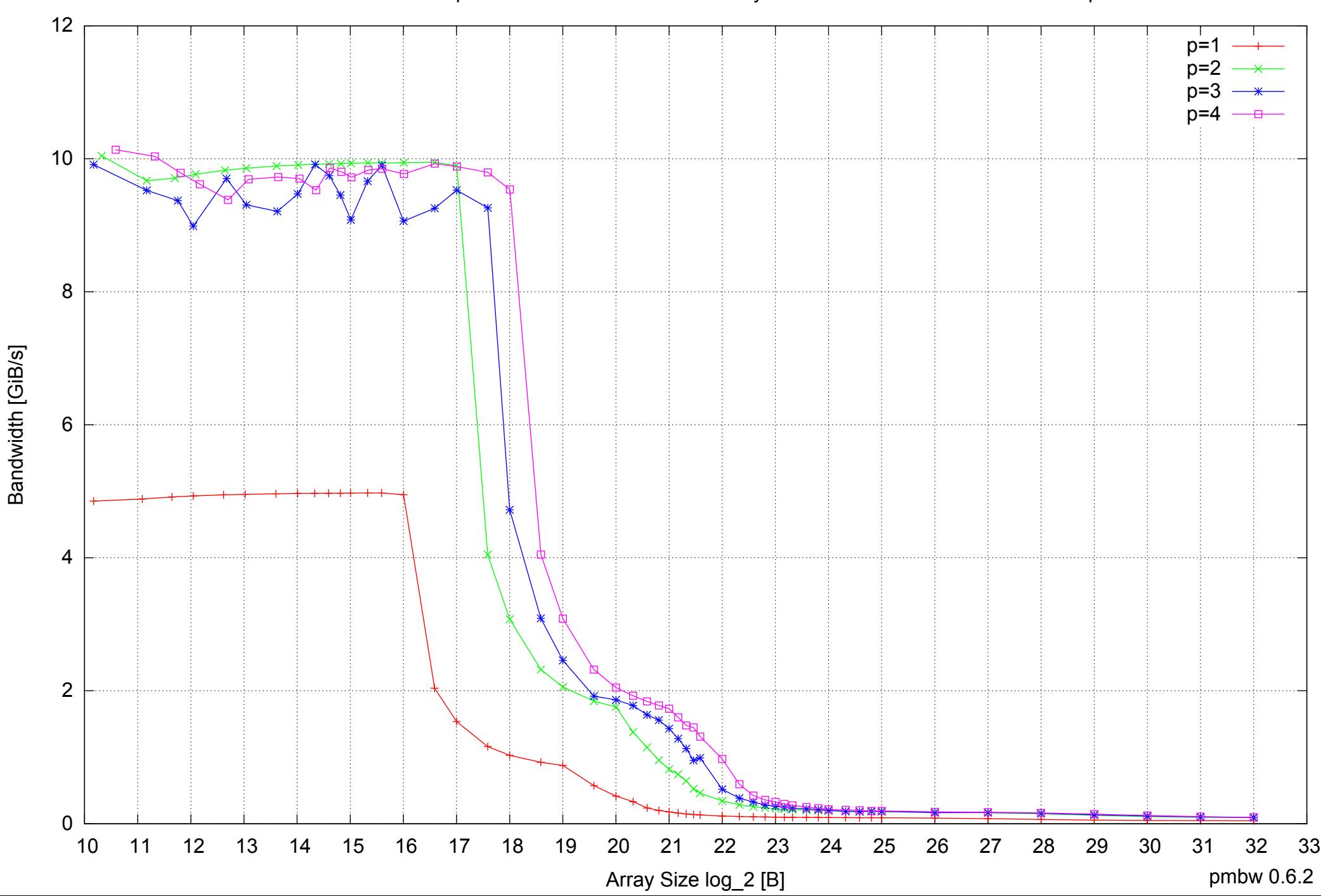

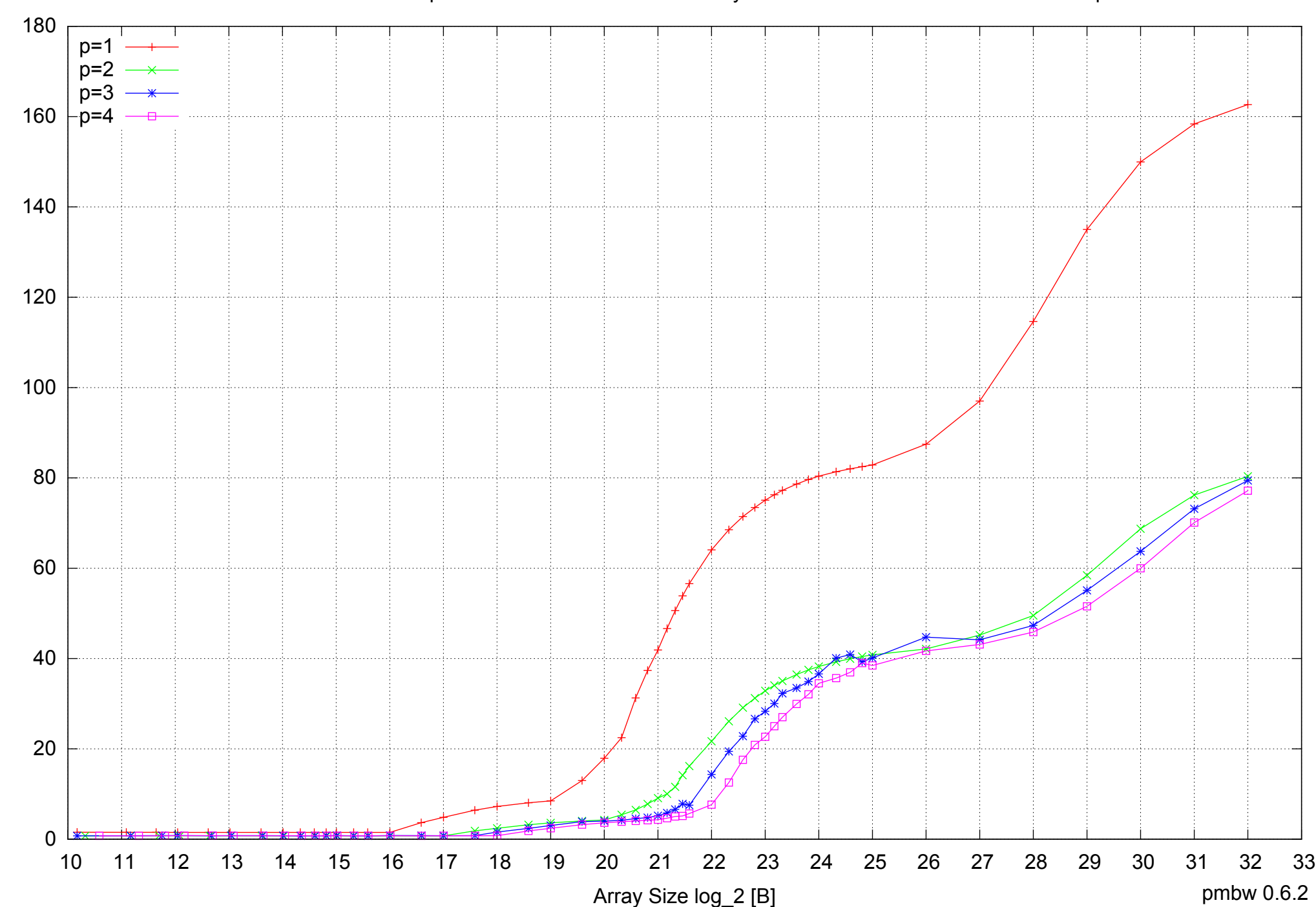

Access Time [ns]

Access Time [ns]

## AMD Dual-Core Opteron 270 8GB - Parallel Memory Access Time - PermRead64UnrollLoop

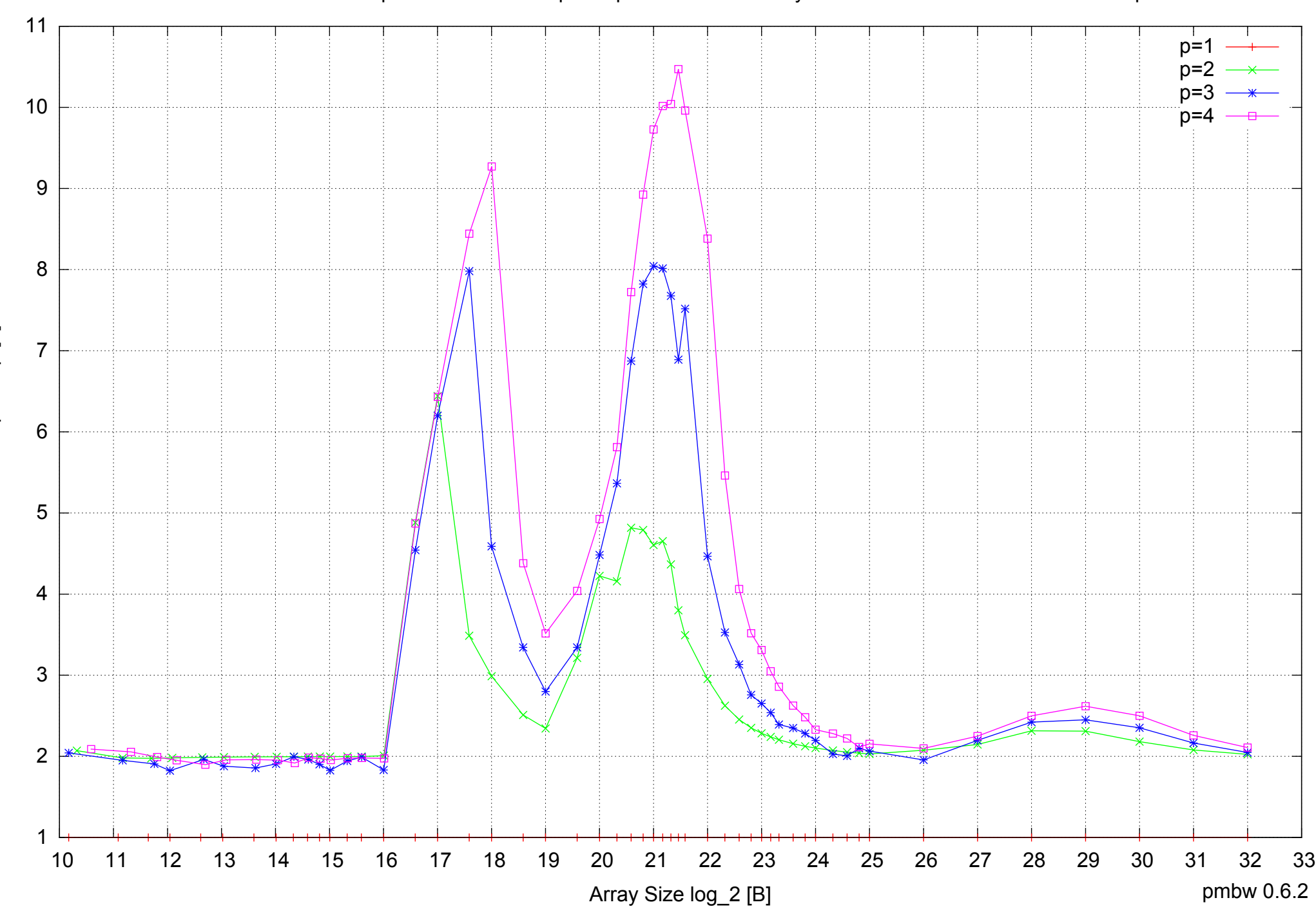

## AMD Dual-Core Opteron 270 8GB - Speedup of Parallel Memory Bandwidth - PermRead64UnrollLoop

Bandwidth Speedup [1] Bandwidth Speedup [1]

## AMD Dual-Core Opteron 270 8GB - Speedup of Parallel Memory Bandwidth (enlarged) - PermRead64UnrollLoop

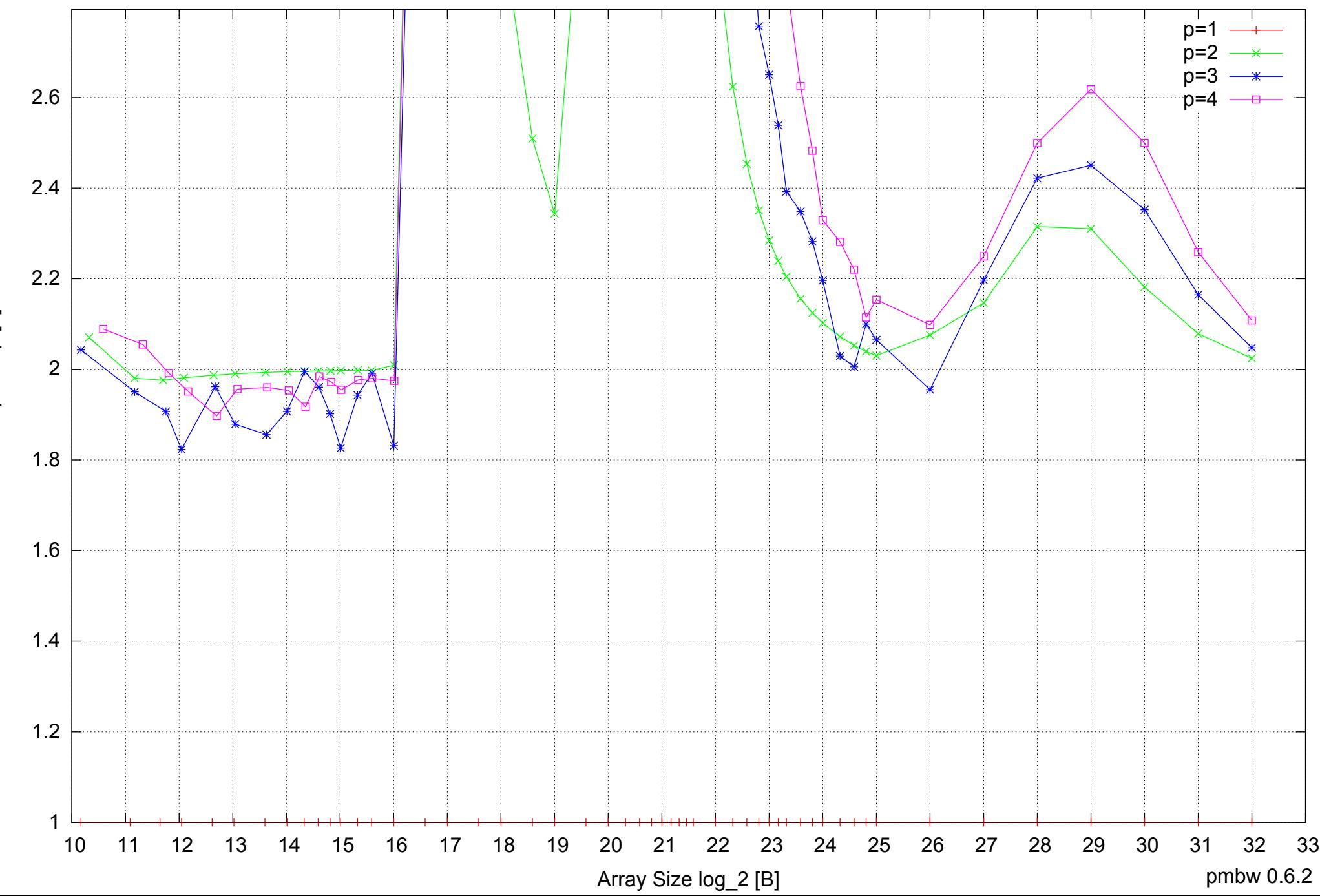

Bandwidth Speedup [1] Bandwidth Speedup [1]